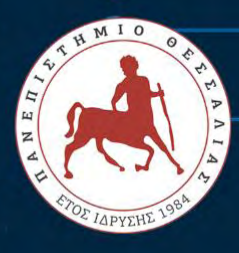

## ΠΑΝΕΠΙΣΤΗΜΙΟ ΘΕΣΣΑΛΙΑΣ

 $\circ$   $\circ$ 

ΠΟΛΥΤΕΧΝΙΚΗ ΣΧΟΛΗ ΤΜΗΜΑ ΗΛΕΚΤΡΟΛΟΓΩΝ ΜΗΧΑΝΙΚΩΝ ΚΑΙ ΜΗΧΑΝΙΚΩΝ ΥΠΟΛΟΓΙΣΤΩΝ

 $\circ$   $\circ$ 

# ΣΧΕΔΙΑΣΜΟΣ ΕΝΙΣΧΥΤΗ ΧΑΜΗΛΟΥ ΘΟΡΥΒΟΥ ΜΕΓΑΛΟΥ ΕΥΡΟΥΣ ΣΥΧΝΟΤΗΤΩΝ ΚΑΙ ΚΑΤΑΣΚΕΥΗ ΤΟΥ ΣΕ ΤΥΠΩΜΕΝΟ ΚΥΚΛΩΜΑ

ΔΙΠΛΩΜΑΤΙΚΗ ΕΡΓΑΣΙΑ ΚΑΛΦΟΥΝΤΖΟΣ ΓΕΩΡΓΙΟΣ

ΕΠΙΒΛΕΠΩΝ ΚΑΘΗΓΗΤΗΣ: ΠΛΕΣΣΑΣ ΦΩΤΙΟΣ

Βόλος 2019

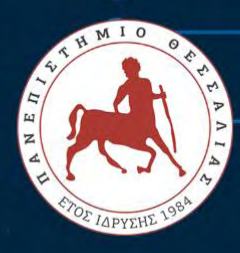

## ΠΑΝΕΠΙΣΤΗΜΙΟ ΘΕΣΣΑΛΙΑΣ

◯

ΠΟΛΥΤΕΧΝΙΚΗ ΣΧΟΛΗ ΤΜΗΜΑ ΗΛΕΚΤΡΟΛΟΓΩΝ ΜΗΧΑΝΙΚΩΝ ΚΑΙ ΜΗΧΑΝΙΚΩΝ ΥΠΟΛΟΓΙΣΤΩΝ

 $\circ$   $\circ$ 

# ΣΧΕΔΙΑΣΜΟΣ ΕΝΙΣΧΥΤΗ ΧΑΜΗΛΟΥ ΘΟΡΥΒΟΥ ΜΕΓΑΛΟΥ ΕΥΡΟΥΣ ΣΥΧΝΟΤΗΤΩΝ ΚΑΙ ΚΑΤΑΣΚΕΥΗ ΤΟΥ ΣΕ ΤΥΠΩΜΕΝΟ ΚΥΚΛΩΜΑ

ΔΙΠΛΩΜΑΤΙΚΗ ΕΡΓΑΣΙΑ ΚΑΛΦΟΥΝΤΖΟΣ ΓΕΩΡΓΙΟΣ

ΕΠΙΒΛΕΠΩΝ ΚΑΘΗΓΗΤΗΣ: ΠΛΕΣΣΑΣ ΦΩΤΙΟΣ

Βόλος 2019

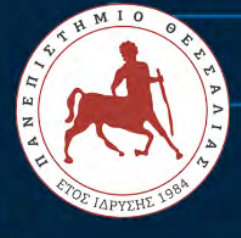

88

Ο

88

 $\circ$ O

## **UNIVERSITY OF THESSALY**

**SCHOOL OF ENGINEERING** DEPARTMENT OF ELECTRICAL AND COMPUTER ENGINEERING

# **DESIGN OF WIDE-FREQUENCY LOW NOISE AMPLIFIER AND IMPLEMENTATION ON PRINTED CIRCUIT BOARD**

**Diploma Thesis KALFOUNTZOS GEORGIOS** 

> Supervisor: **PLESSAS FOTIOS**

> > **Volos 2019**

### **ΕΥΧΑΡΙΣΤΙΕΣ**

Στο παρακάτω κείμενο θέλω να ευχαριστήσω όλους τους αφανείς ήρωές μου καθώς και τον επιβλέπων καθηγητή μου Πλέσσα Φώτη που με βοήθησαν, ο καθένας με τον τρόπο του, να τελειώσω την διπλωματική μου εργασία και να καταφέρω να αποφοιτήσω από την σχολή. Η παρούσα διπλωματική εργασία που εκπονήθηκε το ακαδημαϊκό έτος 2018- 19 αποτελεί μία απόδειξη, στον εαυτό μου αρχικά, ότι όλα είναι δυνατόν να συμβούν αν έχεις όρεξη για δουλειά και θέληση να πετύχεις. Είχα την δυνατότητα να ασχοληθώ με θέματα που δεν κατείχα σε μαθησιακό επίπεδο, άνοιξα τους ορίζοντες μου και ξεπέρασα κάθε εμπόδιο που βρισκόταν μπροστά μου όσο δύσκολο και αν ήταν αυτό. Με αυτήν την διπλωματική κλείνει ένα κομμάτι της ζωής μου και έχω αγωνία να μάθω τι επιφυλάσσει το μέλλον μου. Ελπίζω οι εμπειρίες, οι αναμνήσεις και οι φιλίες που απέκτησα να με συντροφεύουν καθ' όλη την πορεία μου.

### **ΠΕΡΙΛΗΨΗ**

Σκοπός της παρούσας διπλωματικής εργασίας είναι ο σχεδιασμός και η υλοποίηση ενός ενισχυτή χαμηλού θορύβου μεγάλου εύρους συχνοτήτων (LNA) και να κατανοήσει τη διαδικασία σχεδιασμού της μονάδας LNA από το σχηματικό σχήμα της διάταξης LNA και του πρωτότυπου. Ένας άλλος σκοπός ήταν η εκμάθηση του εργαλείου Advanced Design System (ADS) από την Agilent Technologies, ένα πολύπλοκο και σημαντικό λογισμικό για κάθε μηχανικό που αναπτύσσει κυκλώματα και συστήματα που λειτουργούν σε υψηλές συχνότητες. Αρχικά, χρειάστηκαν ειδικές θεωρητικές γνώσεις για το σχεδιασμό κυκλωμάτων RF. Οι απαραίτητες πηγές πληροφοριών ήταν διάφορα βιβλία, επιστημονικές εργασίες, πηγές διαδικτύου. Οι δυνατότητες του ADS αποκαλύφθηκαν βγήκαν βήμα προς βήμα με την εργασία και την προσπάθεια επίλυσης διαφορετικών προβλημάτων. Αυτή η εργασία διατριβής περιλαμβάνει επίσης την επιλογή παθητικού στοιχείου, το σχεδιασμό σχηματικού, τις τεχνικές προσομοίωσης και την κατανόηση των επιδράσεων υψηλής συχνότητας κατά την υλοποίηση του LNA σε μια διαδικασία PCB. Πιο αναλυτικά στο κεφάλαιο 1 γίνεται παρουσίαση σημαντικών θεωρητικών γνώσεων που θα χρησιμοποιηθούν για αυτήν την εργασία. Στο κεφάλαιο 2 γίνεται παρουσίαση των βασικών χαρακτηριστικών ενός ενισχυτή χαμηλού θορύβου. Το κεφάλαιο 3 επεκτείνεται σε ένα χρήσιμο κομμάτι για τον σχεδιασμό του κυκλώματος σε τυπωμένο κύκλωμα. Και στο κεφάλαιο 4 εμφανίζεται το πρακτικό κομμάτι της εργασίας, όπου περιλαμβάνει τα βήματα για το σχεδιασμό και την προσομοίωση του κυκλώματος.

### **ABSTRACT**

The aim of this diploma thesis is to design and construct a wide-frequency Low Noise Amplifier on printed circuit board. Also big emphasis have been given on the procedure from the schematic design to printed circuit board using the ADS(Advanced Design System) tool. ADS is a very complicated and important software for every engineer because it can help him to design electronic circuits and systems that work on RF frequencies. Firstly, I needed theoretical knowledge for RF circuit design. A ton of information found on books, scientific reports and websites. The power of ADS revealed steadily in the making of this diploma because it helped to solve a lot of difficult problems that could take months. Also this diploma includes the choice of passive elements, the design of circuit, the simulation techniques and the understanding of the effects high frequency on the design of LNA to PCB. Continuing, theoretical knowledge that reader must know is presented in the 1<sup>st</sup> chapter. Chapter 2 presents the basic features of a low noise amplifier. Chapter 3 extends to a useful piece for designing circuitry in a printed circuit. And chapter 4 shows the practical part of the work, which includes the steps for designing and simulating the circuit.

## ΠΙΝΑΚΑΣ ΠΕΡΙΕΧΟΜΕΝΩΝ

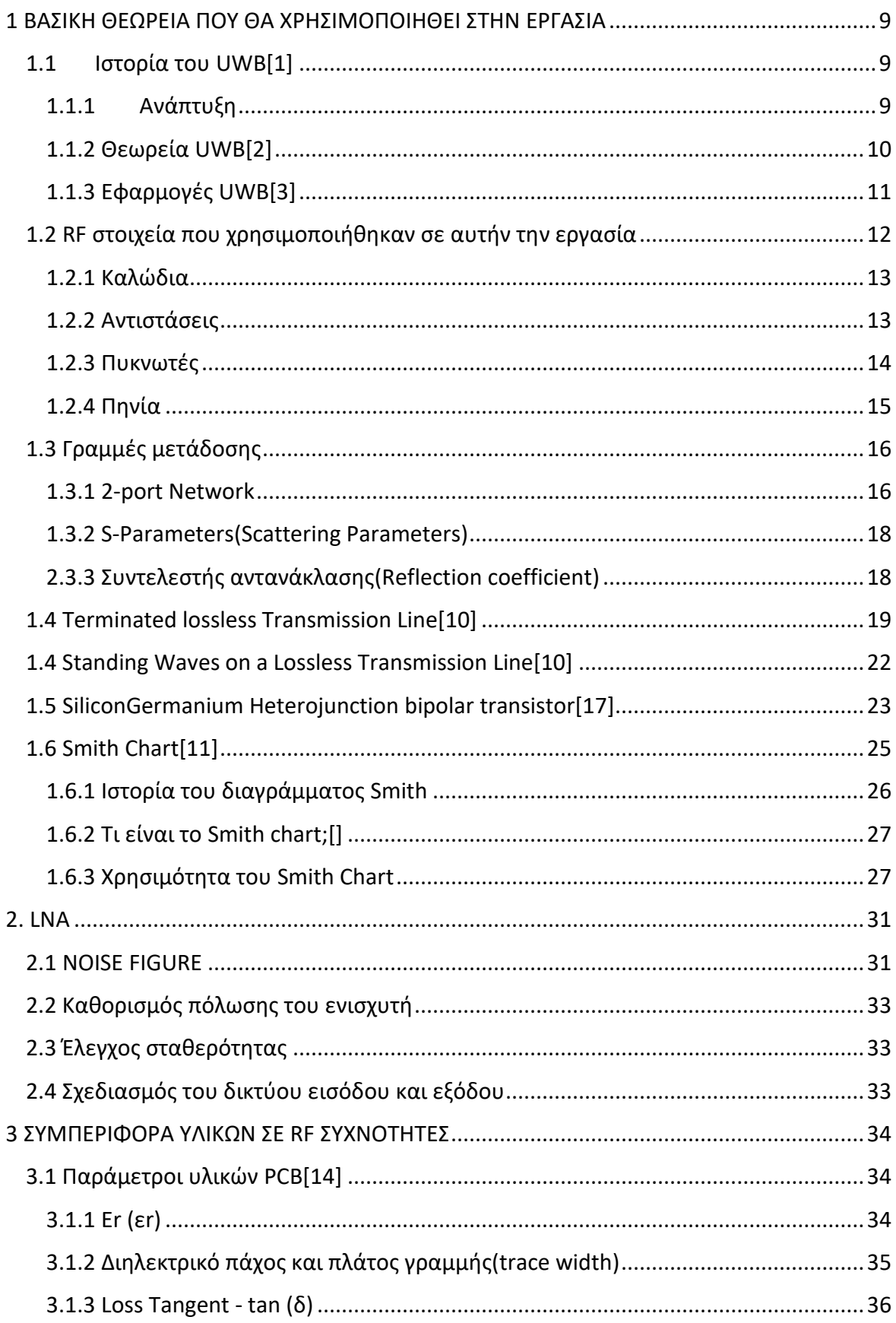

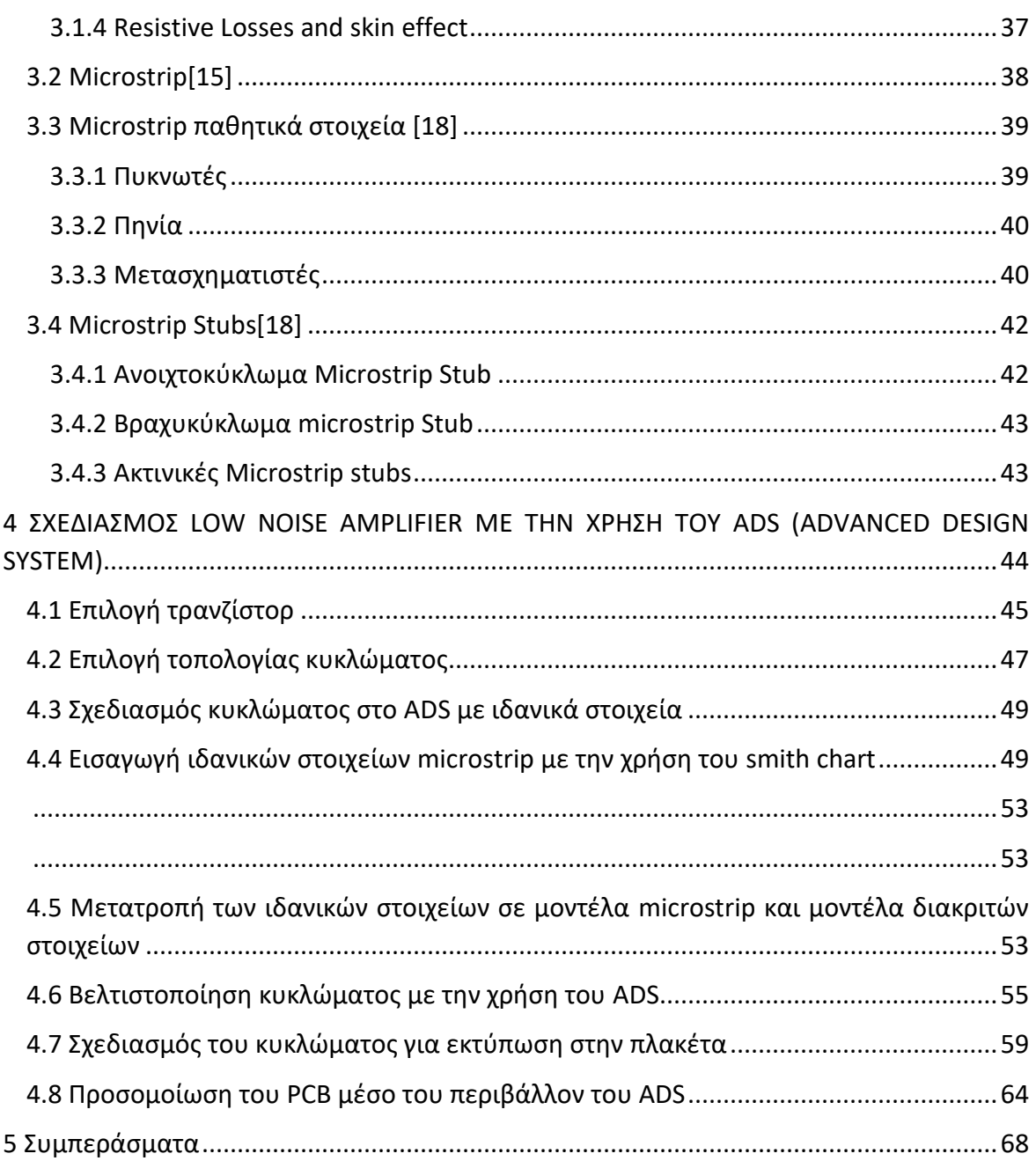

### <span id="page-8-0"></span>**1 ΒΑΣΙΚΗ ΘΕΩΡΕΙΑ ΠΟΥ ΘΑ ΧΡΗΣΙΜΟΠΟΙΗΘΕΙ ΣΤΗΝ ΕΡΓΑΣΙΑ**

### <span id="page-8-1"></span>**1.1 Ιστορία του UWB[1]**

Ακριβώς όπως πολλές ασύρματες τεχνολογίες αναπτύσσονται τα τελευταία χρόνια , μια νέα τεχνολογία έχει χτυπήσει τη σκηνή και απειλεί να μετατρέψει τη βιομηχανία ανάποδα. Γνωστή ως Ultra-Wide Band (UWB), αυτή η νέα τεχνολογία έχει πολλά να προσφέρει τόσο στις ταχύτητες επιδόσεων και δεδομένων όσο και στον μεγάλο αριθμό εφαρμογών στις οποίες μπορεί να χρησιμοποιηθεί. Προς το παρόν, η τεχνολογία υπερευρείας ζώνης (UWB) έχει προταθεί ή χρησιμοποιείται σε εφαρμογές από εφαρμογές ραντάρ και αισθητήρων έως και σε επικοινωνίες πλάτους υψηλής ζώνης. Επιπλέον, η εξαιρετικά ευρεία ζώνη UWB μπορεί να χρησιμοποιηθεί τόσο σε εμπορικές όσο και σε στρατιωτικές εφαρμογές.

Σε αντίθεση με τις περισσότερες άλλες ασύρματες τεχνολογίες που χρησιμοποιούνται σήμερα, το ultra wideband (UWB) χρησιμοποιεί μια εντελώς διαφορετική μέθοδο μετάδοσης. Αντί να χρησιμοποιεί συγκεκριμένη συχνότητα με φορέα, την τεχνική που χρησιμοποιείται από τις παραδοσιακές μεταδόσεις, το UWB χρησιμοποιεί αυτό που μπορεί να ονομαστεί "time domain" ηλεκτρομαγνητική. Με άλλα λόγια, το UWB χρησιμοποιεί παλμούς που απλώνονται σε ένα ευρύ εύρος ζώνης, αντί για μεταδόσεις που περιορίζονται σε ένα συγκεκριμένο κανάλι.

### <span id="page-8-2"></span>1.1.1 Ανάπτυξη

Η ανάπτυξη της τεχνολογίας UWB προέρχεται από την έρευνα που ανέλαβε ο αμερικανικός στρατός για να καθορίσει τη συμπεριφορά των δικτύων μικροκυμάτων. Το έργο ξεκίνησε το 1962. Την εποχή εκείνη οι μετρήσεις ήταν δύσκολο να γίνουν επειδή δεν ήταν διαθέσιμος ο εξοπλισμός δοκιμών με αρκετά μεγάλο εύρος ζώνης. Το γεγονός ότι η έρευνα διερευνούσε έναν τομέα όπου οι υποστηρικτικές τεχνολογίες, όπως ο εξοπλισμός δοκιμών, δεν ήταν επαρκώς ανεπτυγμένες τοποθετούσαν περιορισμούς στην έρευνα, αλλά οι έρευνες για την τεχνολογία συνέχισαν. Έχοντας εξετάσει την ανταπόκριση των δικτύων μικροκυμάτων σε παρορμήσεις, το επόμενο μεγάλο βήμα προόδου συνέβη όταν οι τεχνικές εφαρμόστηκαν σε συστήματα ακτινοβολίας. Μόλις άρχισε αυτή η εργασία το 1968, έγινε σύντομα προφανές ότι η τεχνολογία UWB θα μπορούσε να χρησιμοποιηθεί για εφαρμογές ραντάρ και επικοινωνιών.

Ο ρυθμός με τον οποίο έγιναν οι εργασίες αυξήθηκε στη δεκαετία του 1970 και στη δεκαετία του '80 καθώς διατέθηκαν οι υποστηρικτικές τεχνολογίες. Ο όρος υπερβολικά ευρεία ζώνη(ultra wideband frequency ή UWB δημιουργήθηκε μόνο στις αρχές της δεκαετίας του 1980 από το Υπουργείο Άμυνας των ΗΠΑ. Εντούτοις μέχρι στιγμής είχαν απονεμηθεί πολλοί κάτοχοι διπλωμάτων ευρεσιτεχνίας και σημαντικός βαθμός ανάπτυξης είχε επενδύσει στην τεχνολογία.

Η ανάπτυξη της τεχνολογίας UWB προοριζόταν κυρίως για στρατιωτικές εφαρμογές και ήταν απόρρητη. Ως αποτέλεσμα, μικρή ανάπτυξη σημειώθηκε στον εμπορικό χώρο. Ωστόσο, κατά τα έτη μετά το 2000, δημιουργήθηκαν εμπορικές ασύρματες επικοινωνίες. Οι τεχνολογίες όπως το 802.11 (Wi-Fi), το Bluetooth και άλλες καθιερώθηκαν. Αυτά άνοιξαν το δρόμο και έδειξαν την ευελιξία που προσφέρουν οι ασύρματες επικοινωνίες για μια ευρεία ποικιλία εφαρμογών από την περιφερειακή συνδεσιμότητα του κινητού τηλεφώνου στην κινητικότητα και τη συνδεσιμότητα για φορητούς υπολογιστές. Υπήρξε γρήγορη αύξηση σε αυτές τις τεχνολογίες . Συνεπώς, οι εμπορικές εφαρμογές για UWB εξαιρετικά ευρείας ζώνης έγιναν πολύ εμφανείς και άρχισε η εμπορική εκμετάλλευση.

Ένας από τους σημαντικούς περιορισμούς στην ταχύτητα με την οποία η UWB θα μπορούσε να εισέλθει στην εμπορική αγορά ήταν η νομοθεσία. Λόγω του γεγονότος ότι το UWB καταλαμβάνει ένα ευρύ εύρος ζώνης, αν και σε χαμηλή στάθμη ισχύος, πρέπει να υπάρχει παράλληλα με τις παραδοσιακές μεταδόσεις χωρίς να προκαλεί αδικαιολόγητη παρεμβολή. Κατά συνέπεια, τα νομοθετικά όργανα και ιδιαίτερα η FCC στις ΗΠΑ προχωρούν με προσοχή. Οποιαδήποτε αλλαγή στην κατεύθυνση που απαιτείται θα είναι πολύ πιο δύσκολο να αντιμετωπιστεί στα επόμενα χρόνια από τη στιγμή που θα εγκατασταθεί σταθερά η τεχνολογία UWB. Παρά τις μεταδόσεις UWB επιτρέπονται, υπό την προϋπόθεση ότι παραμένουν εντός δεδομένης πυκνότητας ισχύος και προφίλ συχνότητας. Αυτό εξασφαλίζει ότι τα επιτρεπόμενα επίπεδα μετάδοσης δεν προκαλούν αισθητή παρεμβολή σε υπάρχουσες μεταδόσεις.

#### <span id="page-9-0"></span>1.1.2 Θεωρεία UWB[2]

Ultra Wideband Technology (UWB): Τεχνολογία για ραδιοεπικοινωνίες μικρής εμβέλειας, οι οποίες περιλαμβάνουν τη σκόπιμη παραγωγή και μετάδοση ενέργειας ραδιοσυχνοτήτων που εξαπλώνονται σε πολύ μεγάλο εύρος συχνοτήτων, όπου μπορεί να επικαλύπτονται διάφορες ζώνες συχνοτήτων που κατανέμονται στις υπηρεσίες

10

ραδιοεπικοινωνιών. Οι συσκευές που χρησιμοποιούν τεχνολογία UWB τυπικά έχουν σκόπιμη ακτινοβολία από την κεραία είτε με εύρος ζώνης -10 dB τουλάχιστον 500 MHz είτε με κλασματικό εύρος ζώνης -10 dB μεγαλύτερο από 0,2.

Το –10 dB εύρος ζώνης B-10 και το –10 dB κλασματικό εύρος ζώνης µ–10 υπολογίζονται ως εξής:

 $B_{-10}$  = fH – fL

 $\mu_{-10} = B_{-10}$ /fC

Όπου fH είναι η υψηλότερη συχνότητα στην οποία η φασματική πυκνότητα ισχύος της μετάδοσης UWB είναι -10dB σχετική με το fM(η συχνότητα της μέγιστης μετάδοσης UWB) και η χαμηλότερη συχνότητα στην οποία η φασματική πυκνότητα ισχύος της μετάδοσης UWB είναι -10dB σχετική με το fM

fC = (fH + fL)/2 η κεντρική συχνότητα της -10dB εύρος συχνότητας

Η χωρητικότητα του καναλιού ενός τηλεπικοινωνιακού συστήματος ορίζεται από το θεώρημα του Shannon. Η χωρητικότητα του καναλιού (C bits/s) ενός συστήματος εκφράζεται στην επόμενη εξίσωση:

<span id="page-10-0"></span> $C = BW * Log<sub>2</sub>(1+SNR)$ ,

 $SNR = \frac{S}{N}$  $\frac{0}{N}$ , όπου S είναι η ισχύς του σήματος και N είναι ο θόρυβος της ισχύς.

Από την εξίσωση του Shannon φαίνεται ξεκάθαρα ότι ο μόνος τρόπος για να αυξήσεις την χωρητικότητα του καναλιού είναι αυξάνοντας το BW.

### 1.1.3 Εφαρμογές UWB[3]

Υπάρχει ένας μεγάλος αριθμός εφαρμογών για τις οποίες μπορεί να χρησιμοποιηθεί η τεχνολογία UWB. Αυτά κυμαίνονται από δεδομένα και φωνητικές επικοινωνίες μέχρι ραντάρ και ετικέτες. Με τον αυξανόμενο αριθμό τρόπων με τους οποίους μπορεί να χρησιμοποιηθεί η ασύρματη τεχνολογία, η λίστα είναι πιθανό να αυξηθεί. Παρόλο που μεγάλο μέρος της διαφημιστικής εκστρατείας σχετικά με το UWB υπερυψηλής ευρυζωνικότητας έχει συνδεθεί με εμπορικές εφαρμογές, η τεχνολογία είναι εξίσου κατάλληλη για στρατιωτικές εφαρμογές. Ένα από τα πλεονεκτήματα είναι ότι με τη διάδοση των παλμών σε ένα ευρύ φάσμα μπορεί να είναι δύσκολο να εντοπιστούν. Αυτό το καθιστά ιδανικό για κρυφές επικοινωνίες.

### Εμπορικές εφαρμογές:

- Υψηλής ταχύτητας LAN / WAN (> 20 Mbps)
- Αποφυγή ραντάρ
- Υψόμετρο (αεροπορία)
- Ετικέτες για έξυπνα συστήματα μεταφοράς
- Ανίχνευση εισβολής
- Γεωγραφική θέση

### ΣΤΡΑΤΙΩΤΙΚΕΣ:

- Ραντάρ
- Συναφείς επικοινωνίες
- Ανίχνευση εισβολής
- Γεωγραφική θέση ακριβείας
- Σύνδεσμοι δεδομένων

Με το αυξανόμενο επίπεδο ασύρματων επικοινωνιών, η UWB προσφέρει σημαντικά πλεονεκτήματα σε πολλούς τομείς. Ένα από τα κύρια παραδείγματα εφαρμογών είναι οι εφαρμογές WAN / LAN είναι τα πολύ υψηλά ποσοστά δεδομένων που μπορούν να υποστηριχθούν. Με την τεχνολογία υπολογιστών που απαιτεί συνεχώς αυξανόμενα ποσά δεδομένων προς μεταφορά, είναι πιθανό ότι τα πρότυπα όπως το 802.11 και άλλα ενδέχεται να μην είναι σε θέση να υποστηρίξουν τις ταχύτητες δεδομένων που απαιτούνται σε ορισμένες εφαρμογές. Πρόκειται για την αντιμετώπιση αυτού του προβλήματος, όπου το UWB μπορεί να γίνει μια σημαντική τεχνολογία του μέλλοντος.

### <span id="page-11-0"></span>**1.2 RF στοιχεία που χρησιμοποιήθηκαν σε αυτήν την εργασία**

Τα παθητικά στοιχεία στα κυκλώματα RF μπορούν να πάρουν διάφορες μορφές. Οι πυκνωτές σε συγκεκριμένες συχνότητες μπορεί να μην είναι χωρητικοί αλλά επαγωγικοί και τα πηνία μπορεί να μην είναι επαγωγικά αλλά χωρητικά. Οι αντιστάσεις από την άλλη πλευρά τείνουν λίγο και στις δύο πλευρές. Για αυτό θα δούμε τα αναλυτικά τους κυκλώματα σε μεγάλες συχνότητες.

#### <span id="page-12-0"></span>1.2.1 Καλώδια

Τα καλώδια μπορούν να πάρουν πολλές μορφές σε ένα RF κύκλωμα, από μία απλή αντίσταση ή ένα πηνίο έως έναν πυκνωτή ή έναν μετασχηματιστή. Όλα φτιάχνονται από κάποιο είδος ή μορφή καλωδίου τα οποία έχουν συγκεκριμένο σχήμα και μέγεθος.

Ένας αγωγός, σε χαμηλές συχνότητες, χρησιμοποιεί ολόκληρη την εγκάρσια διατομή του ως μέσο μεταφοράς για φορείς φορτίου. Καθώς αυξάνεται η συχνότητα, ένα αυξημένο μαγνητικό πεδίο στο κέντρο του αγωγού παρουσιάζει μια σύνθετη αντίσταση στους φορείς φόρτισης, μειώνοντας έτσι την πυκνότητα ρεύματος στο κέντρο του αγωγού και αυξάνοντας την πυκνότητα ρεύματος γύρω από την περίμετρό της. Αυτή η αυξημένη πυκνότητα ρεύματος κοντά στην άκρη του αγωγού είναι γνωστή ως skin effect. Εμφανίζεται σε όλους τους αγωγούς συμπεριλαμβανομένων των αγωγών αντοχής, των αγωγών πυκνωτών και των ακροδεκτών.

Το βάθος στον αγωγό στο οποίο η πυκνότητα ρεύματος φορτιστή πέφτει σε l / e ή το 37% της αξίας του κατά μήκος της επιφάνειας είναι γνωστό ως Skin Effect και είναι συνάρτηση της συχνότητας και της διαπερατότητας και της αγωγιμότητας του μέσου. Έτσι, διάφοροι αγωγοί, όπως o άργυρος, το αλουμίνιο και ο χαλκός, έχουν όλα διαφορετικά βάθη του δέρματος.[4]

#### <span id="page-12-1"></span>1.2.2 Αντιστάσεις

Αντίσταση είναι η ιδιότητα ενός υλικού που καθορίζει το ποσοστό της ηλεκτρικής ενέργειας που θα μετατραπεί σε θερμότητα από ένα ηλεκτρικό ρεύμα. Εξ ορισμού ξέρουμε ότι όταν 1 volt διαπερνάει 1 Ohm = 1 Ampere. H θερμότητα που χάνεται στο περιβάλλον εξαρτάται από την ισχύ **P = VI.** 

Οι αντιστάσεις είναι το πιο διαδεδομένο στοιχείο που χρησιμοποιείται σε κυκλώματα και μερικές εφαρμογές τις είναι η πόλωση των τρανζίστορ και signal combiners. Όμως οι

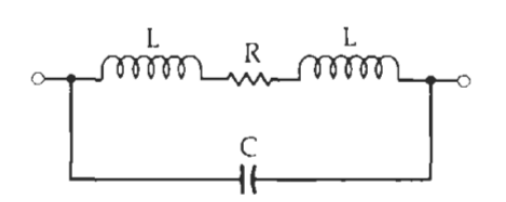

αντιστάσεις έχουν τελείως διαφορετικές ιδιότητες όταν συνδεθούν σε ένα RF κύκλωμα.

Το ισοδύναμο κύκλωμα όπως φαίνεται δίπλα αποτελείται από την αντίσταση R του στοιχείου,

**ΕΙΚΌΝΑ 1. ΙΣΟΔΥΝΑΜΟ ΚΥΚΛΩΜΑ ΑΝΤΙΣΤΑΣΗΣ**

L είναι η επαγωγή των ακροδεκτών και C είναι ο συνδυασμός των παρασιτικών χωρητικοτήτων.

Οι αντιστάσεις από τυλίγματα καλωδίου έχουν προβλήματα στις ραδιοσυχνότητες. Όπως μπορεί να αναμένεται, αυτές οι αντιστάσεις τείνουν να εμφανίζουν πολύ διαφορετικές αντιστάσεις σε διάφορες συχνότητες. Αυτό ισχύει ιδιαίτερα για τις χαμηλές τιμές αντίστασης στην περιοχή συχνοτήτων 10 MHz έως 200 MHz. Ο επαγωγέας L, είναι πολύ μεγαλύτερος για μία αντίσταση σύρματος από ότι για μια αντίσταση σύνθεσης άνθρακα. Επειδή οι αντιστάσεις καλωδίων μοιάζουν με επαγωγείς, οι σύνθετες αντιστάσεις τους αρχικά θα αυξηθούν όσο αυξάνεται η συχνότητα. Σε κάποια συχνότητα (Fr), ωστόσο, η αυτεπαγωγή (L) θα συντονίζεται με τους πυκνωτές, παράγοντας τη μέγιστη σύνθετη αντίσταση. Όσο αυξάνεται η σύνθετη αντίσταση θα μειωθεί.

Μια αντίσταση μεταλλικού φιλμ φαίνεται να παρουσιάζει τα καλύτερα χαρακτηριστικά πέρα από τη συχνότητα. Το ισοδύναμο κύκλωμα είναι το ίδιο με τη σύνθεση άνθρακα και αντίσταση σύρματος, αλλά οι τιμές των μεμονωμένων παρασιτικών στοιχείων στο ισοδύναμο κύκλωμα μειώνονται. Η αντίσταση μιας αντιστάσεως μετάλλου-ταινίας τείνει να μειώνεται με συχνότητα πάνω από περίπου 10Hz. Αυτό οφείλεται στην χωρητικότητα διακλάδωσης στο ισοδύναμο κύκλωμα. Σε πολύ υψηλές συχνότητες, και με αντιστάσεις χαμηλής αξίας (κάτω από 50 ohms), η επαγωγικότητα του μολύβδου και Skin Effect μπορεί να γίνουν αισθητά. Η αυτεπαγωγή του ηλεκτροδίου παράγει μια κορυφή συντονισμού και το Skin effect μειώνει την κλίση της καμπύλης καθώς πέφτει με συχνότητα.

#### <span id="page-13-0"></span>1.2.3 Πυκνωτές

Πυκνωτής ονομάζεται ένα σύστημα δύο γειτονικών αγωγών ανάμεσα στους οποίους παρεμβάλλεται μονωτικό υλικό. Αυτό το μονωτικό υλικό μπορεί να είναι αέρας, πλαστικό, mica κ.α. Οι δύο αγωγοί ονομάζονται οπλισμοί του πυκνωτή, ενώ το παρεμβαλλόμενο υλικό ονομάζεται διηλεκτρικό του πυκνωτή. Βασικό χαρακτηριστικό κάθε πυκνωτή είναι η ιδιότητά του να αποθηκεύει ηλεκτρικό φορτίο, επομένως ηλεκτρική ενέργεια.[5]

14

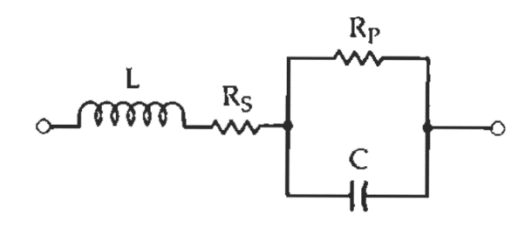

Το ισοδύναμο κύκλωμα ενός πυκνωτή φαίνεται δίπλα όπου το C ισούται με την χωρητικότητα, R, είναι η απώλεια θερμότητας που εκφράζεται είτε ως συντελεστής ισχύος (PF) είτε ως συντελεστής απόσπασης (DF), R, είναι η

**ΕΙΚΌΝΑ 2. ΙΣΟΔΥΝΑΜΟ ΚΥΚΛΩΜΑ ΠΥΚΝΩΤΗ**

αντίσταση μόνωσης και L είναι η επαγωγή των καλωδίων και των πλακών.

H σύνθετη αντίσταση ενός ιδανικού πυκνωτή σχεδιάζεται σε σχέση με εκείνη ενός πραγματικού πυκνωτή. Καθώς αυξάνεται η συχνότητα λειτουργίας, η αυτεπαγωγή του ηλεκτροδίου γίνεται σημαντική. Τέλος, σε κάποια F, η αυτεπαγωγή γίνεται σε σειρά συντονισμένη με τον πυκνωτή. Στη συνέχεια, πάνω από αυτήν F, ο πυκνωτής λειτουργεί σαν επαγωγικό φορτίο. Σε γενικές γραμμές, οι πυκνωτές μεγαλύτερης αξίας τείνουν να παρουσιάζουν περισσότερη εσωτερική επαγωγή από τους πυκνωτές μικρής αξίας.

Επομένως, ανάλογα με την εσωτερική του δομή, ένας πυκνωτής 0.1-pF μπορεί να μην είναι τόσο καλός όσο ένας πυκνωτής 300-pF σε μια εφαρμογή bypass στα 250 MHz. Με άλλα λόγια, η κλασική φόρμουλα για την χωρητική αντίδραση, φαίνεται να δείχνει ότι οι πυκνωτές μεγαλύτερης αξίας έχουν μικρότερη αντίσταση από τους πυκνωτές μικρότερης τιμής σε μια δεδομένη συχνότητα. Στις ραδιοσυχνότητες, ωστόσο, το αντίθετο μπορεί να είναι αληθές. Σε ορισμένες υψηλότερες συχνότητες, ένας πυκνωτής 0.1-pF μπορεί να παρουσιάσει υψηλότερη αντίσταση στο σήμα από έναν πυκνωτή 330-pF.

Αυτό είναι κάτι που πρέπει να ληφθεί υπόψη όταν σχεδιάζουμε κυκλώματα σε συχνότητες άνω των 100 MHz. Στην ιδανική περίπτωση, κάθε στοιχείο που πρόκειται να χρησιμοποιηθεί σε οποιοδήποτε σχέδιο υψηλής συχνότητας πρέπει να εξεταστεί σε έναν αναλυτή δικτύου. Αυτό θα επιτρέψει στον σχεδιαστή να γνωρίζει ακριβώς με τι δουλεύει πριν ξεκινήσει το κύκλωμα.[4]

#### <span id="page-14-0"></span>1.2.4 Πηνία

Ένας πηνίο δεν είναι τίποτα περισσότερο από ένα συρμάτινο τραύμα ή περιέλιξη με τέτοιο τρόπο ώστε να αυξάνει τη σύνδεση μαγνητικής ροής μεταξύ των στροφών του πηνίου. Αυτός ο αυξημένος δεσμός ροής αυξάνει την αυτεπαγωγή του σύρματος (ή απλά την απλή επαγωγή) πέρα από αυτό που διαφορετικά θα ήταν. Τα πηνία χρησιμοποιούνται εκτενώς σε σχεδιασμό rf σε κυκλώματα συντονισμού, φίλτρα, δίκτυα μετατόπισης φάσης και καθυστέρησης και ως στραγγαλιστικά πηνία που χρησιμοποιούνται για την πρόληψη ή τουλάχιστον τη μείωση της ροής της ενέργειας rf κατά μήκος μιας συγκεκριμένης διαδρομής.

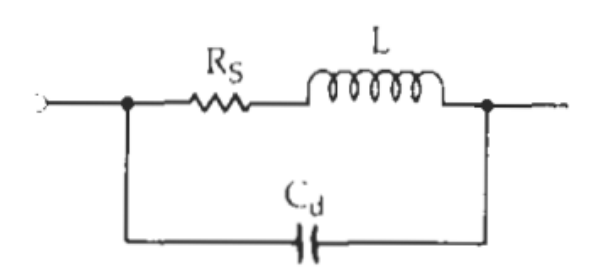

**ΕΙΚΌΝΑ 3. ΙΣΟΔΥΝΑΜΟ ΚΥΚΛΩΜΑ ΠΗΝΙΟΥ**

Κάθε φορά που φέρουμε δύο αγωγούς σε κοντινή απόσταση, αλλά χωρίζονται από ένα διηλεκτρικό, και τοποθετούμε μια διαφορά τάσης μεταξύ των δύο, σχηματίζουμε έναν πυκνωτή. Έτσι, εάν υπάρχει οποιαδήποτε αντίσταση στο καλώδιο, θα υπάρξει πτώση μεταξύ των

περιελίξεων, και θα σχηματιστούν μικροί πυκνωτές. Αυτή η επίδραση ονομάζεται κατανεμημένη χωρητικότητα (C). Η χωρητικότητα (C) είναι ένα σύνολο των μεμονωμένων παρασιτικών κατανεμημένων χωρητικοτήτων του πηνίου.

### <span id="page-15-0"></span>**1.3 Γραμμές μετάδοσης**

Στις επικοινωνίες και την ηλεκτρονική μηχανική, μια γραμμή μεταφοράς είναι ένα εξειδικευμένο καλώδιο ή μία άλλη δομή σχεδιασμένη για να διαπερνά εναλλασσόμενο ρεύμα ραδιοσυχνοτήτων, δηλαδή ρεύματα με συχνότητα αρκετά υψηλή ώστε να λαμβάνεται υπόψη η φύση τους. Οι γραμμές μετάδοσης χρησιμοποιούνται για σκοπούς όπως η σύνδεση πομπών και δεκτών με τις κεραίες τους (καλούνται τότε γραμμές τροφοδοσίας ή τροφοδοτικά), διανομή σημάτων καλωδιακής τηλεόρασης, trunklines δρομολόγησης κλήσεων μεταξύ κέντρων τηλεφωνικών μεταγωγών, συνδέσεων δικτύου υπολογιστών και λεωφορείων υψηλής ταχύτητας υπολογιστών.

#### <span id="page-15-1"></span>1.3.1 2-port Network

Γενικά, είναι εύκολο να αναλυθεί οποιοδήποτε ηλεκτρικό δίκτυο, εάν αντιπροσωπεύεται με ένα ισοδύναμο μοντέλο, το οποίο δίνει τη σχέση μεταξύ μεταβλητών εισόδου και εξόδου. Για αυτό, μπορούμε να χρησιμοποιήσουμε αναπαραστάσεις δικτύου 2 θυρών. Όπως υποδηλώνει το όνομα, 2 port network περιέχει δύο θύρες. Μεταξύ των οποίων χρησιμοποιείται μία θύρα ως θύρα εισόδου και η άλλη θύρα χρησιμοποιείται ως θύρα εξόδου. Η πρώτη και η δεύτερη θύρα ονομάζονται port1 και port2 αντίστοιχα.[6]

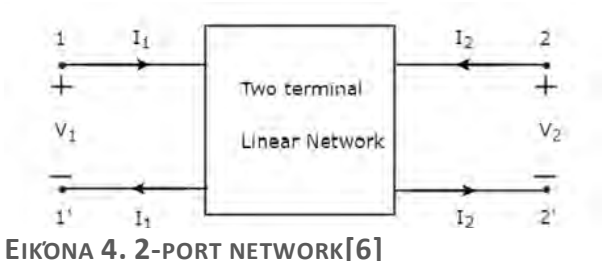

Στην εικόνα δίπλα φαίνεται από τι αποτελείται ένα δίκτυο 2 θυρών. Βλέπουμε ότι μπορούμε να το αναπαραστήσουμε το σχήμα χρησιμοποιώντας τα ρευματα I1,I2 και τις

τάσεις V1,V2. Έτσι κάθε κύκλωμα μπορεί να αναπαρασταθεί με ένα συνδυασμό αυτών των παραμέτρων. Αν το κύκλωμα είναι γραμμικό κάθε μεταβλητή μπορεί να εκφραστεί σαν συνδυασμό άλλων μεταβλητών:

**Z or impedance model** περιγράφεται ώς εξής:

$$
\left\{ \begin{array}{l} V_1 = Z_{11} I_1 + Z_{12} I_2 \\ V_2 = Z_{21} I_1 + Z_{22} I_2 \end{array} \right. \quad \left[ \begin{array}{l} V_1 \\ V_2 \end{array} \right] = \left[ \begin{array}{l} Z_{11} & Z_{12} \\ Z_{21} & Z_{22} \end{array} \right] \left[ \begin{array}{l} I_1 \\ I_2 \end{array} \right] = \mathbf{Z} \left[ \begin{array}{l} I_1 \\ I_2 \end{array} \right]
$$

Όπου οι Ζ21 και Ζ12 είναι οι σύνθετες αντιστάσεις μεταφοράς, που ορίζονται ως η αναλογία της τάσης V<sub>1</sub> ή V<sub>2</sub> σε ένα μέρος του δικτύου με ένα ρεύμα I<sub>1</sub> ή I<sub>2</sub> σε ένα άλλο μέρος του.

**Y or admittance model:**

$$
\begin{cases}\nI_1 = Y_{11}V_1 + Y_{12}V_2 \\
I_2 = Y_{21}V_1 + Y_{22}V_2\n\end{cases}\n\begin{bmatrix}\nI_1 \\
I_2\n\end{bmatrix}\n=\n\begin{bmatrix}\nY_{11} & Y_{12} \\
Y_{21} & Y_{22}\n\end{bmatrix}\n\begin{bmatrix}\nV_1 \\
V_2\n\end{bmatrix}\n=\n\mathbf{Y}\n\begin{bmatrix}\nV_1 \\
V_2\n\end{bmatrix}
$$

**A or transmission model** 

$$
\begin{bmatrix}\nV_1 = A_{11}V_2 + A_{12}(-I_2) \\
I_1 = A_{21}V_2 + A_{22}(-I_2)\n\end{bmatrix}\n\begin{bmatrix}\nV_1 \\
I_1\n\end{bmatrix}\n=\n\begin{bmatrix}\nA_{11} & A_{12} \\
A_{21} & A_{22}\n\end{bmatrix}\n\begin{bmatrix}\nV_2 \\
-I_2\n\end{bmatrix}\n=\n\mathbf{A}\n\begin{bmatrix}\nV_2 \\
-I_2\n\end{bmatrix}
$$

**H or hybrid model:**

$$
\begin{cases}\nV_1 = H_{11}I_1 + H_{12}V_2 \\
I_2 = H_{21}I_1 + H_{22}V_2\n\end{cases}\n\qquad\n\begin{bmatrix}\nV_1 \\
I_2\n\end{bmatrix}\n=\n\begin{bmatrix}\nH_{11} & H_{12} \\
H_{21} & H_{22}\n\end{bmatrix}\n\begin{bmatrix}\nI_1 \\
V_2\n\end{bmatrix}\n=\n\mathbf{H}\n\begin{bmatrix}\nI_1 \\
V_2\n\end{bmatrix}
$$

#### <span id="page-17-0"></span>1.3.2 S-Parameters(Scattering Parameters)

Ο πίνακας παραμέτρων S που περιγράφει ένα δίκτυο N-θύρας θα είναι to τετράγωνο της διάστασης N και συνεπώς θα περιέχει στοιχεία N 2 . Στη συχνότητα δοκιμής κάθε στοιχείο ή S-παράμετρος αντιπροσωπεύεται από έναν ενιαίο πολύπλοκο αριθμό ο οποίος αντιπροσωπεύει μέγεθος και γωνία, δηλαδή πλάτος και φάση. Ο σύνθετος αριθμός μπορεί είτε να εκφράζεται σε ορθογώνια μορφή είτε, πιο συχνά, σε πολική μορφή. Το μέγεθος της παράμετρος S μπορεί να εκφράζεται σε γραμμική μορφή ή λογαριθμική μορφή. Όταν εκφράζεται σε λογαριθμική μορφή, το μέγεθος έχει την "αδιάστατη μονάδα" ντεσιμπέλ. Η γωνία παραμέτρου S εκφράζεται συχνότερα σε μοίρες αλλά περιστασιακά σε ακτίνια. Οποιαδήποτε παράμετρος S μπορεί να εμφανίζεται γραφικά σε ένα πολικό διάγραμμα με μια κουκκίδα για μία συχνότητα ή έναν τόπο για μια περιοχή συχνοτήτων.[8]

Ένα στοιχείο του πίνακα ορίζεται ως εξής

$$
Sij = \frac{Vi}{Vj}
$$

Για να μετρήσουμε το Sij, μεταφέρουμε τη θύρα j με ένα εύρος κύματος V<sub>j</sub>+ και τερματίζουμε όλες τις άλλες θύρες με τη χαρακτηριστική σύνθετη αντίσταση των γραμμών (έτσι ώστε V $_{k}^+$  = 0 για  $k \neq 0$ ). Όλα τα φορτία θα πρέπει να τερματίζονται σε αντιστοιχισμένα φορτία για να αποφεύγονται οι αντανακλάσεις. Επίσης η Sii είναι ο συντελεστής αντανάκλασης κοιτώντας από την θύρα i όταν όλες οι άλλες θύρες τερματίζονται σε αντιστοιχισμένα φορτία.[9]

#### <span id="page-17-1"></span>1.3.3 Συντελεστής αντανάκλασης(Reflection coefficient)

O συντελεστής ανάκλασης είναι μια παράμετρος που περιγράφει πόσο ένα ηλεκτρομαγνητικό κύμα αντανακλάται από μια ασυνέχεια σύνθετης αντίστασης στο μέσο εκπομπής. Είναι ίση με την αναλογία του πλάτους του ανακλώμενου κύματος προς το προσπίπτον κύμα, εκάστη εκφραζόμενη ως φάσεις. Για παράδειγμα, χρησιμοποιείται

στην οπτική για τον υπολογισμό της ποσότητας φωτός που αντανακλάται από μια επιφάνεια με διαφορετικό δείκτη διάθλασης, όπως μια επιφάνεια γυαλιού, ή σε μια γραμμή ηλεκτρικής μετάδοσης για τον υπολογισμό του ποσού του ηλεκτρομαγνητικού κύματος που αντανακλάται μια σύνθετη αντίσταση. Ο συντελεστής ανάκλασης είναι στενά συνδεδεμένος με το συντελεστή μετάδοσης. Η ανακλαστικότητα ενός συστήματος ονομάζεται επίσης συχνά και ένας "συντελεστής αντανάκλασης".

<span id="page-18-0"></span>
$$
\Gamma = \frac{V_o^-}{V_o^+} = \frac{Z_L - Z_0}{Z_L + Z_0}.
$$
   
 
$$
E = i\Sigma \Omega \Sigma H 1. \Sigma Y N T E A E \Sigma T H \Sigma
$$
  
 
$$
ANAKAA \Sigma TIKOTHTAZ
$$

### **1.4 Terminated lossless Transmission Line[10]**

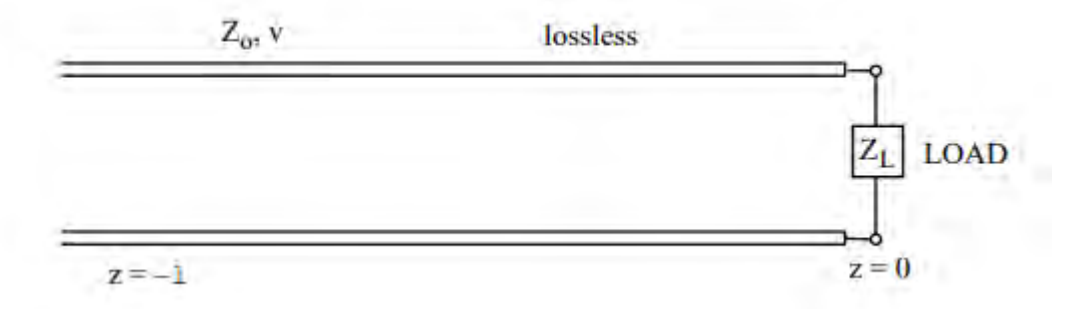

Ας αναλογιστούμε, ότι μία γραμμή μεταφοράς η οποία συνδέεται σε μια αντίσταση ΖL. Ένα κύμα που ταξιδεύει προς τα δεξιά θα αντανακλαστεί στον τέλος της γραμμής. Και έτσι θα υπάρχουν δύο θετικά και αρνητικά κύματα να ταξιδεύουν στην γραμμή.

Έτσι ισχύει

**ΕΞΊΣΩΣΗ 1**

$$
\tilde{V}(z) = V_0 e^{-j\beta z} + V_1 e^{+j\beta z}.
$$

Όπου, γ = jβ, α =0, επειδή δεν υπάρχουν απώλειες. Το αντίστοιχο ρεύμα είναι,

#### **ΕΞΊΣΩΣΗ 2**

$$
\tilde I\left(z\right)=\frac{V_0}{Z_0}e^{-j\beta z}-\frac{V_1}{Z_0}e^{+j\beta z}\,,
$$

Όπου  $Zo = \sqrt{\frac{L}{c^2}}$  $\frac{L}{C}$ και β =  $\omega\sqrt{LC}$  για μία γραμμή χωρίς απώλειες Αν θέσουμε το z = 0 έχουμε **ΕΞΊΣΩΣΗ 3**

$$
\frac{\tilde{V}(z=0)}{\tilde{I}(z=0)}=Z_L=\frac{V_0+V_1}{V_0-V_1}Z_0.
$$

Αν λύσουμε ως προς V<sup>1</sup>

**ΕΞΊΣΩΣΗ 4**

$$
V_1 = \frac{Z_L - Z_0}{Z_L + Z_0} V_0.
$$

Και αν ορίσουμε το

**ΕΞΊΣΩΣΗ 6**

$$
\rho_v = \frac{Z_L - Z_0}{Z_L + Z_0},
$$

Τότε έχουμε από την (1) **ΕΞΊΣΩΣΗ 5**

$$
\tilde V(z)=V_0e^{-j\beta z}+\rho_vV_0e^{+j\beta z}.
$$

Το ρ<sup>u</sup> είναι η αναλογία του πλάτους αρνητικής τάσης προς την θετική τάση για z = 0. Και είναι γνωστό ως συντελεστής αντανάκλασης τάσης.

Ο τρέχων συντελεστής αντανάκλασης ορίζεται ως ο λόγος του αρνητικού ρεύματος προς το θετικό ρεύμα για z = 0

$$
\rho_i = \frac{I_1}{I_0} = -\frac{v_1}{V_0} = -\rho_v.
$$

Το ρεύμα θα γραφτεί ως

**ΕΞΊΣΩΣΗ 7**

$$
\tilde{I}(z)=\frac{V_0}{Z_0}e^{-j\beta z}-\rho_v\frac{V_0}{Z_0}e^{j\beta z}
$$

Και έτσι μπορούμε να το γενικεύσουμε και να πούμε ότι

**ΕΞΊΣΩΣΗ 10**

$$
Z(z) = \frac{\tilde{V}(z)}{\tilde{I}(z)} = Z_0 \frac{e^{-j\beta z} + \rho_v e^{+j\beta z}}{e^{-j\beta z} - \rho_v e^{+j\beta z}}
$$

Αν z = -l τότε,

**ΕΞΊΣΩΣΗ 8**

$$
Z(-l) = Z_0 \frac{e^{j\beta l} + \rho_v e^{-j\beta l}}{e^{j\beta l} - \rho_v e^{-j\beta l}}
$$

Τέλος αν αντικαταστήσουμε το ρu στην εξίσωση 10 έχουμε

**ΕΞΊΣΩΣΗ 9**

$$
Z(-l) = Z_0 \frac{Z_L + j Z_0 \tan \beta l}{Z_0 + j Z_L \tan \beta l}.
$$

Αν Z<sup>L</sup> = 0, τότε

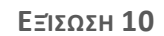

$$
Z(-l) = j Z_0 \tan \beta l = jX.
$$

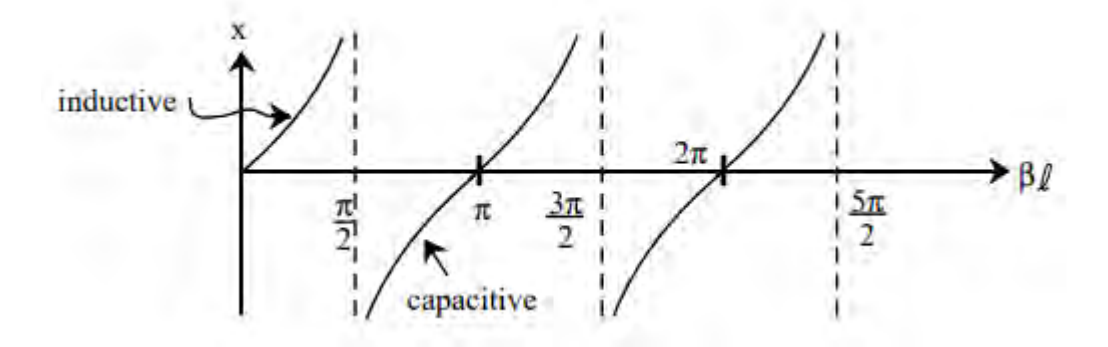

Αν το Ζ<sup>L</sup> είναι άπειρο δηλαδή ανοιχτό κύκλωμα τότε

#### **ΕΞΊΣΩΣΗ 11**

$$
Z(\quad l) = \quad j Z_0 \cot \beta l = jX.
$$

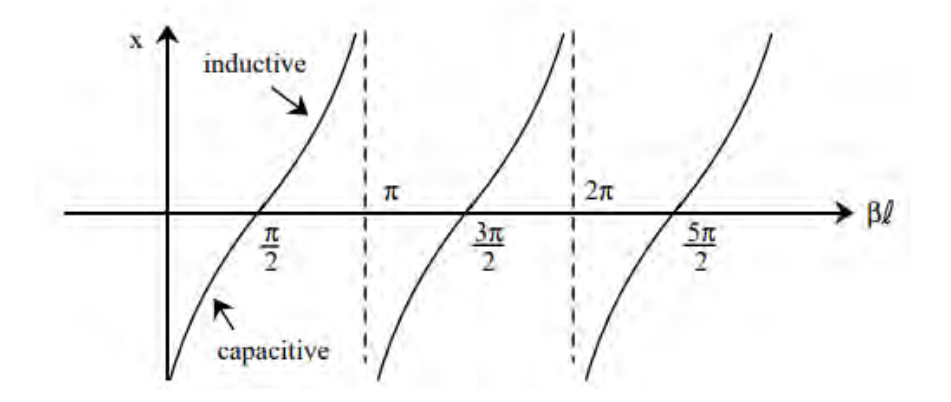

<span id="page-21-0"></span>**1.5 Standing Waves on a Lossless Transmission Line[10]**

To VSWR(voltage standing wave ratio) ορίζεται ώς  $^{Vmax}/_{Vmin}$  και η εξίσωση είναι

**ΕΞΊΣΩΣΗ 12**

$$
VSWR = \frac{1 + |\rho_v|}{1 - |\rho_v|}.
$$

Αν το p<sup>u</sup> = 0 τότε το VSWR = 1 και δεν έχουμε αντανακλώμενα κύματα. Έτσι έχουμε ταιριασμένο φορτίο στην γραμμή μεταφοράς. Αν το p<sup>u</sup> = 1 τότε το VSWR = άπειρο και έχουμε αντανακλώμενα κύματα. Έτσι έχουμε κακό ταιριασμένο φορτίο στην γραμμή μεταφοράς. Άρα το VSWR είναι ένας δείκτης που μας δείχνει αν το φορτίο μας είναι σωστά ταιριασμένο.

### <span id="page-22-0"></span>**1.5 SiliconGermanium Heterojunction bipolar transistor[17]**

Η πρόοδος στις τεχνολογίες διπολικού τρανζίστορ (HBT) πυριτίου-γερμάνιου (SiGe) έχει οδηγήσει σε εντυπωσιακή αύξηση των επιδόσεων υψηλής συχνότητας κατά την τελευταία δεκαετία που επεκτείνουν τις συχνότητες των εφαρμοζόμενων εφαρμογών στις ζώνες των mm και sub-mm. Σήμερα, τα SiGe HBTs χρησιμοποιούνται ευρέως σε εφαρμογές όπως ραντάρ αυτοκινήτου, ασύρματες και οπτικές συνδέσεις δεδομένων υψηλής ταχύτητας και αναλογικά κυκλώματα υψηλής ακρίβειας. Οι τεχνολογίες BiCMOS που περιλαμβάνουν υψηλής ταχύτητας SiGe HBTs σε ένα περιβάλλον τεχνολογίας CMOS ραδιοσυχνοτήτων (RF) συνδυάζουν την εξαιρετική απόδοση RF των SiGe HBTs με το υψηλό επίπεδο ολοκλήρωσης και την υψηλή υπολογιστική ισχύ του Si CMOS. Αυτές οι τεχνολογίες έγιναν ένας βασικός παράγοντας για τα απαιτητικά συστήματα κυματοειδούς κύματος που ενσωματώνουν κυκλώματα ραδιοφώνου εμπρός με ψηφιακά κυκλώματα ελέγχου και επεξεργασία σήματος σε ένα ενιαίο τσιπ. Η προηγούμενη εξέλιξη έχει δείξει ότι τα SiGe HBTs συνεχίζουν να προσφέρουν σημαντικά υψηλότερες συχνότητες αποκοπής, υψηλότερη ισχύ εξόδου και ανώτερα αναλογικά χαρακτηριστικά σε σύγκριση με τα τρανζίστορ CMOS του ίδιου λιθογραφικού κόμβου. Έτσι, η ενσωμάτωση των SiGe HBTs σε μια πλατφόρμα CMOS αντιπροσωπεύει μια πολύ ελκυστική επιλογή για την ενίσχυση της απόδοσης RF ενός δεδομένου τεχνολογικού κόμβου.

Tον αντίκτυπο των διαφορετικών περιοχών συσκευών και των ηλεκτρονικών τους ιδιοτήτων στην απόδοση των ραδιοσυχνοτήτων. Οι βασικές περιοχές της συσκευής υποδεικνύονται στη γενική διατομή υψηλής απόδοσης SiGe HBT που παρουσιάζεται στην εικόνα 5. Για την ανάλυση της συνεισφοράς της μεμονωμένης περιοχής συσκευής στον

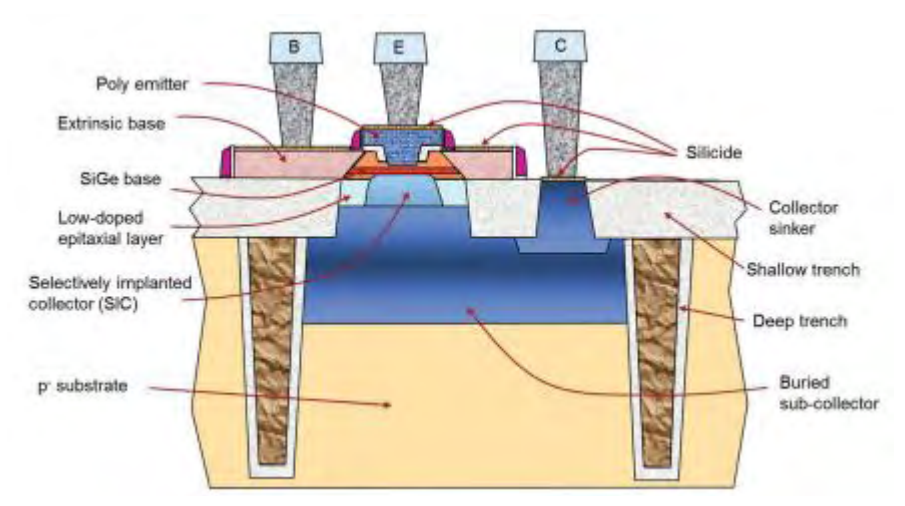

**ΕΙΚΟΝΑ 5 ΣΧΗΜΑΤΙΚΗ ΔΙΑΤΟΜΗ ΥΨΗΛΗΣ ΤΑΧΥΤΗΤΑΣ SIGE HBT.**

χρόνο καθυστέρησης της απόκρισης των τρανζίστορ σε ένα σήμα RF, είναι χρήσιμο να συσχετιστούν οι αντιστάσεις και οι χωρητικότητες των περιοχών της συσκευής με ένα απλοποιημένο συμπαγές μοντέλο μικρού σήματος.

H εικόνα 6 δείχνει τις αντιστάσεις και τις χωρητικότητες των επιμέρους περιοχών συσκευής και τις συνδέει με ένα μικρό κύκλωμα ισοδύναμου σήματος για τη λειτουργία του τρανζίστορ σε λειτουργία προς τα εμπρός. Το μοντέλο περιλαμβάνει τις αντιστάσεις RE, RB, και RC, του πομπού, της βάσης και του συλλέκτη, αντίστοιχα. Η αντίσταση βάσης διαιρείται σε εγγενή συμβολή RBi και εξωγενή συνεισφορά RBx που προέρχεται από την περιοχή σύνδεσης που έρχεται σε επαφή με την εγγενή βάση. Η χωρητικότητα συλλογής βάσης (CBC) χωρίζεται σε

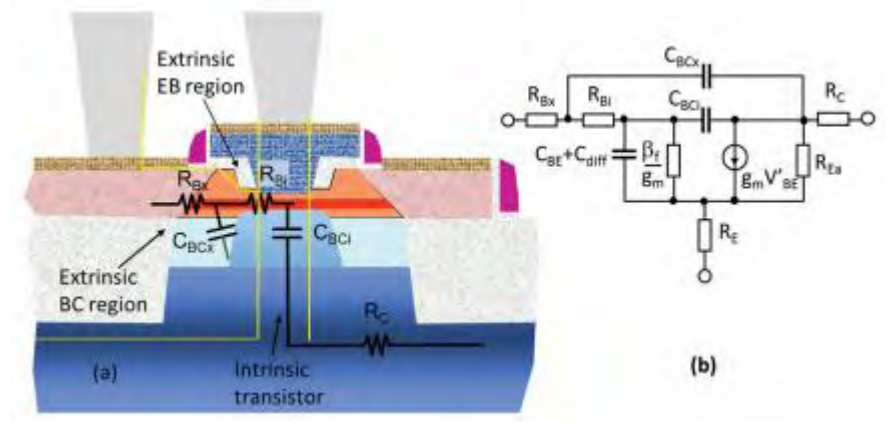

**ΕΙΚΟΝΑ 6. ΔΙΑΤΟΜΗ ΣΥΣΚΕΥΗΣ ΜΕ ΠΑΡΑΣΙΤΙΚΕΣ ΑΝΤΙΣΤΑΣΕΙΣ ΚΑΙ ΧΩΡΗΤΙΚΟΤΗΤΕΣ ΠΟΥ ΣΧΕΤΙΖΟΝΤΑΙ ΜΕ ΔΙΑΦΟΡΕΤΙΚΕΣ ΠΕΡΙΟΧΕΣ ΣΥΣΚΕΥΗΣ (Α) ΚΑΙ ΕΝΑ ΑΝΤΙΣΤΟΙΧΟ ΜΙΚΡΟ ΚΥΚΛΩΜΑ ΙΣΟΔΥΝΑΜΟΥ ΣΗΜΑΤΟΣ (B).**

ένα εγγενές τμήμα CBCi και ένα εξωγενές τμήμα CBCx που σχετίζεται με την περιοχή βασικής ζεύξης. Το CBE περιλαμβάνει την χωρητικότητα εξάντλησης καθώς και την χωρητικότητα οξείδωσης της διακλάδωσης βάσης-εκπομπού, Cdiff είναι η χωρητικότητα διάχυσης που σχετίζεται με την αποθήκευση των φορτίων μειοψηφίας στον τρόπο λειτουργίας προς τα εμπρός, βf είναι το εμπρόσθιο κέρδος ρεύματος συνεχούς ρεύματος DC, gm είναι η διαπερατότητα, είναι η αντίσταση εξόδου που σχετίζεται με την αρχική επίδραση, και V'BE είναι η εγγενής τάση βάσης-εκπομπού.

## <span id="page-24-0"></span>**1.6 Smith Chart[11]**

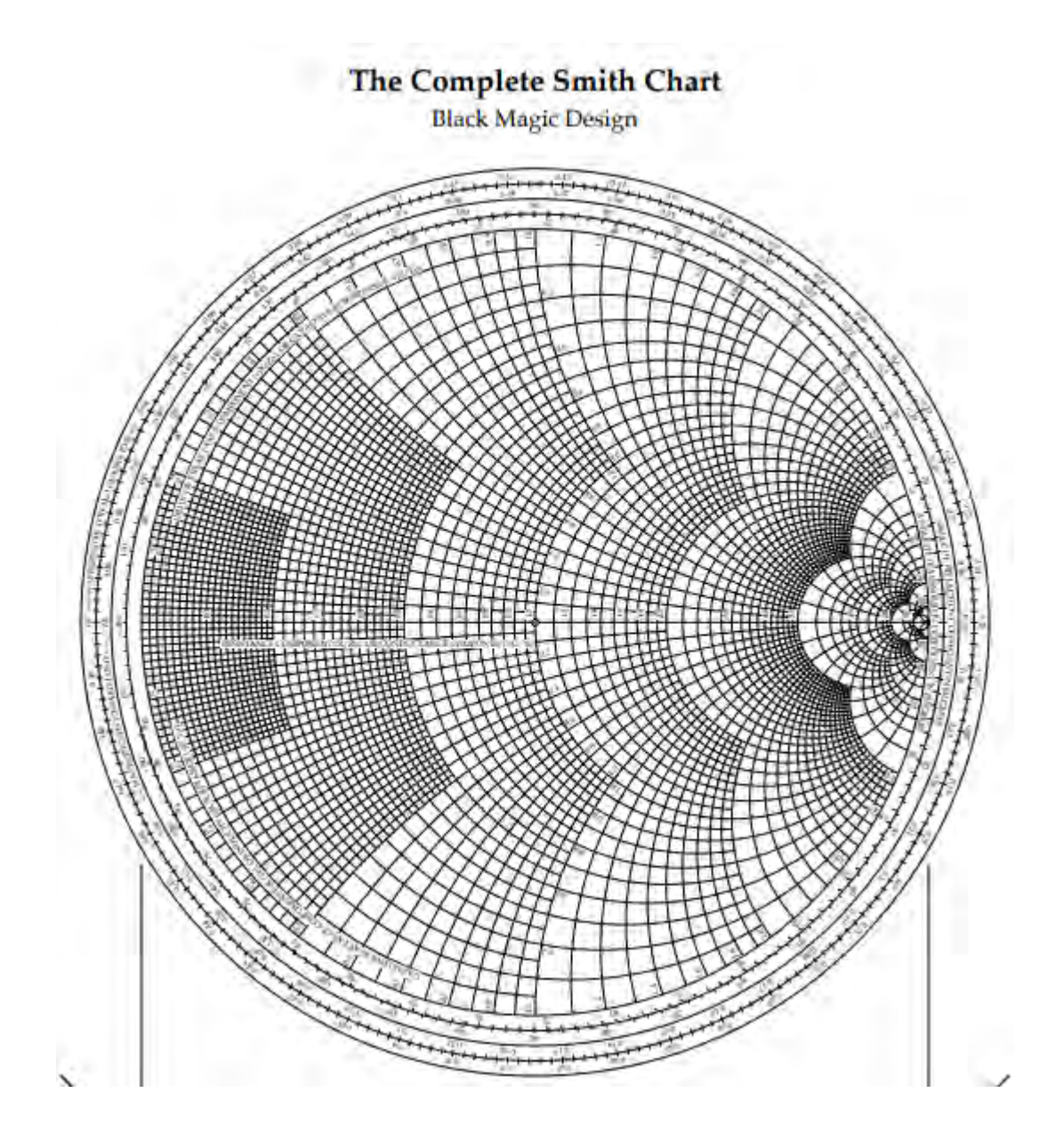

#### <span id="page-25-0"></span>1.6.1 Ιστορία του διαγράμματος Smith

To Διάγραμμα Smith Chart ήταν το έργο του Philip Smith και του Mizuhashi Tosaku. Από την αρχή του Β' Παγκοσμίου Πολέμου μέχρι την ανάπτυξη ψηφιακών υπολογιστών για προβλήματα μηχανικής, το Smith Chart ήταν το κυρίαρχο εργαλείο για τους μηχανικούς μικροκυμάτων.

Ο στόχος του μηχανικού μικροκυμάτων σε πολλές περιπτώσεις είναι να πάρει όσο το δυνατόν περισσότερη μικροκυματική δύναμη μέσω ηλεκτρικών εμποδίων στο δρόμο προς το στόχο να μεταδοθεί από μια κεραία ή να ενισχυθεί σε ένα δέκτη.

Ο Smith σχεδίασε αρχικά το γράφημά του για να λύσει τα προβλήματα που αντιμετώπισε στη μετάδοση ραδιοκυμάτων κατά μήκος ενός ειδικού τύπου καλωδίου που ονομάζεται γραμμή μεταφοράς που ¨μεταφέρει¨ τα κύματα από έναν πομπό ραδιοκυμάτων σε μια κεραία. Στην ιδανική περίπτωση, όλα τα κύματα θα πηγαίνουν ομαλά κατά μήκος της γραμμής προς μία κατεύθυνση και δεν θα υπήρχαν αντανακλάσεις. Ωστόσο, με πολλούς τύπους κεραιών, μερικά από τα κύματα αντανακλώνται πίσω στη γραμμή. Αυτά τα ανακλώμενα κύματα μπορούν να αναπηδήσουν εμπρός και πίσω κατά μήκος της γραμμής και τελικά χάνονται, μειώνοντας την ποσότητα της μεταδιδόμενης ισχύος.

Ο Smith προσπάθησε να γράψει τις επιδράσεις αυτών των προβληματισμών σε έναν πρόωρο τύπο ορθογώνιου διαγράμματος που ανέπτυξε ο J.A. Fleming για τις τηλεφωνικές γραμμές. Το 1936, είχε την ιδέα να χρησιμοποιήσει ένα κυκλικό διάγραμμα και να μετατρέψει τις αντανακλάσεις μαθηματικά, ώστε ανεξάρτητα από το πόσο μεγάλες ήταν, οι αριθμοί θα έμεναν όλα μέσα στο κυκλικό όριο του διαγράμματος. Για αυτόν και άλλους λόγους, ο νέος κυκλικός πίνακας του Smith έκανε πολλά προβλήματα των μηχανικών της εποχής πιο εύκολα στην επίλυση καθώς δεν χρειαζόταν πολλά μαθηματικά. Στις μέρες πριν από τους ηλεκτρονικούς ψηφιακούς υπολογιστές, οποιαδήποτε τεχνική που επέτρεπε σε έναν μηχανικό να αποφύγει κουραστικούς υπολογισμούς ήταν πολύτιμη, οπότε το διάγραμμα του Smith έγινε δημοφιλές μεταξύ των μηχανικών ραδιοφώνου και μικροκυμάτων μέσα σε λίγα χρόνια από τη δημοσίευσή του στο περιοδικό Electronics τον Ιανουάριο του 1939.

Στη δεκαετία του 1970, η Smith δημιούργησε μια εταιρεία, Analog Instruments, η οποία εμπορευματοποίησε τα όργανα πλοήγησης για ελαφρά αεροσκάφη και αργότερα παρείχε τα Smith Charts και τα σχετικά με το διάγραμμα στοιχεία. Μέχρι το 1975 είχε πουλήσει περίπου 9 εκατομμύρια αντίγραφα του διαγράμματος του σε μηχανικούς μικροκυμάτων σε όλο τον κόσμο. Ακόμα κι αν οι υπολογιστές είναι πλέον τα κυρίαρχα εργαλεία σχεδιασμού, το Smith Chart παραμένει ζωτικός στον τομέα των μικροκυμάτων. Η χρησιμότητά της συνεχίζεται μέχρι σήμερα ως μέθοδος εμφάνισης μετρημένων και υπολογισμένων δεδομένων που παράγονται από λογισμικό υπολογιστή και σύγχρονα όργανα μέτρησης.

#### <span id="page-26-0"></span>1.6.2 Τι είναι το Smith chart;[]

Το Διάγραμμα Smith είναι η γραφική παράσταση μιας σύνθετης μαθηματικής εξίσωσης. Είναι η κυκλική γραφική παράσταση των χαρακτηριστικών των συστατικών μικροκυμάτων. Αποτελείται από δύο ομάδες κύκλων για τη γραφική παράσταση διαφόρων παραμέτρων των γραμμών μεταφοράς που δεν ανταποκρίνονται. Το ένα είναι το σύνολο των πλήρων κύκλων των οποίων τα κέντρα βρίσκονται στην ευθεία γραμμή και το άλλο είναι το σύνολο των δύο κύκλων τόξου που βρίσκονται στις δύο πλευρές της ευθείας γραμμής. Ο οριζόντιος άξονας αντιπροσωπεύει την κανονικοποιημένη αντίσταση και η ομαλοποιημένη αντίστασης γραμμής εμφανίζεται στην εξωτερική άκρη των κύκλων. Ο πλήρης κύκλος του Σχήματος Smith αντιπροσωπεύει ένα μισό μήκος κύματος κατά μήκος της ευθείας γραμμής.

#### <span id="page-26-1"></span>1.6.3 Χρησιμότητα του Smith Chart

Η πραγματική χρησιμότητα του Smith Chart είναι ότι μπορεί να χρησιμοποιηθεί για την μετατροπή των συντελεστών ανάκλασης σε κανονικοποιημένες σύνθετες αντιστάσεις και το ανάποδο. Αυτό είναι εφικτό χρησιμοποιώντας τους κύκλους σύνθετων αντιστάσεων στο γράφημα. Στα πειράματα που έγιναν σε αυτήν την διπλωματική εργασία χρησιμοποιήθηκε για το ταίριασμα των σύνθετων αντιστάσεων στις γραμμές μεταφοράς. Πιο συγκεκριμένα με βοήθησε να κατανοήσω πως συμπεριφέρονται τα διακριτά στοιχεία που συνδέονται στην είσοδο και στην έξοδο ενός κυκλώματος.

Το κάθε διακριτό στοιχείο συμπεριφέρεται διαφορετικά. Το πηνίο σε σειρά μετακινείται με την φορά του ρολογιού κατά μήκος των κύκλων των συνεχών αντιστάσεων(βλέπε εικόνα 7). Ο πυκνωτής σε σειρά μετακινείται αντίστροφα της φοράς του ρολογιού κατά μήκος των γραμμών των κύκλων συνεχών αντιστάσεων(βλέπε εικόνα 8). Το πηνίο συνδεδεμένο προς τη γείωση μετακινείται αντίστροφα την φοράς του ρολογιού κατά

μήκος των σταθερών αγωγιμοτήτων(βλέπε εικόνα 10). Και τέλος ο πυκνωτής συνδεδεμένος προς την γείωση κινείται με την φορά του ρολογιού κατά μήκος των σταθερών αγωγιμοτήτων(βλέπε εικόνα 9).

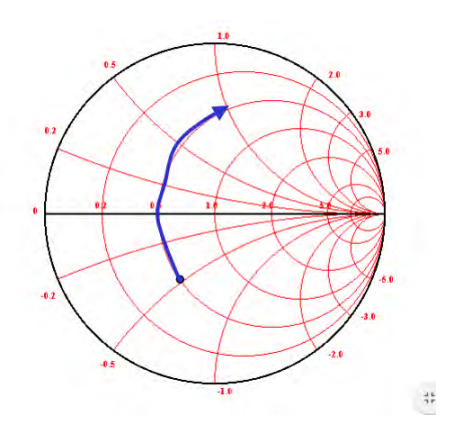

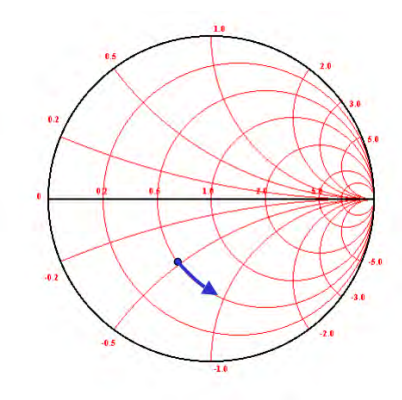

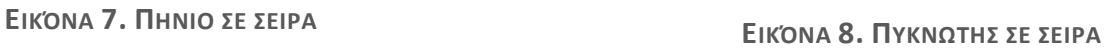

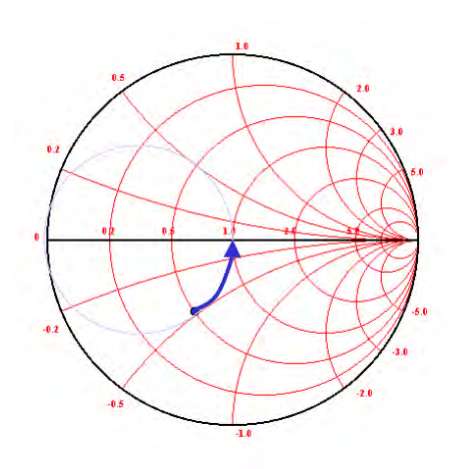

**ΕΙΚΟΝΑ 10. ΠΗΝΙΟ ΣΕ ΣΥΝΔΕΣΗ ΜΕ ΤΗΝ ΓΕΙΩΣΗ**

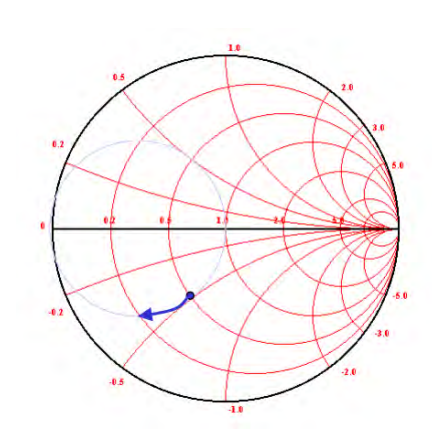

**ΕΙΚΟΝΑ 9. ΠΥΚΝΩΤΗΣ ΣΕ ΣΥΝΔΕΣΗ ΜΕ ΤΗΝ ΓΕΙΩΣΗ**

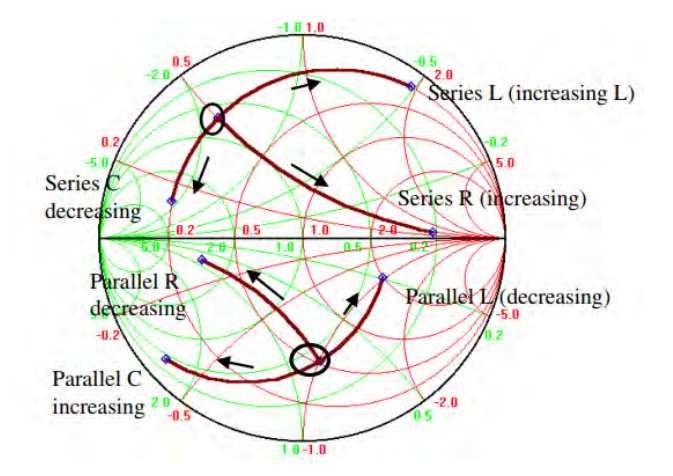

**ΕΙΚΟΝΑ 11. ΟΛΕΣ ΟΙ ΜΕΤΑΚΙΝΗΣΕΙΣ ΣΤΟ SMITH CHART**

Όμως το σπουδαίο είναι ότι μπορείς να αναπαραστήσεις και γραμμές μεταφοράς στο smith Chart. Με την βοήθεια του ADS(Advanced Design System) και του εργαλείου αναπαράστασης γραμμών μεταφοράς. Στην εικόνα 12 φαίνεται η συμπεριφορά της γραμμής στο Smith Chart,κινείται πάνω στον κύκλο VSWR. Στις εικόνες 13 και 14 φαίνεται ότι το stub Βραχυκλώματος και ανοιχτοκυκλώματος κινούνται πάνω στον κύκλων των διαντιστάσεων. Στην εικόνα 15 φαίνεται μια προσπάθεια ταιριάσματος δύο φορτίων. Αρχικά θέτεις τις τιμές των φορτίων και στην συνέχεια ξεκινάει η επίλυση. Αρχικά έβαλα 1 γραμμή και στην συνέχεια ένα short circuit stub. Με την σωστή μετακίνηση έφτασε στο σημείο για τέλειο ταίριασμα. Ύστερα πρόσθεσα μία γραμμή όπου δεν αλλάζει την σύνθετη αντίσταση του κυκλώματος γιατί σε ένα κύκλωμα κάπου πρέπει να συνδεθεί αυτό το πράγμα.

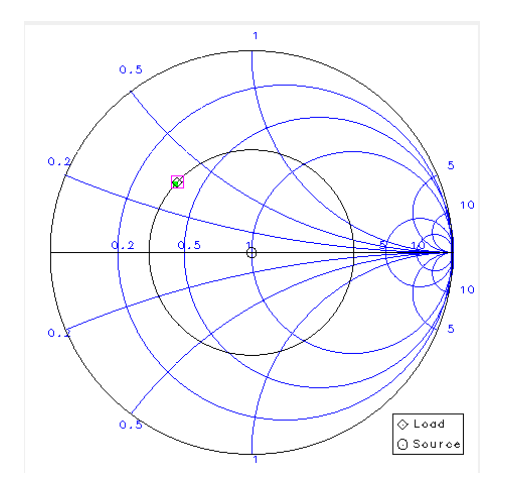

**ΕΙΚΌΝΑ 12. .ΣΥΜΠΕΡΙΦΟΡΑ ΤΗΣ ΓΡΑΜΜΗΣ**

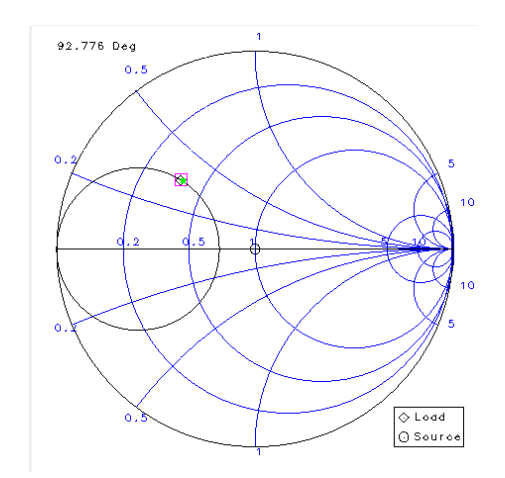

**ΕΙΚΌΝΑ 13. ΣΥΜΠΕΡΙΦΟΡΑ ΤΟΥ ΒΡΑΧΥΚΥΚΛΩΜΑΤΟΣ STUB**

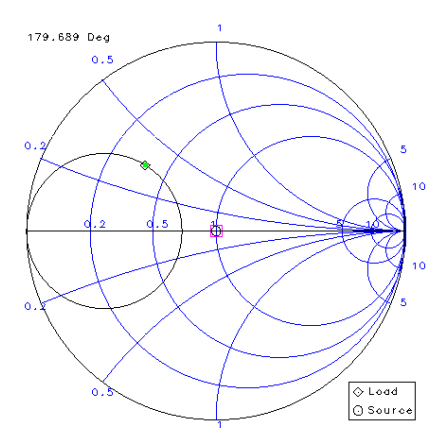

**ΕΙΚΟΝΑ 14. ΣΥΜΠΕΡΙΦΟΡΑ ΤΟΥ ΑΝΟΙΧΤΟ ΚΥΚΛΩΜΑΤΟΣ STUB**

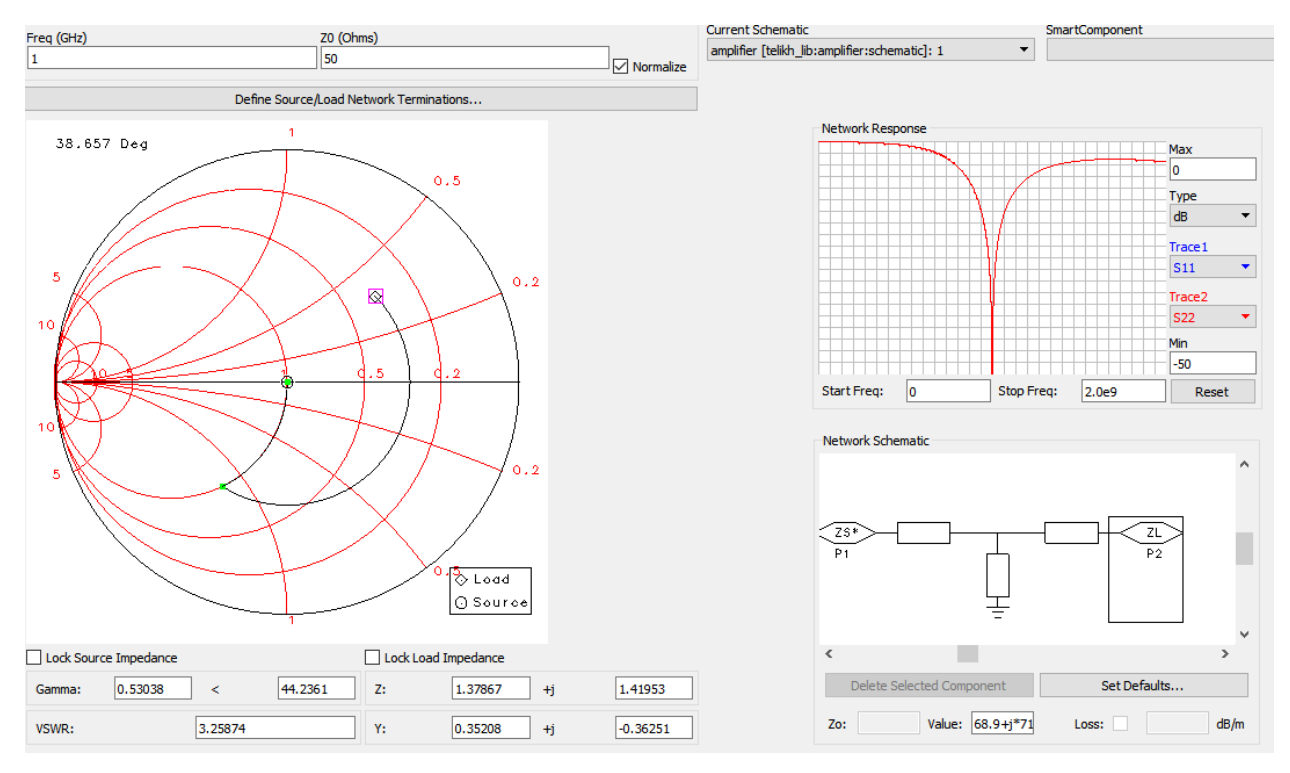

**ΕΙΚΟΝΑ 15.ΚΥΚΛΩΜΑ ΤΑΙΡΙΑΣΜΑΤΟΣ ΔΥΟ ΦΟΡΤΙΩΝ ΜΕ ΓΡΑΜΜΕΣ ΜΕΤΑΦΟΡΑΣ**

### <span id="page-30-0"></span>**2. LNA**

Ο LNA αποτελεί το πιο σημαντικό κομμάτι ενός ασύρματου δέκτη επικοινωνιών. Σκοπός του είναι η ενίσχυση του σήματος που φτάνει από την κεραία. Για αυτό πρέπει να ενισχύει με όσο πιο χαμηλό θόρυβο γίνεται για να επιτρέψει τα άλλα κυκλώματα του συστήματος που έχουν αρκετά μεγάλο θόρυβο. Άρα ο συνολικός θόρυβος του συστήματος να μειώνεται.

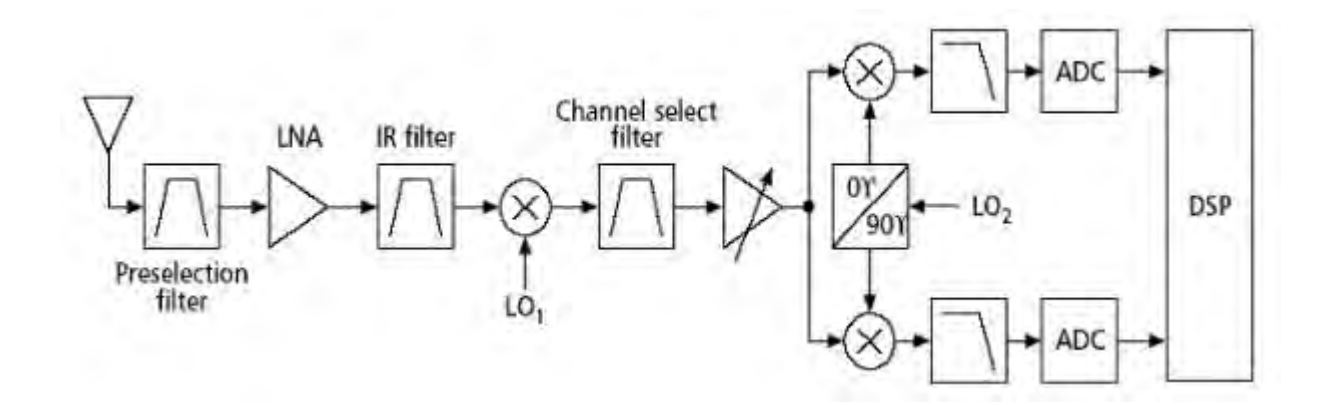

**ΕΙΚΌΝΑ 16. SUPER-HETERODYNE ΔΕΚΤΗΣ**

#### <span id="page-30-1"></span>**2.1 NOISE FIGURE**

Ο αριθμός θορύβου (NF) είναι μια παράμετρος σχεδιασμού που περιγράφει την ποσότητα πρόσθετου θορύβου που συμβάλλει ένας ενισχυτής στην αλυσίδα σήματος. Ο θόρυβος μπορεί να υποβαθμίσει ένα αναλογικό σήμα ή το ρυθμό σφάλματος δυαδικών ψηφίων και πλαισίων ψηφιακών συστημάτων επικοινωνίας. Σε συστήματα ραντάρ, ο θόρυβος του δέκτη θα περιορίσει την αποτελεσματική εμβέλεια του ραντάρ. Στην ιδανική περίπτωση, οι σχεδιαστές θα πρέπει να βελτιστοποιήσουν το συνολικό SNR για να παρέχουν την καλύτερη δυνατή απόδοση του συστήματος. Ο αριθμός θορύβου ορίζεται ως συντελεστής θορύβου F.

Όλοι οι ενισχυτές έχουν κάποιο θερμικό θόρυβο και άλλους τύπους θορύβου που προσθέτουν στο σήμα που προσπαθούν να ενισχύσουν. Και επειδή τα περισσότερα σήματα RF είναι σχετικά αδύναμα όταν φτάνουν στην κεραία λήψης, η διαδικασία ενίσχυσης πρέπει να εισάγει όσο το δυνατόν λιγότερους θορύβους για να παραδώσει το καθαρότερο σήμα στο υπόλοιπο σύστημα. Σε πολλές εφαρμογές, πολλαπλά στάδια κέρδους κλιμακώνονται για να βελτιώσουν σημαντικά την ισχύ του σήματος. Η εξίσωση Friss δείχνει ότι ο αριθμός θορύβου, F1, του πρώτου σταδίου δέκτη κυριαρχεί στον

πρόσθετο θόρυβο και τα επόμενα στάδια έχουν σταδιακά μικρότερη επίδραση στο συνολικό θόρυβο.

 $F1 = F1 + (F2-1) / G1 + (F3-1) / (G1 \times G2) + ...$ 

Ορίζεται ως αναλογία διαθέσιμου λόγου σήματος προς θόρυβο α την είσοδο στο διαθέσιμο

αναλογία σήματος προς θόρυβο στην έξοδο, σύμφωνα με την εξίσωση 16.

$$
NF = \frac{SNRin}{SNRout}
$$
 
$$
E \equiv 1202H
$$
 13

Για μια αλυσίδα από n-cascaded ενισχυτές, ο συνολικός αριθμός θορύβου δίνεται από τον τύπο Friis ως:

$$
NF = NF_1 + \frac{NF_2 - 1}{G_1} + \frac{NF_2 - 1}{G_1.G_2} + \frac{NF_3 - 1}{G_1.G_2.G_3} + \dots + \frac{NF_n - 1}{G_1.G_2.G_3 \dots G_n}
$$

όπου Gn είναι το κέρδος του nth σταδίου στην αλυσίδα λήψης.

Από την εξίσωση 17, βλέπουμε αυτόν τον θόρυβο η συνεισφορά από το στάδιο 1 είναι ο σημαντικός συντελεστής και πρέπει να αντιμετωπιστεί με εξαιρετική φροντίδα για σύστημα λήψης υψηλής απόδοσης. Προκειμένου να επιτευχθεί όσο το δυνατόν περισσότερο χαμηλότερος θόρυβος, είναι επιθυμητό να υπάρχει χαμηλός θόρυβος και υψηλό κέρδος στο πρώτο στάδιο ενισχυτή.

Προκειμένου α επιτευχθεί ελάχιστος αριθμός θορύβου στην είσοδο του πρώτου σταδίου ενός δέκτη, η αντιστοίχιση πρέπει να πραγματοποιηθεί στην είσοδο. Αυτό εξηγείται χρησιμοποιώντας την ακόλουθη εξίσωση.

$$
NF = 10 \cdot \log(F_{min} + \frac{R_n}{Re(Y_{source})} \cdot \left|Y_{source} - Y_{opt}\right|^2)
$$

**ΕΞΊΣΩΣΗ 15**

- Yopt είναι η κανονικοποιημένη είσοδος εισόδου στην οποία Noise Figure είναι to ελάχιστο. Σύνθετο συζυγές του Yopt (Sopt ως προς το συντελεστή αντανάκλασης) πρέπει να παρουσιάζεται στην είσοδο του LNA για την καλύτερη δυνατή απόδοση θορύβου.
- Fmin είναι το ελάχιστο επιτρεπτό επίπεδο θορύβου όταν Ysource = Yopt
- Rn είναι η ισοδύναμη αντίσταση θορύβου.
- Yin είναι η κανονικοποιημένη είσοδος εισόδου για μέγιστη μεταφορά ισχύος.
- Ysource είναι η κανονικοποιημένη αποδοχή που παρουσιάζεται στην είσοδο LNA

### <span id="page-32-0"></span>**2.2 Καθορισμός πόλωσης του ενισχυτή**

Ο καθορισμός της πόλωσης του LNA είναι το πρώτο πιο κρίσιμο βήμα στην υλοποίηση. Στις περισσότερες περιπτώσεις, όπου είναι γνωστή η ενεργός συσκευή που θα χρησιμοποιηθεί, πρέπει να επιλέξουμε προσεκτικά το σωστό σημείο πόλωσης για να βρούμε τον καλύτερο συνδυασμό μεταξύ κέρδους, θορύβου, γραμμικότητας για οποιαδήποτε δεδομένη εφαρμογή.

#### <span id="page-32-1"></span>**2.3 Έλεγχος σταθερότητας**

Το επόμενο βήμα είναι να διαπιστώσουμε αν ο ενισχυτής είναι σταθερός. Αν δεν ελέγξουμε την σταθερότητα του υπάρχει κίνδυνος ταλάντωσης. Αυτό το βρίσκουμε εφαρμόζοντας τον τύπο στην εξίσωση 19.

$$
\mu = \frac{1 - |S_{11}|^2}{|S_{22} - S_{11}^* \Delta| + |S_{21} S_{12}|} > 1.
$$

Όπου Δ είναι η ορίζουσα του πίνακα S-parameters. Όταν το μ>1 τότε ο ενισχυτής είναι άνευ όρων σταθερός(unconditionally stable)[2]. Εδώ μπορούμε να πούμε ότι η σταθερότητα του ενισχυτή εξαρτάται από την συχνότητα, που σημαίνει ότι δεν θα είναι για όλες τις συχνότητες σταθερός παρα μόνο για αυτές που μας ενδιαφέρουν.

### <span id="page-32-2"></span>**2.4 Σχεδιασμός του δικτύου εισόδου και εξόδου**

Οι λόγοι που γίνεται impedance matching:

- Η μέγιστη ισχύς παράγεται όταν το φορτίο ταιριάζει με τη γραμμή (υποθέτοντας ότι η γεννήτρια αντιστοιχεί). και η απώλεια ισχύος στη γραμμή τροφοδοσίας ελαχιστοποιείται.
- Η αντίσταση που ταιριάζει στις ευαίσθητες συνιστώσες του δέκτη (κεραία, ενισχυτής χαμηλού θορύβου κ.λπ.) βελτιώνει τη σχέση σήματος προς θόρυβο του συστήματος.
- Η αντιστοίχιση εμπέδησης σε ένα δίκτυο διανομής ενέργειας (όπως ένα δίκτυο κεραίας που τροφοδοτείται με συστοιχία) θα μειώσει τα λάθη εύρους και φάσης.

### <span id="page-33-0"></span>**3 ΣΥΜΠΕΡΙΦΟΡΑ ΥΛΙΚΩΝ ΣΕ RF ΣΥΧΝΟΤΗΤΕΣ**

### <span id="page-33-1"></span>**3.1 Παράμετροι υλικών PCB[14]**

Υπάρχει ένας αριθμός παραμέτρων υλικού και χαρακτηριστικά σημαντικά για τη συνολική επιτυχία οποιασδήποτε πλακέτας κυκλώματος. Υπάρχουν 4 παράμετροι που επηρεάζουν γενικά τις απώλειες σήματος:

- Er
- Διηλεκτρικό πάχος
- Πλάτος γραμμής
- Tangent loss

Υπάρχει επίσης ένα πέμπτο ζήτημα που μπορεί να προκαλέσει σημαντικές απώλειες σε ορισμένες συχνότητες, το skin effect. Για να αποκτήσουμε πραγματικό έλεγχο των σημάτων υψηλής ταχύτητας και υψηλής συχνότητας, όλα αυτά πρέπει να ληφθούν υπόψη.

### <span id="page-33-2"></span>3.1.1 Er (εr)

Η σχετική διαπερατότητα είναι ένα μέτρο της επίδρασης ενός μονωτικού υλικού στην χωρητικότητα ενός αγωγού που είναι ενσωματωμένο στο υλικό ή περιβάλλεται από αυτό. Είναι επίσης ένα μέτρο του βαθμού στον οποίο ένα ηλεκτρομαγνητικό κύμα επιβραδύνεται καθώς περνά μέσα από το μονωτικό υλικό. Όσο μεγαλύτερη είναι η σχετική διαπερατότητα, τόσο πιο αργά το σήμα μετακινείται σε ένα ίχνος, τόσο χαμηλότερη είναι η σύνθετη αντίσταση μιας δεδομένης γεωμετρίας ίχνους και τόσο μεγαλύτερη είναι η αδέσμευτη χωρητικότητα κατά μήκος μιας γραμμής μεταφοράς.

Δεδομένης μιας επιλογής, η χαμηλότερη διηλεκτρική σταθερά είναι σχεδόν πάντα καλύτερη. Η σχετική διαπερατότητα ποικίλλει ανάλογα με τη συχνότητα σε όλα τα υλικά. Σε ορισμένα υλικά η παραλλαγή είναι αρκετά μικρή ώστε να μπορεί να αγνοηθεί ακόμα και σε πολύ ευαίσθητες εφαρμογές. Ορισμένα υλικά, όπως το FR4, έχουν ευρείες παραλλαγές στο Er με αλλαγές στη συχνότητα. Οι αλλαγές στο Er μπορεί να είναι ένα σοβαρό πρόβλημα στα ευρυζωνικά αναλογικά κυκλώματα.

Δύο συνήθη προβλήματα είναι αλλαγές στη σύνθετη αντίσταση γραμμής μετάδοσης και αλλαγές στην ταχύτητα του σήματος καθώς το κύκλωμα λειτουργεί σε όλο το εύρος συχνοτήτων του. Οι αλλαγές στην αντίσταση προκαλούν ανακλάσεις της ενέργειας του σήματος που επηρεάζουν την απόδοση του κυκλώματος και συχνά δημιουργούν δυσλειτουργία κυκλώματος. Οι αλλαγές στην ταχύτητα του σήματος θα έχουν ως αποτέλεσμα παραμόρφωση φάσης. Τα κυκλώματα ευρείας ζώνης RF και μικροκυμάτων συνήθως πρέπει να κατασκευάζονται από υλικά με χαμηλή και αρκετά σταθερή Er. Το μεγαλύτερο αποτέλεσμα είναι να προκληθούν σφάλματα μεταξύ υπολογισμένης και μετρημένης σύνθετης αντίστασης. Οι περισσότεροι προμηθευτές μέτρησης Er laminate FR σε 1 MHz. Εάν η αντίσταση υπολογίζεται χρησιμοποιώντας Er μετρούμενη στο 1 MHz και η προσκόπτουσα αντίσταση της πλακέτας κυκλώματος μετράτε χρησιμοποιώντας ένα TDR με χρόνο ανόδου που ορίζεται μεταξύ 50 και 150 psec, η ποκύπτουσα μέτρηση της σύνθετης αντίστασης θα είναι διαφορετική από την τιμή υπολογιζόμενης αντίστασης κατά 5 έως 6%. Οι μηχανικοί και οι σχεδιαστές πρέπει να καθορίσουν τις σωστές τιμές Er για το υλικό του τυπωμένου, ανάλογα την συχνότητα λειτουργίας.

#### <span id="page-34-0"></span>3.1.2 Διηλεκτρικό πάχος και πλάτος γραμμής(trace width)

Και οι δύο αυτές παράμετροι παίζουν βασικό ρόλο στη σύνθετη αντίσταση της γραμμής μεταφοράς. Ο έλεγχος καθεμίας είναι απαραίτητος κατά τη διάρκεια της κατασκευής του πίνακα, με τον μεγαλύτερο βαθμό ελέγχου που απαιτείται για τα αναλογικά κυκλώματα υψηλής συχνότητας. Πόσο ποικίλλουν αυτές οι παράμετροι είναι συνάρτηση τόσο του ελέγχου της διαδικασίας από τον κατασκευαστή όσο και της επιλογής του υλικού βάσης. Μια αλλαγή 20% στο πάχος του διηλεκτρικού (ύψος ίχνους πάνω από την ισχύ ή το επίπεδο γείωσης) μπορεί να προκαλέσει μια αλλαγή της σύνθετης αντίστασης (Zo) κατά 12%. Καθώς το πάχος του διηλεκτρικού αυξάνεται, το Zo αυξάνεται. Αυτό γίνεται ιδιαίτερα κρίσιμο με πολύ λεπτά διηλεκτρικά στρώματα. Λόγω του τύπου ρητίνης, του τύπου γυαλιού ή του πληρωτικού υλικού και των αναλογιών γυαλιού / πληρωτικού προς ρητίνη, ορισμένα υλικά είναι πολύ ευκολότερα για να διατηρήσουν τον έλεγχο του πάχους του διηλεκτρικού από άλλους. Μια ανοχή στο πάχος του διηλεκτρικού υλικού παρατίθεται γενικά στα φύλλα δεδομένων ή στις προδιαγραφές για τα διάφορα υλικά. Μια αλλαγή 20% στο πλάτος του ίχνους μπορεί να προκαλέσει μια αλλαγή της σύνθετης αντίστασης κατά 10%. Καθώς το πλάτος αυξάνεται, το Zo μειώνεται. Ο έλεγχος του πλάτους του ίχνους είναι και μια συνάρτηση του ελέγχου της διαδικασίας από τον κατασκευαστή του πίνακα και σε κάποιο βαθμό ο τύπος του χαλκού που χρησιμοποιείται στο βασικό υλικό.

#### <span id="page-35-0"></span>3.1.3 Loss Tangent - tan  $(\delta)$

Η εφαπτομένη απώλειας είναι ένα μέτρο του βαθμού απώλειας του παλμού σήματος (ηλεκτρομαγνητικό κύμα) που μεταδίδεται από τη γραμμή μεταφοράς του PCB της διηλεκτρικής περιοχής (μονωτικό υλικό μεταξύ στρώσεων χαλκού). Η εφαπτομένη απώλειας είναι συνάρτηση του τύπου της ρητίνης και της μοριακής δομής του υλικού (μοριακός προσανατολισμός). Η εφαπτομένη με χαμηλότερη απώλεια ισοδυναμεί με το μεγαλύτερο μέρος του σήματος εξόδου που φτάνει στον προορισμό του. Ο συντελεστής απώλειας καθίσταται ιδιαίτερα σημαντικός όταν εργάζεστε με σήματα χαμηλού επιπέδου όπως αυτά σε πολλούς δέκτες και μπλοκ μετατροπείς (LNB) ή με εφαρμογές πολύ υψηλής ισχύος, όπου μια διαφορά 5% στην απώλεια σήματος μπορεί να σημαίνει πολύ χαμένη ενέργεια. Σημαντικό επίσης στον ψηφιακό τομέα είναι τα σήματα πολλαπλών gigabit, όπως αυτά σε κυκλώματα Ethernet με εξαιρετικά υψηλή ταχύτητα. Πραγματικά θέλουμε να καθορίσουμε και να χρησιμοποιήσουμε υλικά με πολύ χαμηλή απώλεια εφαπτομένης. Δυστυχώς, αυτό μπορεί να οδηγήσει σε μεγάλο κόστος κατασκευής, γι 'αυτό πρέπει να αναλύσουμε ποια υλικά θα λειτουργήσουν και ποια όχι. Αυτό δίνει την ελευθερία επιλογής μιας οικονομικά αποδοτικής λύσης. Η ποσότητα απώλειας σήματος σε ένα κύκλωμα δεν είναι μόνο συνάρτηση του τύπου υλικού αλλά είναι επίσης συνάρτηση της συχνότητας και του μήκους γραμμής μέσα ή πάνω στο PCB. Όταν ένα ημιτονοειδές κύμα ξεκινά σε μια γραμμή μεταφοράς, η συχνότητα του ημιτονοειδούς κύματος διαδίδεται αμετάβλητα, αλλά το εύρος θα πέσει λόγω των επιδράσεων της εφαπτομένη της απώλειας. Δεδομένου ότι τα αναλογικά σήματα είναι ημιτονοειδής κύματα στη φύση, η εφαπτομένη της απώλειας προκαλεί μείωση του πλάτους του σήματος καθώς τα σήματα

διαδίδονται. Όσο περισσότερο κινείται το σήμα τόσο μεγαλύτερη είναι η μείωση του εύρους.

### <span id="page-36-0"></span>3.1.4 Resistive Losses and skin effect

Η πτώση τάσης κατά μήκος ενός ίχνους PCB, λόγω αντοχής στο ίχνος, είναι ένα γεγονός της ζωής. Από το DC σε συχνότητες μέχρι μερικά MHz, το ρεύμα σε ένα ίχνος μετακινείται σε ολόκληρη την εγκάρσια διατομή του ίχνους. Σε αυτές τις συχνότητες η αντίσταση είναι εξαιρετικά μικρή, συνεπώς οι απώλειες αντίστασης είναι εξαιρετικά μικρές. Ένα ίχνος πλάτους 8 μιλίων, σε χαμηλές συχνότητες, φτιαγμένο από χαλκό 1 ουγκιάς (1,4 mil) έχει αντίσταση κατά προσέγγιση 0,6 ohm ανά ίντσα. Αυτό προέκυψε από την εξίσωση.

 $R = (p L) / A$ 

όπου: R - ανίχνευση αντοχής σε Ohms.

ρ - Αντίσταση χύδην χαλκού (6.787 x 10-7 ohm-in)

L - Μήκος ίχνους σε ίντσες.

A - Διατομεακή περιοχή του ίχνους σε τετραγωνικά εκατοστά.

Όταν οδηγείτε ένα σήμα σε γραμμή 50 ohm με φορτίο 50 ohm, είναι εύκολο να διαπιστώσετε ότι η πτώση αντίστασης σε αυτές τις συχνότητες θα ήταν εξαιρετικά μικρή, με τη σειρά μερικών milivolts. Καθώς αυξάνεται η συχνότητα, η ενέργεια που κινείται στο ίχνος κινείται στην εξωτερική περίμετρο λόγω των μεγάλων ηλεκτρομαγνητικών πεδίων που υπάρχουν στα σήματα υψηλότερης συχνότητας. Αυτό είναι γνωστό ως φαινόμενο του δέρματος, επειδή η πλειονότητα της ενέργειας εξαναγκάζεται στο εξωτερικό δέρμα του ίχνους.

Η διείσδυση του σήματος στο ίχνος μετράτε στα 'βάθη του δέρματος', με το 66% περίπου της ενέργειας να διεισδύει σε ένα βάθος δέρματος και περίπου το 97% της ενέργειας να διεισδύει σε τρία βάθη δέρματος. Ένα βάθος δέρματος στα 10 MHz είναι .0008 ίντσες. Στα 10 GHz ένα βάθος δέρματος είναι .000028 ίντσες.

Κοιτάζοντας το παράδειγμα των 10 GHz, το μεγαλύτερο μέρος της ενέργειας στο ίχνος θα περιοριζόταν σε βάθος περίπου 84 εκατομμυρίων της ίντσας. Το καθαρό αποτέλεσμα είναι μια μείωση στην αποτελεσματική περιοχή εγκάρσιας τομής του ίχνους επειδή δεν

χρησιμοποιείται μεγάλο μέρος του χαλκού. Είναι σαν το ίχνος ήταν κοίλο. Λόγω της επίδρασης του δέρματος, η αντίσταση ενός ίχνους 8 μιλίων στα 10 GHz θα είναι λίγο περισσότερο από 1 ohm ανά ίντσα. Αυτό σημαίνει ότι η πτώση αντίστασης από ένα σήμα 3,3 volt σε μια γραμμή 5 ιντσών και 50 ohm με φορτίο 50 ohm στα 10 GHz θα είναι μεγαλύτερη από 300 mv. Στις περισσότερες περιπτώσεις, αυτό δεν μπορεί να αγνοηθεί. Τι αποτέλεσμα έχει αυτό στην επιλογή υλικού; Στον ψηφιακό τομέα, κανένας. Μεταξύ των υλικών που διατίθενται για αναλογικές πλακέτες, όπως αναφέρθηκε προηγουμένως, μερικά είναι διαθέσιμα με έλαση χαλκού. Λόγω της ομαλής, πυκνής φύσης του ελασματοποιημένου χαλκού, θα υποφέρει λιγότερο από τις απώλειες των επιδράσεων στο δέρμα από το πολύ πιο τραχύ αντίστοιχο του, χαλκό ED. Σύμφωνα με τα στοιχεία που συγκεντρώθηκαν από τους προμηθευτές πολυαιθυλενίου υλικών υψηλής συχνότητας, οι απώλειες στον ED χαλκό είναι περίπου 12% υψηλότερες από τις απώλειες χαλκού σε κυλίνδρους, από 3 έως 12 GHz. Όταν χρησιμοποιείτε υλικά με έλαση χαλκού, οι απώλειες μπορούν να ρυθμιστούν ανάλογα. O συνδυασμός του skin effect και της απώλειας εφαπτομένης επιφέρει απώλεια ενίσχυσης στα αναλογικά κυκλώματα.

### <span id="page-37-0"></span>**3.2 Microstrip[15]**

Microstrip είναι ένας τύπος γραμμής ηλεκτρικής μετάδοσης που μπορεί να κατασκευαστεί με τεχνολογία τυπωμένου κυκλώματος και χρησιμοποιείται για τη μετάδοση σημάτων συχνότητας μικροκυμάτων. Αποτελείται από μια αγώγιμη ταινία που διαχωρίζεται από το επίπεδο γείωσης με ένα διηλεκτρικό στρώμα γνωστό ως υπόστρωμα. Τα μικροκυματικά στοιχεία, όπως οι κεραίες, οι συζεύκτες, τα φίλτρα, οι διαιρέτες ισχύος κ.λπ., μπορούν να σχηματιστούν από την microstrip, με ολόκληρη τη συσκευή να υπάρχει ως πρότυπο μεταλλοποίησης στο υπόστρωμα. Το Microstrip είναι επομένως πολύ λιγότερο ακριβό από την παραδοσιακή τεχνολογία κυματοδηγού, καθώς είναι πολύ ελαφρύτερο και πιο συμπαγές. Το Microstrip αναπτύχθηκε από τα εργαστήρια της ITT ως ανταγωνιστής της γραμμής stripline (για πρώτη φορά δημοσιεύθηκε από τους Grieg και Engelmann στις εργασίες του IRE του Δεκεμβρίου 1952.Τα μειονεκτήματα της microstrip σε σύγκριση με τον κυματοδηγό είναι η γενικά χαμηλότερη χωρητικότητα χειρισμού ισχύος και μεγαλύτερες απώλειες. Επίσης, σε αντίθεση με τον κυματοδηγό, η microstrip δεν είναι κλειστή και επομένως είναι ευαίσθητη σε διασταυρούμενη και ακούσια ακτινοβολία. Για χαμηλότερο κόστος, οι συσκευές microstrip μπορούν να

κατασκευαστούν σε ένα κοινό υπόστρωμα FR-4 (τυποποιημένο PCB). Ωστόσο, συχνά διαπιστώνεται ότι οι διηλεκτρικές απώλειες στο FR4 είναι πολύ υψηλές στις συχνότητες μικροκυμάτων και ότι η διηλεκτρική σταθερά δεν είναι επαρκώς ελεγχόμενη. Για τους λόγους αυτούς, χρησιμοποιείται συνήθως ένα υπόστρωμα αλουμίνας. Σε μικρότερη κλίμακα, οι γραμμές μετάδοσης microstrip ενσωματώνονται επίσης σε μονολιθικά ολοκληρωμένα κυκλώματα μικροκυμάτων. Oι γραμμές Microstrip χρησιμοποιούνται επίσης σε ψηφιακά σχέδια ψηφιακών PCB υψηλής ταχύτητας, όπου τα σήματα πρέπει να δρομολογούνται από ένα μέρος του συγκροτήματος σε άλλο με ελάχιστη παραμόρφωση και να αποφεύγεται η υψηλή διασταυρούμενη συζήτηση και ακτινοβολία. Η Microstrip είναι μια από τις πολλές μορφές επίπεδης γραμμής μετάδοσης, άλλες περιλαμβάνουν γραμμική και ομοεπίπεδη κυματοδηγό και είναι δυνατή η ενσωμάτωση όλων αυτών στο ίδιο υπόστρωμα.

### <span id="page-38-0"></span>**3.3 Microstrip παθητικά στοιχεία [18]**

<span id="page-38-1"></span>3.3.1 Πυκνωτές

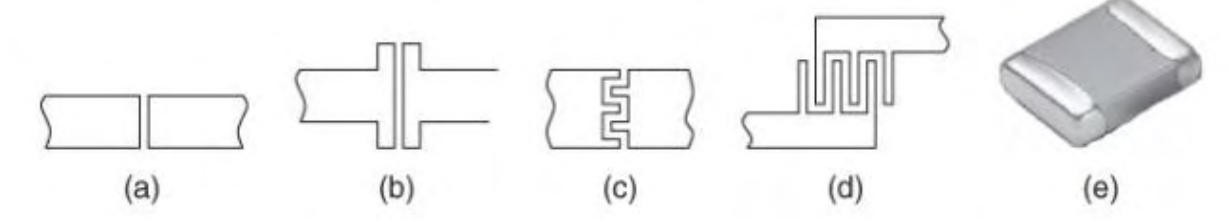

**ΕΙΚΌΝΑ 17 ΠΥΚΝΩΤΕΣ MICROSTRIP**

Διάφοροι πυκνωτές που χρησιμοποιούνται στα κυκλώματα microstrip φαίνονται στο σχήμα 17. Τα πρώτα τέσσερα μπορούν να πραγματοποιηθούν με τη διαμόρφωση του κυκλώματος microstrip. Ο πυκνωτής κενού που φαίνεται στο σχήμα 17 πραγματοποιεί μια μικρή χωρητικότητα περίπου 0,1 pF. Η έκδοση που φαίνεται στο σχήμα 17(b) επιτυγχάνει μεγαλύτερη χωρητικότητα διευρύνοντας τις γραμμές στο κενό. Ακόμη υψηλότερη χωρητικότητα μπορεί να πραγματοποιηθεί με τους διεσπαρμένους πυκνωτές στις Εικόνες 17 (c) και (d). Ένας SMT πυκνωτής εμφανίζεται στο σχήμα 17(e) και μπορεί να χρησιμοποιηθεί έως αρκετές δεκάδες gigahertz.

Σχετικά χαμηλές τιμές χωρητικότητας έως 500fF είναι διαθέσιμες λόγω των μεγάλων διηλεκτρικών πάχους 0,5 έως 1 μm μεταξύ μεταλλικών στρωμάτων. Αυτό το πάχος απαιτείται σε κανονικές συνθήκες διασύνδεσης για να ελαχιστοποιηθεί η σύνδεση διασύνδεσης με διασύνδεση, επομένως είναι απίθανο να αλλάξει πολύ.

<span id="page-39-0"></span>3.3.2 Πηνία

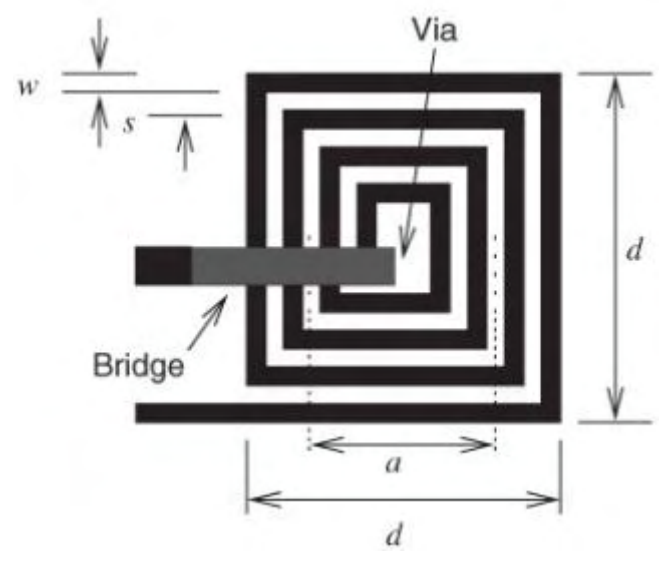

**ΕΙΚΌΝΑ 18 ΠΗΝΙΑ MICROSTRIP**

Οι επαγωγείς είναι σημαντικές συνιστώσες στα κυκλώματα RF και μικροκυμάτων, αλλά ως τεμαχισμένα στοιχεία, για παράδειγμα επαγωγείς τσιπ επιφανείας, έχουν μεγάλη απώλεια σε σύγκριση με τους πυκνωτές τσιπ. Έχουν ένα ρόλο στην αντιστοίχιση δικτύων και χρησιμοποιούνται για την παροχή τάση πόλωσης σε ενεργές συσκευές, ενώ ταυτόχρονα εμποδίζουν αποτελεσματικά τα σήματα ραδιοσυχνοτήτων από τα κυκλώματα πόλωσης. Οι συνεπτυγμένοι επαγωγείς βασίζονται σε πηνία αγωγού και θα υπάρχει παρασιτική χωρητικότητα μεταξύ των περιελίξεων καθώς και απώλεια αγωγών. Ακόμα μερικές φορές πρέπει να χρησιμοποιούνται και δεν είναι πάντοτε δυνατό να αντικατασταθούν με στοιχεία γραμμής μεταφοράς, καθώς τα μήκη των γραμμών μπορεί να είναι πολύ μεγάλα. Αυτό είναι ένα ιδιαίτερο πρόβλημα σε χαμηλές συχνότητες. Το σχήμα 18 δείχνει ένα σπειροειδή επαγωγέα που μπορεί να κατασκευαστεί σε microstrip και ιδιαίτερα onchip. Σπάνια κατασκευάζεται σε επίπεδο PCB

#### <span id="page-39-1"></span>3.3.3 Μετασχηματιστές

Οι μετασχηματιστές επιφανειακής εγκατάστασης ευρείας ζώνης διατίθενται με συχνότητες λειτουργίας έως 5 GHz. Αυτά είναι αρκετά μεγάλα και χρησιμοποιούν ζεύξη γραμμών μεταφοράς. Οι συνεστραμμένες συζευγμένες γραμμές τυλίγονται γύρω από έναν μαγνητικό πυρήνα που επεκτείνει το χαμηλότερο εύρος συχνοτήτων σε μερικές εκατοντάδες megahertz. Αυτοί οι μετασχηματιστές ονομάζονται υβριδικοί μετασχηματιστές γραμμής μεταφοράς.

Οι ενσωματωμένοι μετασχηματιστές που μπορούν να κατασκευαστούν σε ένα κύκλωμα microstrip περιλαμβάνουν τον μοναδικό μετασχηματιστή που φαίνεται στο σχήμα 19. Το Σχήμα 19 (b) δείχνει έναν σωληνοειδή μετασχηματιστή 1: 1 κατασκευασμένο ως τμήμα μιας στοίβας παρεμβολής πυριτίου ή πίνακα κυκλώματος πυριτίου. Αυτός ο μετασχηματιστής έχει εξαιρετική απόδοση όπως φαίνεται με την απόκριση ενός μετασχηματιστή τεσσάρων στροφών που φαίνεται στο σχήμα 19(c).

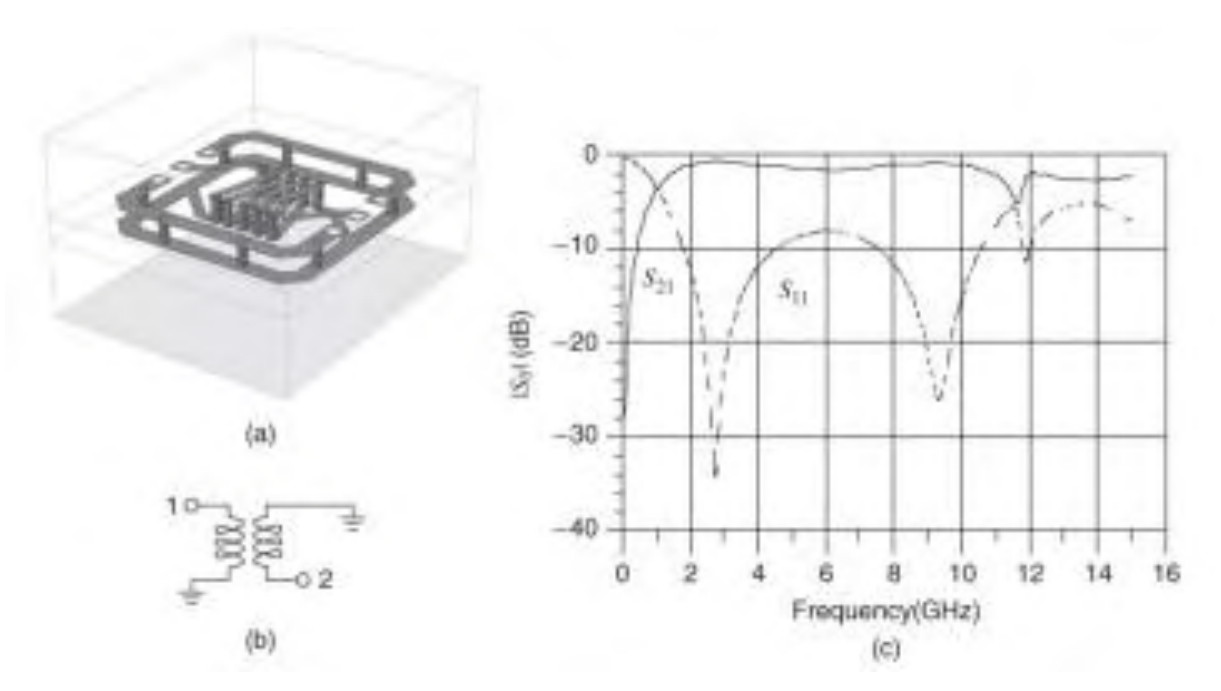

**ΕΙΚΌΝΑ 19 ΜΕΤΑΣΧΗΜΑΤΙΣΤΕΣ MICROSTRIP**

### <span id="page-41-0"></span>**3.4 Microstrip Stubs[18]**

#### <span id="page-41-1"></span>3.4.1 Ανοιχτοκύκλωμα Microstrip Stub

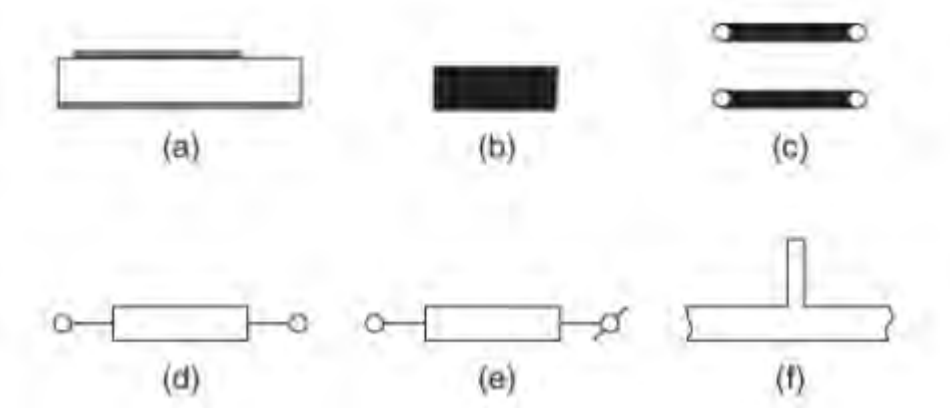

**ΕΙΚΌΝΑ 20 ANOIXTOKYKWMA STUB**

Το σχήμα 20 δείχνει διάφορες παραστάσεις ενός ανοιχτού πασσάλου. Το σχήμα 20(a) είναι η διαμήκης όψη σε τομή ενός αγκυλωτού στελέχους και η εικόνα 20 (b) είναι η άποψη του σχεδίου. Το σχήμα 20 (γ) είναι η σχηματική αναπαράστασή του ως γενική γραμμή μεταφοράς. Αυτή η σχηματική αναπαράσταση χρησιμοποιείται σε σχεδιασμό κυκλώματος microstrip εάν δεν υπάρχουν πολλά στοιχεία γραμμής μεταφοράς. Αν υπάρχουν τότε είναι σύνηθες να χρησιμοποιούμε την παράσταση συμπαγούς γραμμής μετάδοσης στο Σχήμα 20(δ). Καμία από τις αντιπροσωπείες που χρησιμοποιήθηκαν μέχρι τώρα δεν καθιστά σαφές ότι έχουμε να κάνουμε με μια ανοικτή κατάσταση. Εάν είναι σημαντικό να γίνει αυτό καθαρό τότε μια διαγώνια διαδρομή θα τεθεί μέσω του τερματικού, όπως φαίνεται στο σχήμα 20(ε). Το σχήμα 20 (f) είναι ένα μικροδιακόπτης με ανοιχτό κύκλωμα. Αυτό χρησιμοποιείται για την εισαγωγή μιας εισόδου σε ένα κύκλωμα χρησιμοποιώντας μόνο ένα τμήμα γραμμής μεταφοράς.

Το ανοικτό άκρο ενός ανοιχτού κοχλιωτού στελέχους έχει φρεζάρισμα το οποίο εισάγει αποτελεσματικά μια εξαρτώμενη από τη συχνότητα επιμήκυνση του μήκους της γραμμής του στελέχους. Η περιστροφή του ανοιχτού συνδετήρα μπορεί να διαμορφωθεί με χωρητικότητα, αλλά εξαρτάται από τη συχνότητα.

42

#### <span id="page-42-0"></span>3.4.2 Βραχυκύκλωμα microstrip Stub

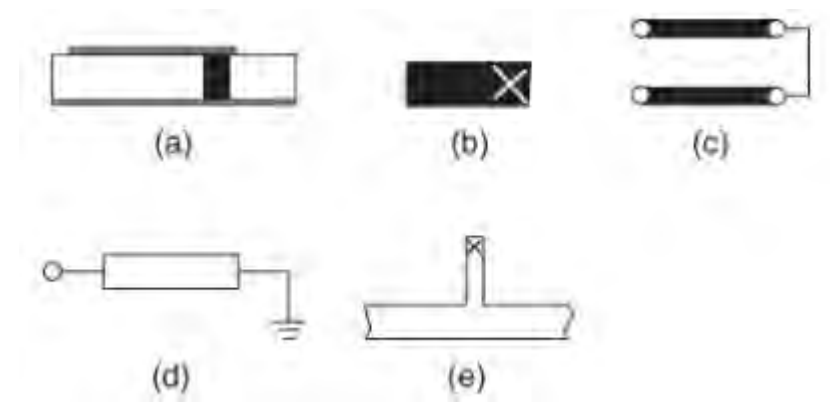

**ΕΙΚΌΝΑ 21 ΒΡΑΧΥΚΥΚΛΩΜΑ MICROSTRIP STUB**

Ένα βραχυκυκλωμένο μικροδιακόπτη είναι ένας άλλος τρόπος να εισαχθεί μια σύνθετη αντίσταση σε ένα κύκλωμα. Το σχήμα 21 δείχνει διάφορες παραστάσεις ενός βραχυκυκλωμένου στελέχους. Το σχήμα 21 (a) είναι η διαμήκης όψη σε τομή ενός βραχυκυκλωμένου στελέχους και η εικόνα 21 (b) είναι η άποψη του σχεδίου. Το «Χ» είναι μια κοινή μέθοδος για την ένδειξη μιας διαδρομής μέσω εδάφους. Το σχήμα 21 (c) είναι η αναπαράσταση της γραμμής μετάδοσης με την αναπαράσταση που φαίνεται στο σχήμα 21(d) και είναι ένας συμπαγής τρόπος ένδειξης ενός βραχυκυκλωμένου στελέχους. Στο Σχήμα 21(ε) ο βραχυκυκλωμένος σφιγκτήρας βρίσκεται σε διακλάδωση με μια γραμμή μεταφοράς και εισάγει μια είσοδο σε ένα κύκλωμα γραμμής μεταφοράς.

Το βραχυκυκλωμένο στέλεχος απαιτεί μια διαμπερή οπή γεμάτη με μέταλλο στο έδαφος στήριξης. Πολλά υποστρώματα microstrip είναι σκληρά και οι vias είναι δύσκολο να κατασκευαστούν. Επίσης, το βραχύ καλώδιο έχει επαγωγή που στις συχνότητες μικροκυμάτων δεν μπορεί να αγνοηθεί. Ακόμη και με αυτά τα προβλήματα έχει ένα ιδιαίτερο πλεονέκτημα σε σχέση με ένα ανοικτό κύκλωμα, το οποίο είναι ότι η θέση του βραχυκυκλώματος προς το έδαφος είναι γνωστή με ακρίβεια.

#### <span id="page-42-1"></span>3.4.3 Ακτινικές Microstrip stubs

Η χρήση των ακτινικών ακροφυσίων, σε αντίθεση με τα ευθεία στελέχη που χρησιμοποιούνται ρητά, βελτιώνει την απόδοση πολλών κυκλωμάτων microstrip. Ένα παράδειγμα ενός ακτινικού στελέχους σε ένα κύκλωμα μικροκυμάτων φαίνεται στο σχήμα . Παραδείγματα διαφόρων επιλογών σχετικά με αυτά τα στοιχεία κυκλώματος φαίνονται στο σχήμα 22 Τέτοια στελέχη μπορούν, όπως τα ευθύγραμμά τους, είτε να είναι

σειρές είτε να συνδέονται μεταξύ τους, όπως υποδεικνύεται στα σχήματα 22 (α) και (β). Όταν εισάγονται παράλληλα δύο ακτινικά στελέχη συνδεδεμένα σε διακλάδωση, δηλαδή ένα σε κάθε πλευρά της γραμμής τροφοδοσίας μικροδίσκων, η προκύπτουσα διαμόρφωση ονομάζεται δομή πεταλούδας. Αυτό υποδεικνύεται στο σχήμα 22 (γ). Οι κρίσιμες παράμετροι σχεδιασμού περιλαμβάνουν την ακτίνα και τη γωνία περιστροφής. Το ακτινικό στέλεχος σχηματίζει μια ακτινική γραμμή μεταφοράς και έχει καλά καθορισμένα χαρακτηριστικά γραμμής μεταφοράς.

Ένα σημαντικό πλεονέκτημα αυτών των ακτινικών ακροσωληνίων είναι ότι η σύνθετη αντίσταση εισόδου προσφέρεται σε γενικά ευρεία εύρη ζώνης. Ένα άλλο ιδιαίτερο πλεονέκτημα ενός ακτινικού στελέχους είναι η πραγματοποίηση σύνθετων αντιστάσεων εισόδου μικρότερων από 20ohm. Σε σύγκριση με ένα ευθύ στέλεχος είναι δυνατή η ακριβής αναγνώριση του επιπέδου αναφοράς της σύνθετης αντίστασης.

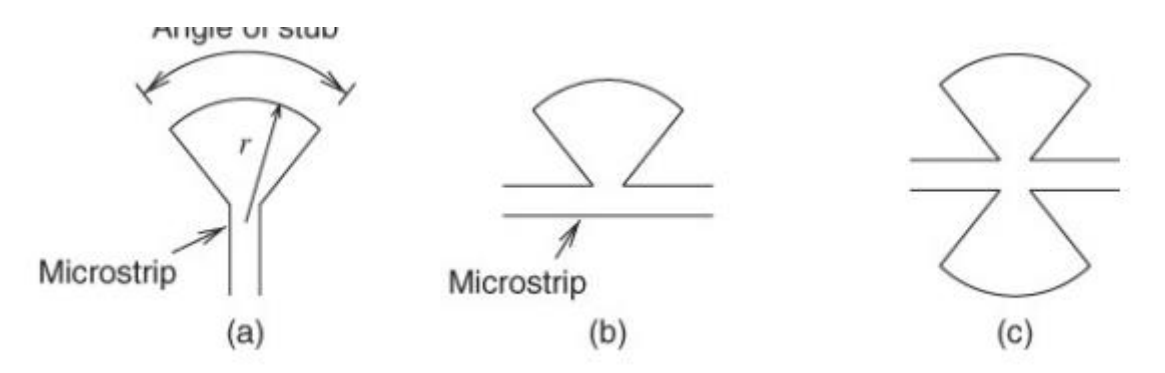

<span id="page-43-0"></span>**ΕΙΚΌΝΑ 22 AKTINIKES MICROSTRIP STUB**

# **4 ΣΧΕΔΙΑΣΜΟΣ LOW NOISE AMPLIFIER ΜΕ ΤΗΝ ΧΡΗΣΗ ΤΟΥ ADS (ADVANCED DESIGN SYSTEM)**

Έχοντας συμπληρώσει τις θεωρητικές γνώσεις για την κάλυψη των ζητημάτων που θα προκύψουν στον σχεδιασμό ενός ενισχυτή σε PCB φτάνει η στιγμή να αρχίσουμε με το κύκλωμα. Πριν την σχεδίαση του κυκλώματος χρειάστηκε να καλύψουμε θέματα όπως την επιλογή τρανζίστορ και την τοπολογία του κυκλώματος. Να γίνει επιλογή για το αν θέλουμε το κύκλωμα μας να είναι μέγιστου κέρδους ή μέγιστου θορύβου. Να γίνει κατανόηση του τρόπου σχεδιασμού σε τυπωμένο κύκλωμα και τέλος να γίνει η βελτιστοποίηση του κυκλώματος.

### <span id="page-44-0"></span>**4.1 Επιλογή τρανζίστορ**

Για την επιλογή του τρανζίστορ δύο παράγοντες συνέβαλαν. Ένας παράγοντας ήταν η επιλογή ενός τρανζίστορ που θα δουλεύει σε υψηλό εύρος συχνότητας και όλος ήταν να υπάρχει μοντέλο προσομοίωσης για το ADS καθώς οι βιβλιοθήκες του ADS δεν επαρκούσαν. Για αυτό το λόγο κατέληξα στην εταιρεία NXP όπου διαθέτει μεγάλη ποικιλία μοντέλων και πιο συγκεκριμένα το τρανζίστορ BFU730F. To BFU 730F είναι ένα NPN wideband Silicon Germanium RF transistor που επιτρέπει την επίτευξη εφαρμογών υψηλών ταχυτήτων και χαμηλού θορύβου. Παρέχεται σε πακέτο SOT343F και είναι ιδανικό για την δημιουργία wideband LNA.

Αρχικά κατέβασα την βιβλιοθήκη της NXP με τα transistor την έκανα εγκατάσταση και τέλος την ενεργοποίησα στο project που δημιούργησα.

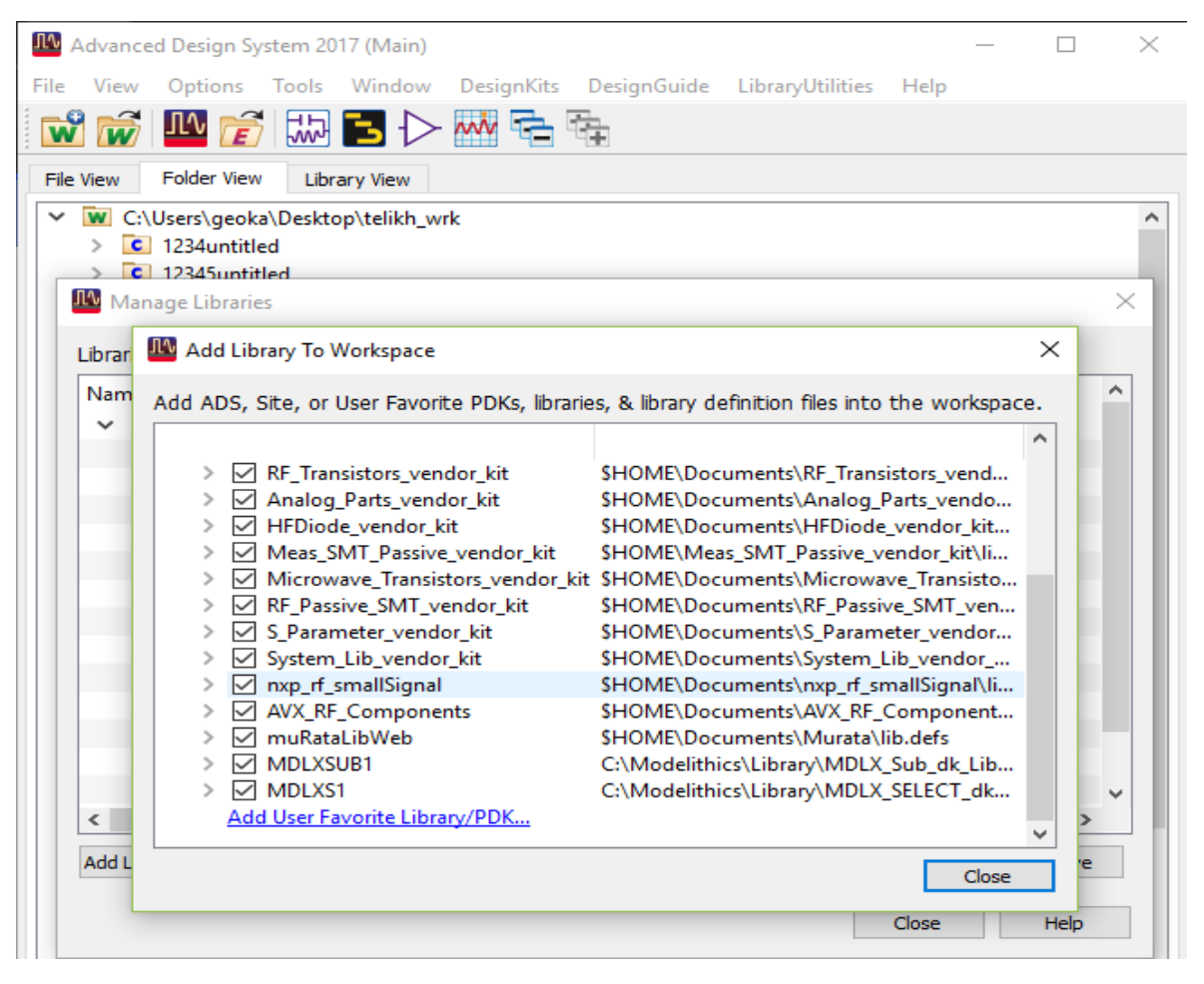

**ΕΙΚΟΝΑ 23. ΕΝΕΡΓΟΠΟΙΗΣΗ ΠΑΚΕΤΟΥ ΓΙΑ ΤΗΝ ΧΡΗΣΗ ΤΟΥ ΤΡΑΝΖΙΣΤΟΡ ΣΤΟ ADS**

Στην συνέχεια μία προσομοίωση S-parameter για να δω τις προδιαγραφές του και να προσπαθήσω να τις προσεγγίσω. Όπως φαίνεται στην φωτογραφία παρακάτω το τρανζίστορ θα πολωθεί με τάση 2V και 15mA ρεύμα τα αποτελέσματα της προσομοίωσης φαίνονται στην εικόνα 25. Το τρανζίστορ φαίνεται να έχει κέρδος σε όλες τις συχνότητες οπότε μένει να επιλέξουμε ποια θέλουμε.

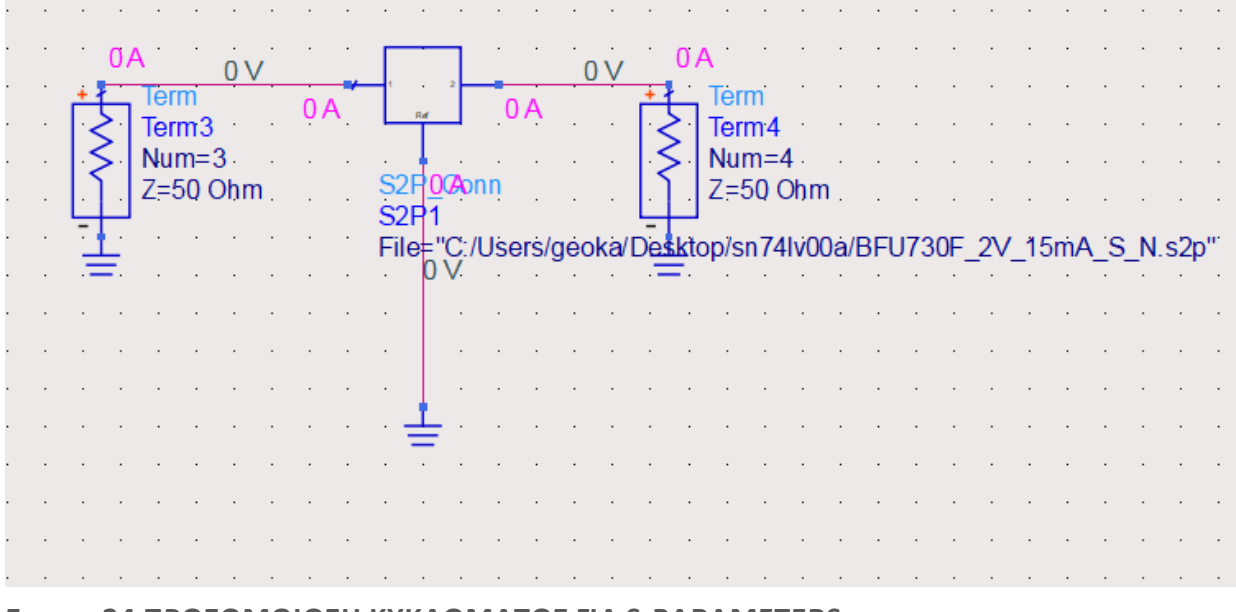

**ΕΙΚΟΝΑ 24 ΠΡΟΣΟΜΟΙΩΣΗ ΚΥΚΛΩΜΑΤΟΣ ΓΙΑ S-PARAMETERS**

### <span id="page-46-0"></span>**4.2 Επιλογή τοπολογίας κυκλώματος**

Για την επιλογή τοπολογίας χρησιμοποιήθηκε έτοιμο κύκλωμα που διάθετε το site της NXP που φαίνεται Στην εικόνα 26 παρακάτω. Πρόκειται για ένα κύκλωμα κοινού εκ πομπού(Common Emitter) και η λειτουργεία του είναι η εξής. Τα πηνία L2 και L3 χρησιμοποιούνται για AC block των μικρών συχνοτήτων του σήματος και οι πυκνωτές C2,C6 για την αποφυγή διαρροής ρεύματος στην είσοδο και στην έξοδο του κυκλώματος. Τα στοιχεία C1,L1 και L4,C7 για το ταίριασμα του δικτύου στα 50ohm ώστε να μην υπάρχουν απώλειες στην μεταφορά του σήματος. Τέλος τα υπόλοιπα στοιχεία χρησιμοποιούνται για την πόλωση του κυκλώματος. Οι αντιστάσεις R1,R2,R3 σχηματίζουν ένα διαιρέτη τάσης ώστε να πάρουμε την απαραίτητη τάση στα άκρα του ενισχυτή και οι πυκνωτές C4,C3(bypass capacitors) χρησιμοποιούνται για το φιλτράρισμα του θορύβου

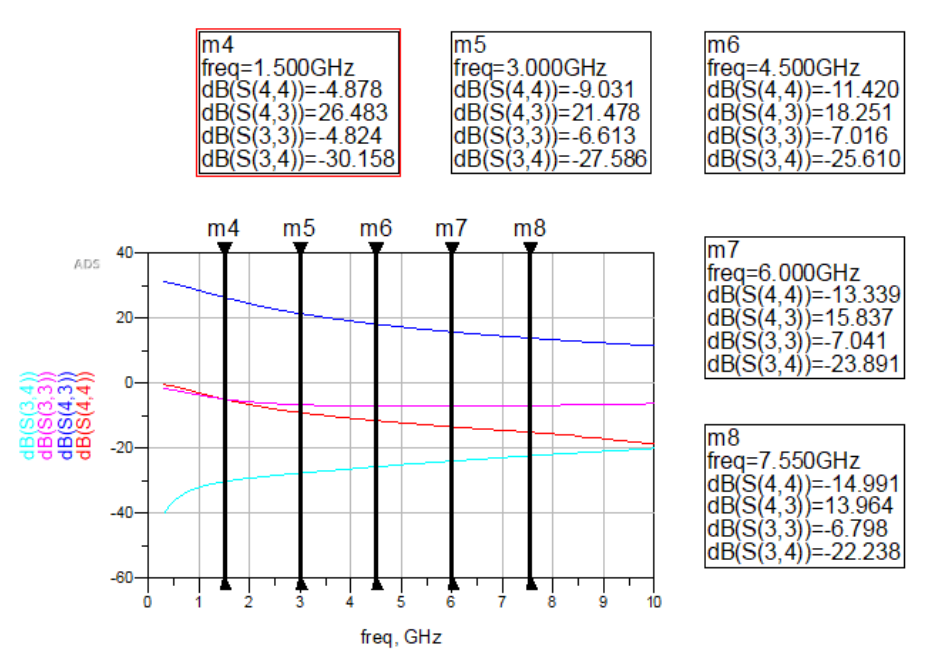

**ΕΙΚΟΝΑ 25. ΑΠΟΤΕΛΕΣΜΑΤΑ ΠΡΟΣΟΜΟΙΩΣΗΣ**

από την τάση τροφοδοσίας και τις αντιστάσεις και για να κρατάνε την τάση σταθερή σε τυχόν εναλλαγές ρεύματος.

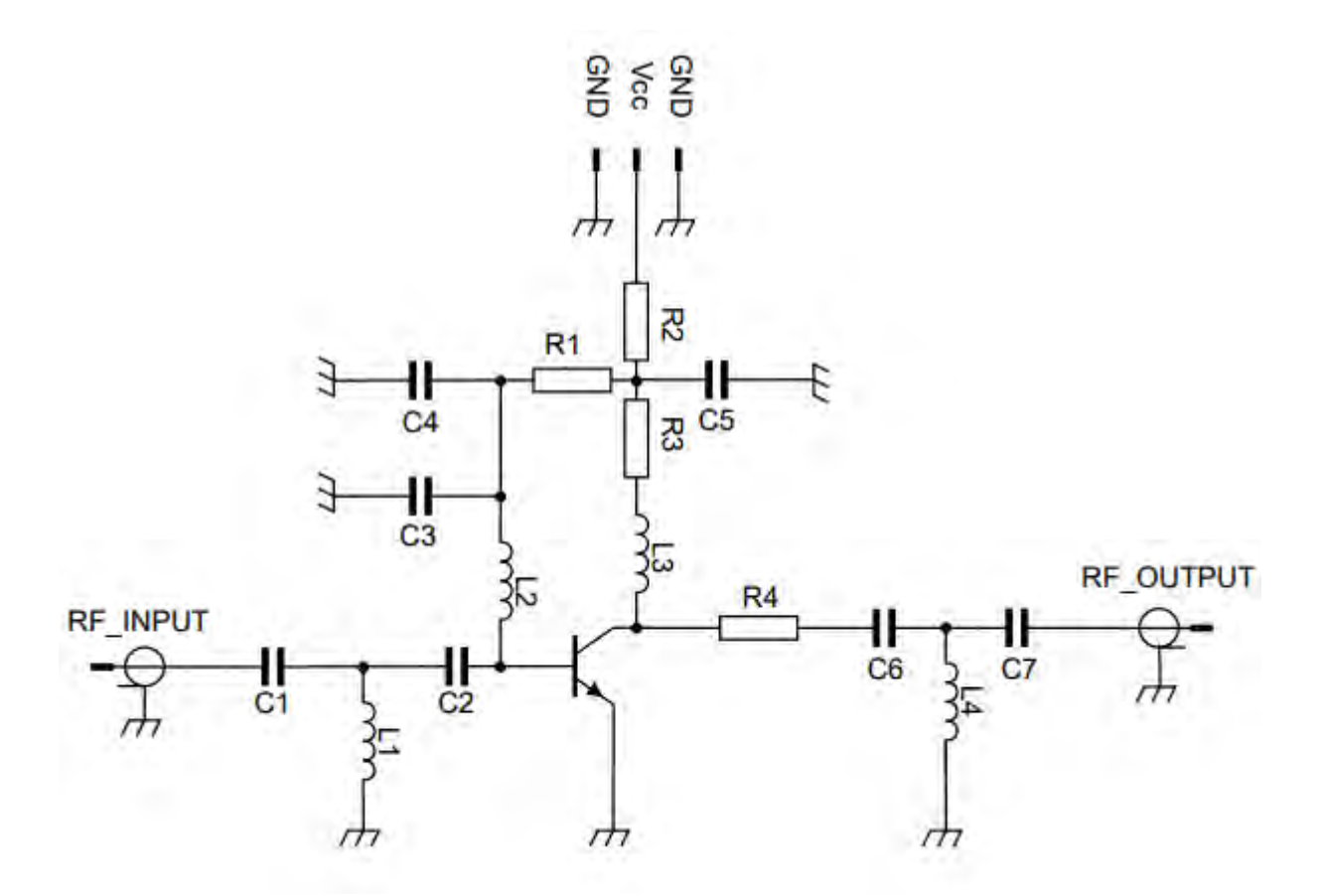

**ΕΙΚΟΝΑ 26 ΤΟΠΟΛΟΓΙΑ ΚΥΚΛΩΜΑΤΟΣ[FIG 5. ΑΠΟ ΠΑΡΑΠΟΜΠΗ 16]**

### <span id="page-48-0"></span>**4.3 Σχεδιασμός κυκλώματος στο ADS με ιδανικά στοιχεία**

Το κύκλωμα σχεδιάστηκε στο ADS με ιδανικά στοιχεία με στόχο την επίτευξη της σωστής πόλωσης στα άκρα του ενισχυτή για την σωστή λειτουργεία του όπου φαίνεται στην εικόνα 26. Η τάση στον συλλέκτη είναι 2,06V και το ρεύμα είναι 13.1mA.

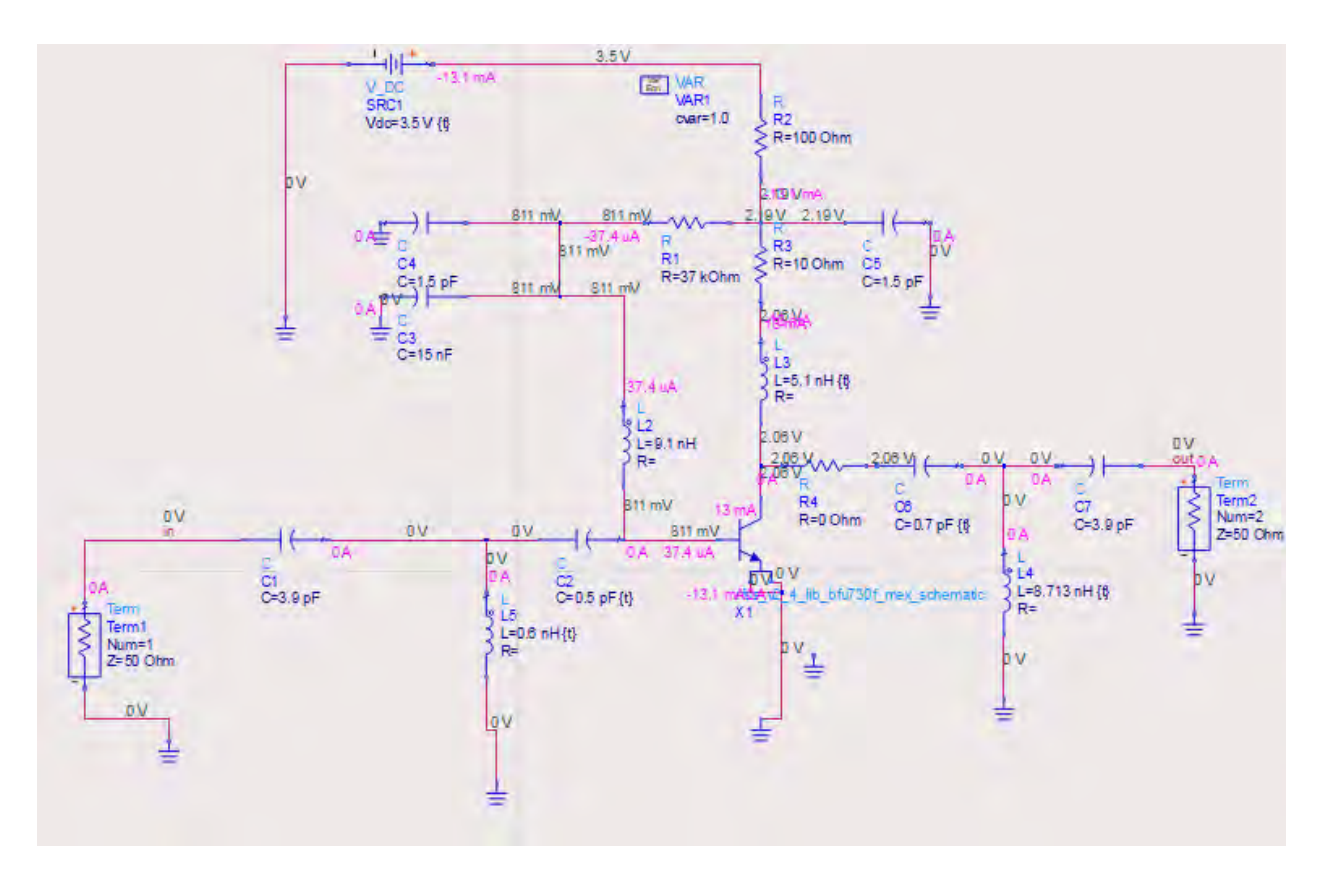

**ΕΙΚΟΝΑ 27. ΔΗΜΙΟΥΡΓΙΑ ΚΥΚΛΩΜΑΤΟΣ ΣΤΟ ADS**

<span id="page-48-1"></span>**4.4 Εισαγωγή ιδανικών στοιχείων microstrip με την χρήση του smith chart** Σε αυτό το σημείο γίνεται η πρώτη προσπάθεια ταιριάσματος του δικτύου με την χρήση του Smith Chart.Στην ουσία θέλουμε να ταιριάξουμε την 50ohm είσοδο με την είσοδο του ενισχυτή. Στην εικόνα 30 φαίνεται πως ετοίμασα το κύκλωμα για την χρήση του Smith Chart. Επέλεξα το εργαλείο από την βιβλιοθήκη και στην συνέχεια έτρεξα μία προσομοίωση χωρίς αυτό για να δω τι αποτελέσματα παίρνω στην είσοδο του ενισχυτή(Εικόνα 29). Στην εικόνα 28 είμαι έτοιμος για να φτιάξω το δίκτυο smith chart. Χρησιμοποιώντας την λειτουργεία Auto-2-Elements match αυτόματα δημιουργείται το κύκλωμα για να ταιριάξει το κύκλωμα(Εικόνα 32) και στην συνέχεια πραγματοποιείται προσομοίωση στο κύκλωμα (εικόνα 30). Λόγω όμως ότι τα στοιχεία πηνίο και πυκνωτή είναι ιδανικά και στην συνέχεια θα χρησιμοποιήσουμε φυσικά μοντέλα αυτών το

αποτέλεσμα μας θα αλλοιωθεί. Οπότε επέλεξα να συνεχίσω με μοντέλα microstrip. Στην Εικόνα 33 φαίνεται ότι έχει εκτελεστεί ακριβώς η ίδια διαδικασία. Στην εικόνα 34 φαίνεται το τελικό κύκλωμα

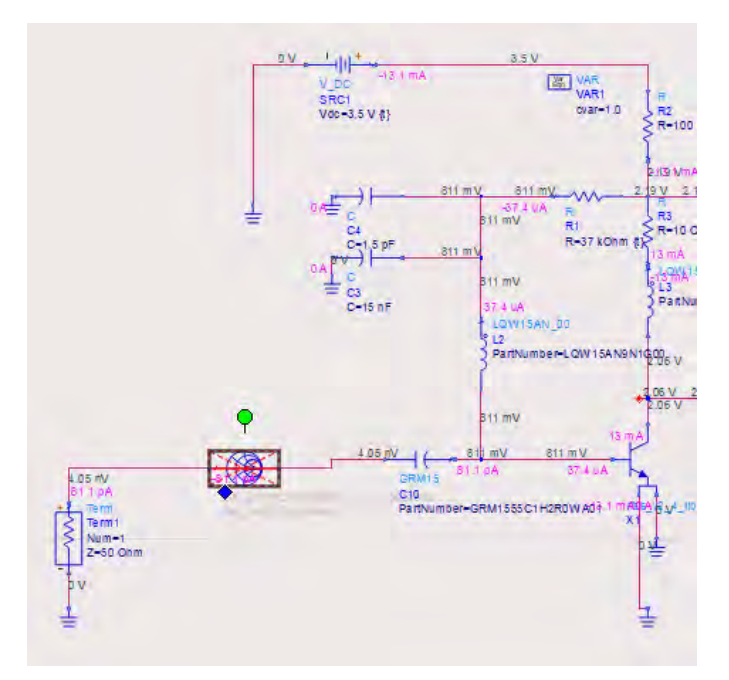

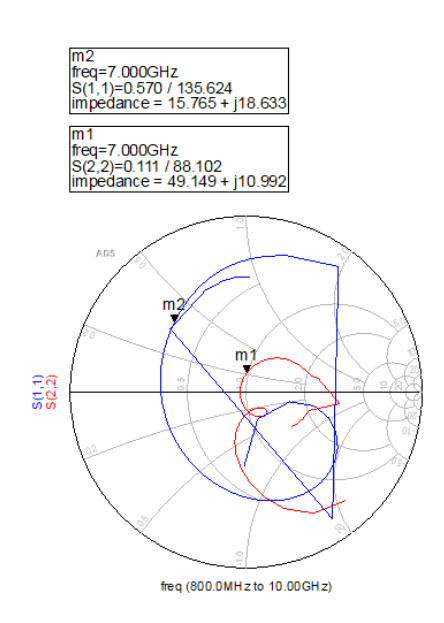

**ΕΙΚΟΝΑ 30. IMPENDANCE MATCHING ΜΕ ΤΗΝ ΧΡΗΣΗ SMITH CHART**

**ΕΙΚΟΝΑ 29. ΑΠΟΤΕΛΕΣΜΑΤΑ ΧΩΡΙΣ ΤΗΝ ΧΡΗΣΗ ΔΙΑΚΡΙΤΩΝ ΣΤΟΙΧΕΙΩΝ**

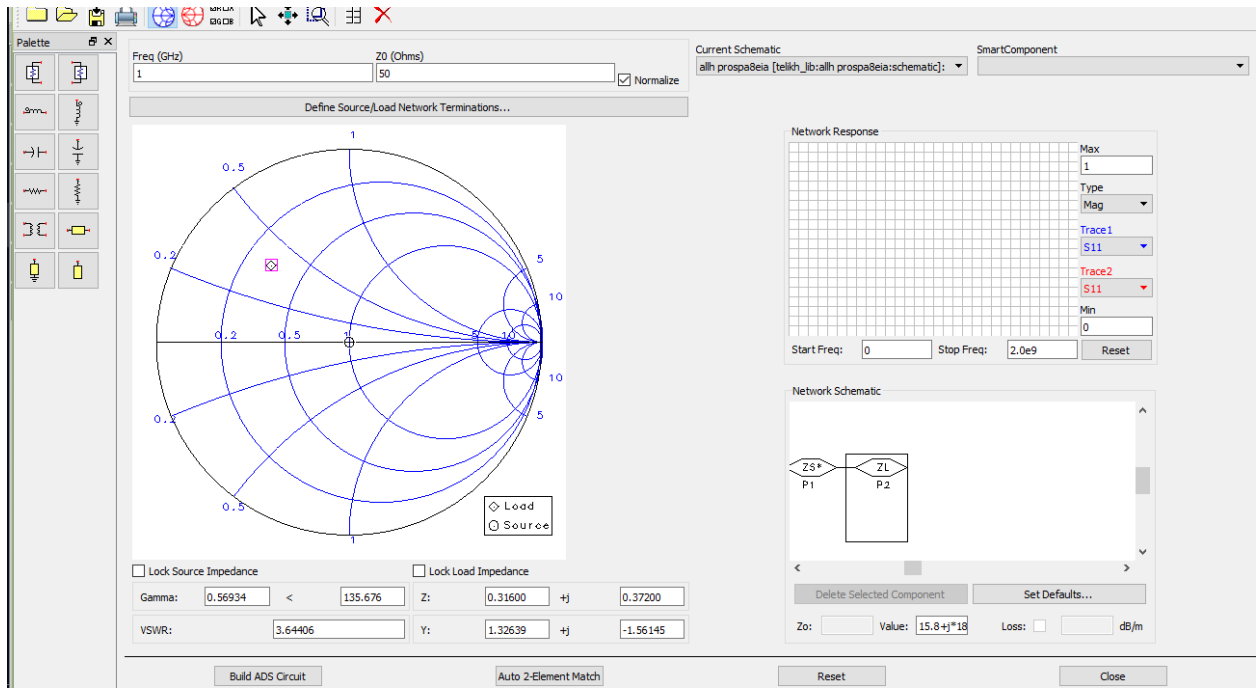

**ΕΙΚΟΝΑ 28. ΕΔΩ ΦΑΙΝΕΤΑΙ ΤΟ ΔΙΚΤΥΟ ΠΟΥ ΠΡΕΠΕΙ ΝΑ ΤΑΙΡΙΑΞΩ ΩΣΤΕ ΕΧΩ ΣΩΣΤΟ ΑΠΟΤΕΛΕΣΜΑ**

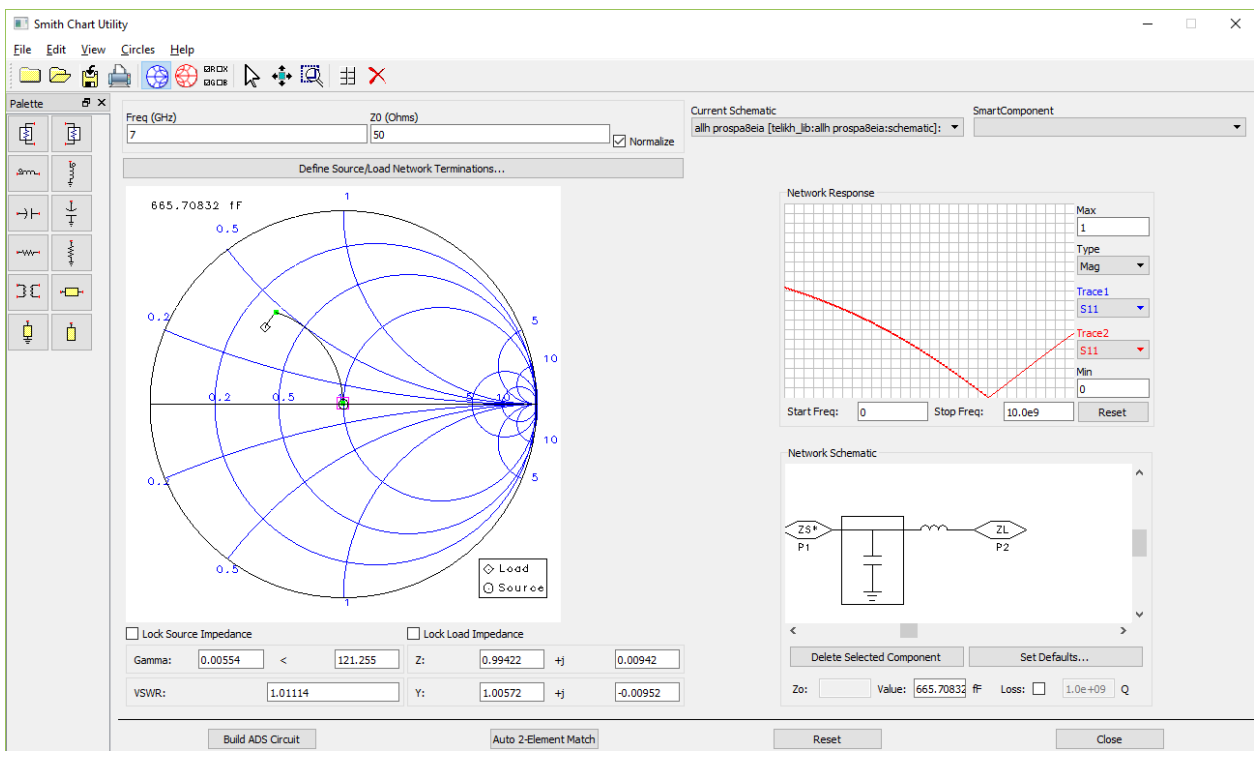

**ΕΙΚΟΝΑ 32. ΤΑΙΡΙΑΣΜΑ ΜΕ ΤΗΝ ΜΕΘΟΔΟ LC-NETWORK**

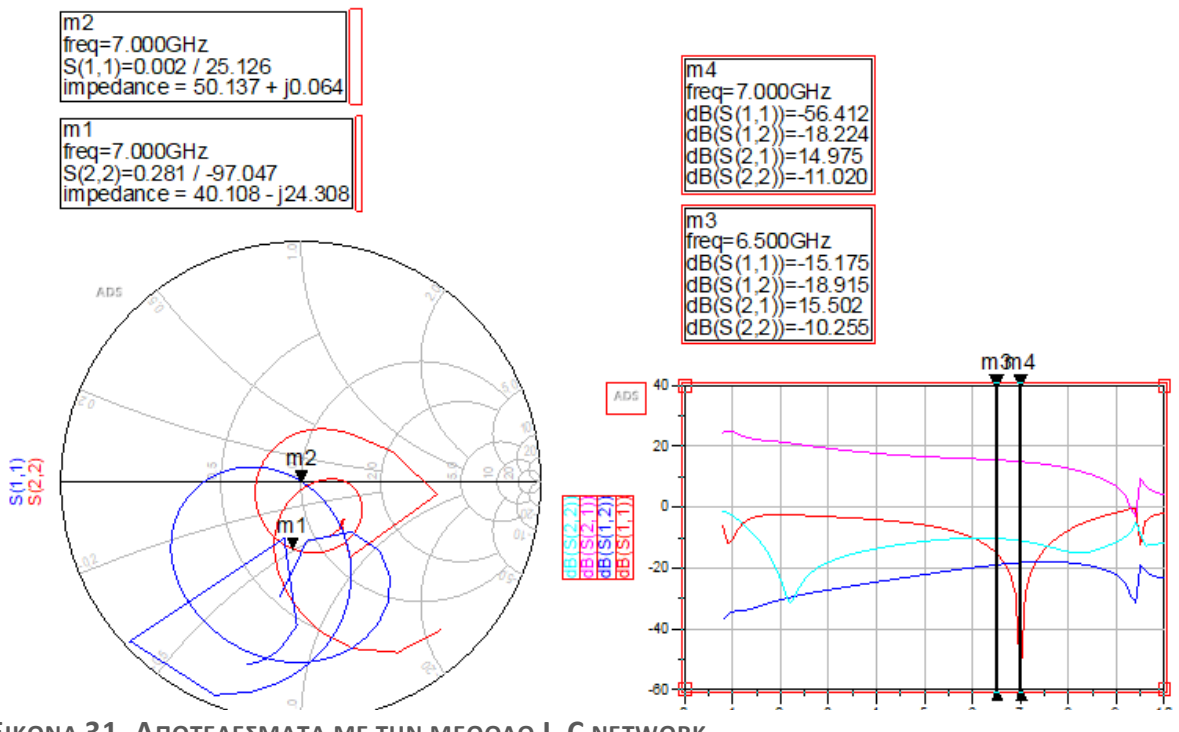

**ΕΙΚΟΝΑ 31. ΑΠΟΤΕΛΕΣΜΑΤΑ ΜΕ ΤΗΝ ΜΕΘΟΔΟ L-C NETWORK**

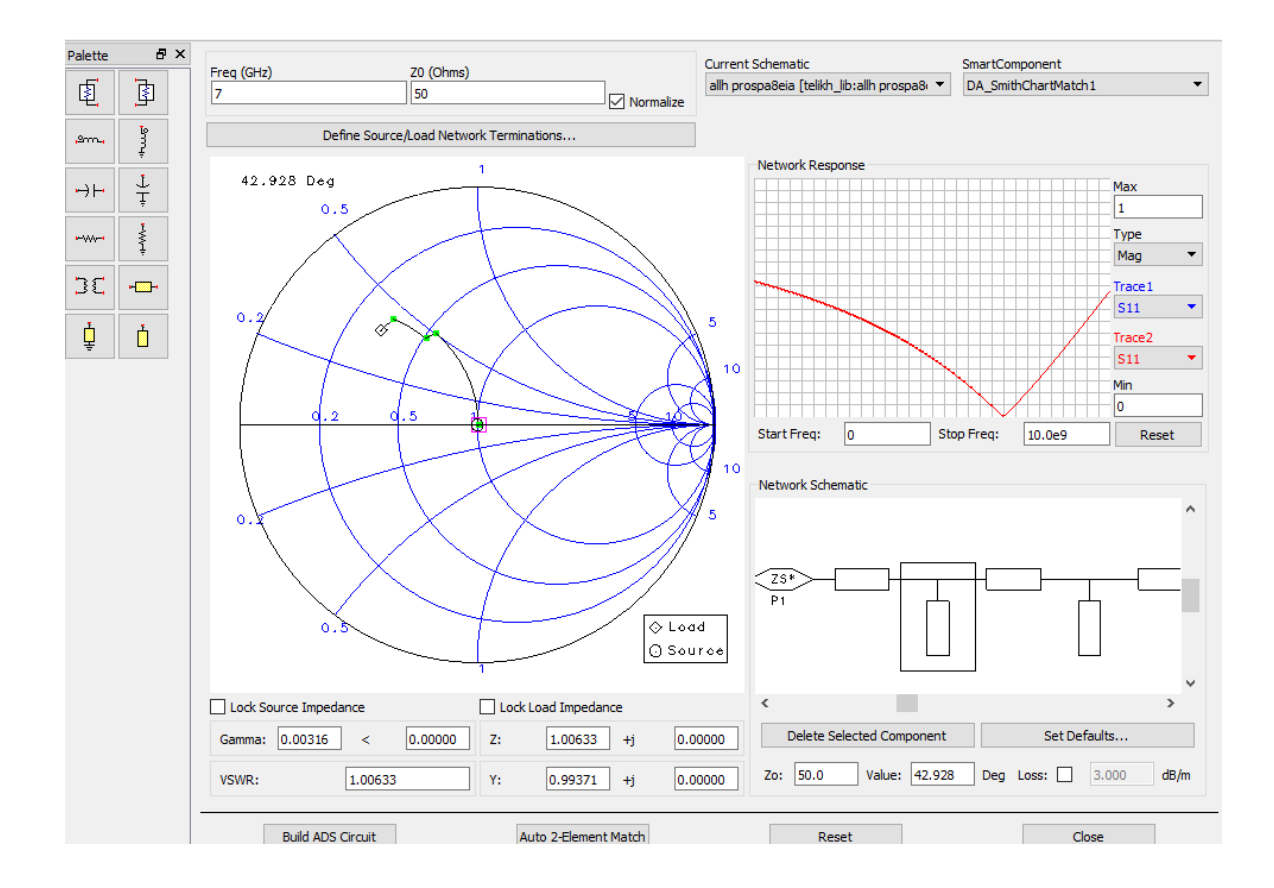

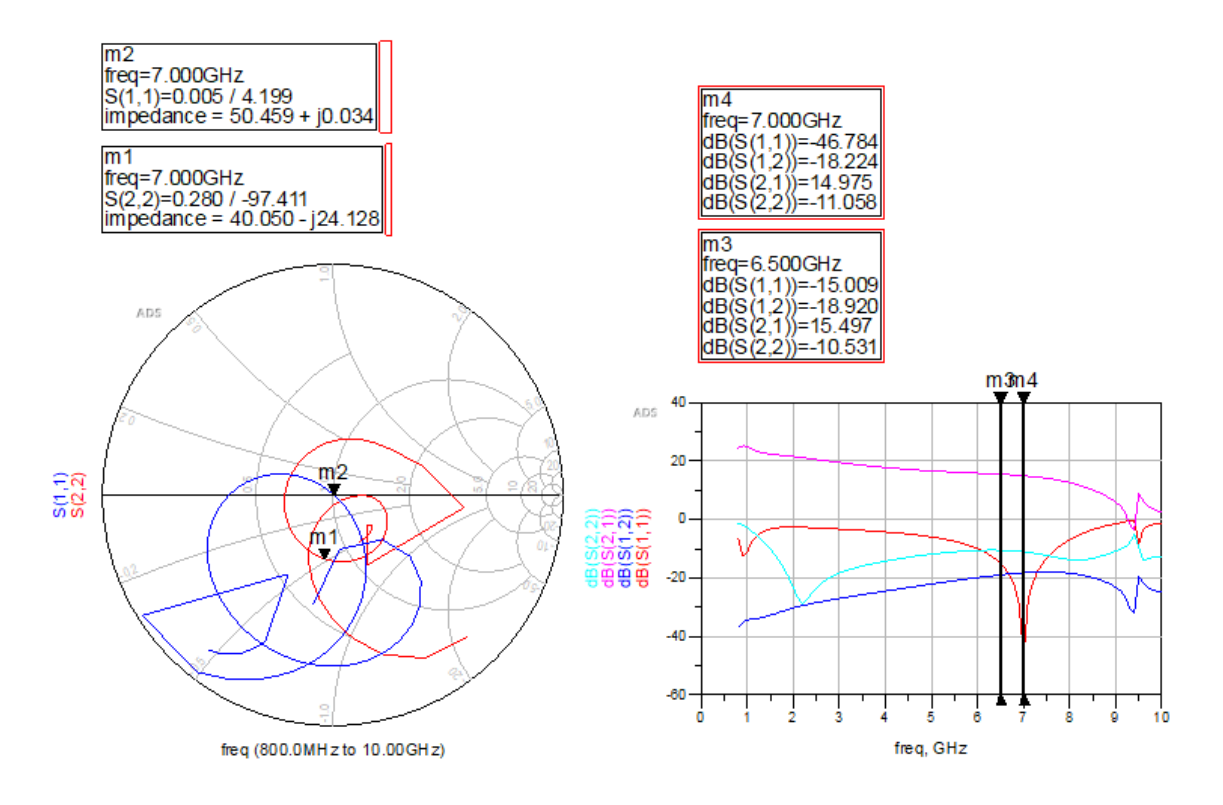

**ΕΙΚΟΝΑ 33. ΤΑΙΡΙΑΣΜΑ ΜΕ ΤΗΝ ΜΕΘΟΔΟ MICROSTRIP KAI ΑΠΟΤΕΛΕΣΜΑΤΑ**

<span id="page-52-0"></span>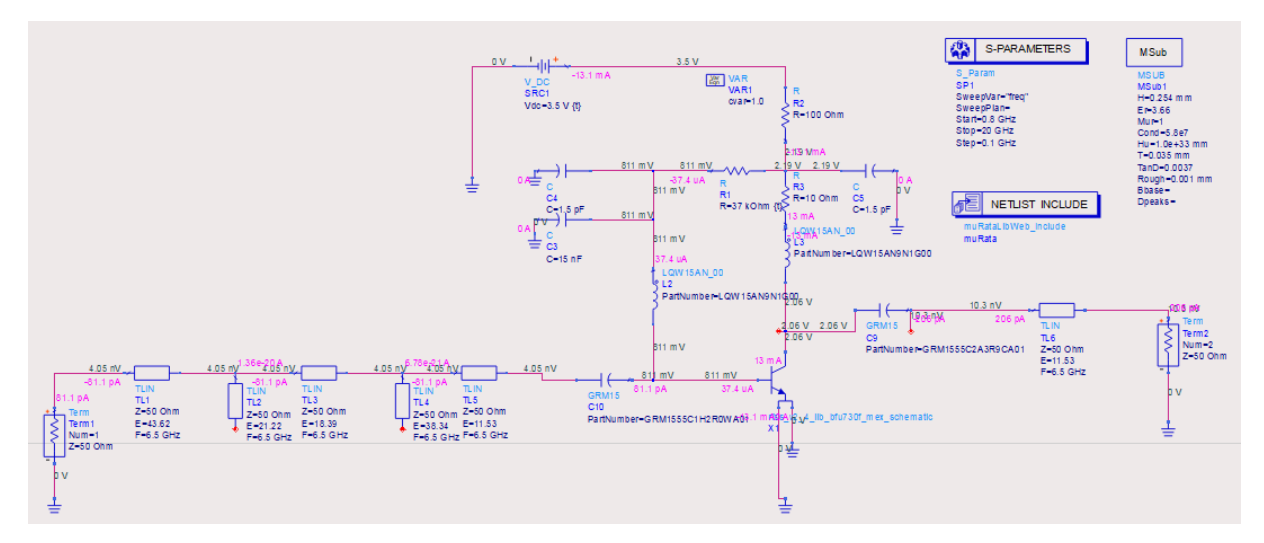

<span id="page-52-1"></span>**ΕΙΚΟΝΑ 34. ΤΕΛΙΚΟ ΚΥΚΛΩΜΑ METΑ ΑΠΟ ΤΗΝ ΕΠΕΞΕΡΓΑΣΙΑ ΤΟΥ ΩΣΤΕ** 

## <span id="page-52-2"></span>**4.5 Μετατροπή των ιδανικών στοιχείων σε μοντέλα microstrip και μοντέλα διακριτών στοιχείων**

Τώρα ξεκινάει η μετατροπή όλων των ιδανικών στοιχείων του κυκλώματος σε φυσικά μοντέλα αυτών. Για αυτόν τον λόγο κατέβασα ενημερωμένη βιβλιοθήκη από την κατασκευαστική εταιρεία Murata και την εγκατέστησα στο ADS. Για την εισαγωγή τους στο κύκλωμα επιλέγω τον τύπο του στοιχείου και ύστερα επιλέγω την τιμή του.[Εικόνα 34] Επίσης χρειάστηκε η μετατροπή των ιδανικών γραμμών microstrip σε φυσικά μοντέλα το οποίο επιτεύχθηκε μέσο του εργαλείου LineCalc του ADS[Εικόνα 37]. Η διαδικασία ήταν σχετικά απλή. Αρχικά έφτιαξα το δίκτυο microstrip και στην συνέχεια υπολόγισα τις διαστάσεις των γραμμών με το εργαλείο. Σε αυτό το σημείο πρέπει να αναφερθεί ότι πρέπει να εισάγουμε τις φυσικές ιδιότητες του υποστρώματος του PCB επειδή χρειάζονται για τον υπολογισμό των γραμμών microstrip. Η εταιρεία Modelithics προσφέρει δωρεάν βιβλιοθήκες με έτοιμες τιμές υποστρωμάτων από τις οποίες επέλεξα το υπόστρωμα Rogers4350Β της καλής του απόδοσης σε υψηλές συχνότητες. Αφού τα υπολόγισα έτρεξα μία προσομοίωση για να συγκρίνω αν έγιναν σωστά οι μετατροπές.

Για το LineCalc θα μπορούσαμε να πούμε ότι είναι ένα εργαλείο το οποίο βοηθάει στον μηχανικό να υπολογίσει γραμμές microstrip. Με τις τιμές του υποστρώματος, την εμπέδηση του κυκλώματος και τις μοίρες των γραμμών μπορεί να υπολογίσει οποιοδήποτε τύπο microstrip υπάρχει για την εξοικονόμηση χρόνου.

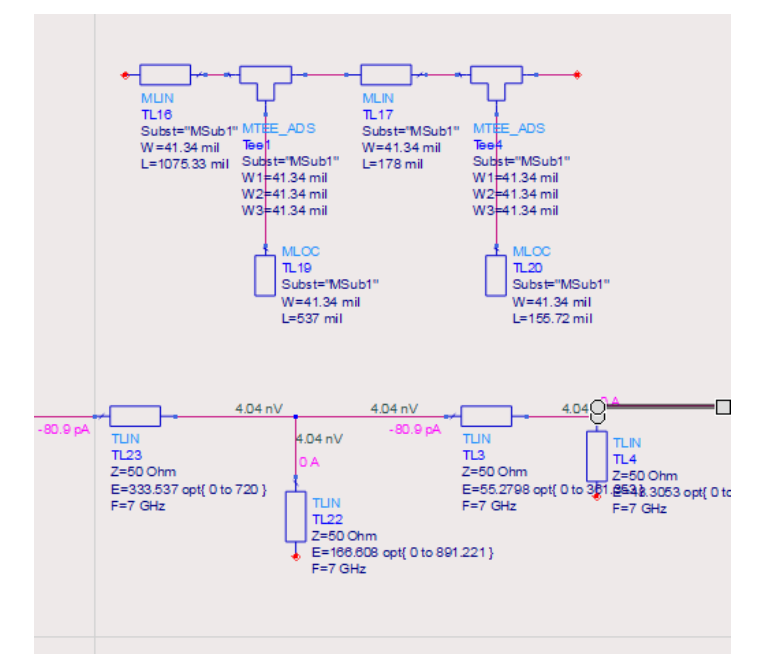

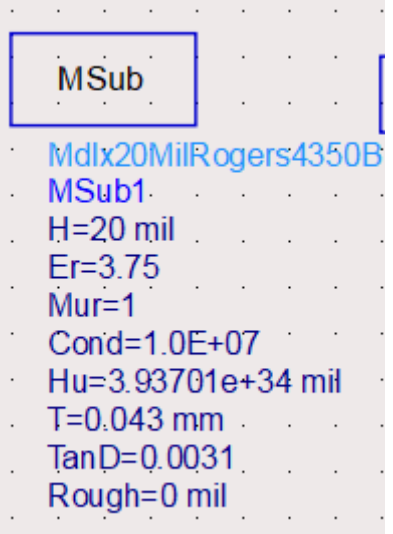

**ΕΙΚΟΝΑ 36. ΑΝΤΙΣΤΟΙΧΙΣΗ ΚΥΚΛΩΜΑΤΟΣ MICROSTRIP ΜΕ ΤΟ ΙΔΑΝΙΚΟ ΕΙΚΟΝΑ 35. ΥΠΟΣΤΡΩΜΑ ΤΥΠΟΥ** 

J.

**ROGERS 4350B**

| z=50 LineCalc/dsa.lcs                                      |                          |                                 | $\times$<br>$\Box$        |
|------------------------------------------------------------|--------------------------|---------------------------------|---------------------------|
| Simulation Options Help<br>File                            |                          |                                 |                           |
|                                                            |                          |                                 |                           |
| Component                                                  |                          |                                 |                           |
| ID MLIN: MLIN_DEFAULT<br>Type MLIN<br>$\blacktriangledown$ | $\blacktriangledown$     |                                 |                           |
| Substrate Parameters                                       |                          |                                 |                           |
|                                                            | Physical                 |                                 |                           |
| MSub1<br>ID<br>$\checkmark$                                | 41.341339<br>W           | mil                             |                           |
|                                                            | 537.149606<br>L          | mil<br>▼                        |                           |
| ۸<br>3.750<br>N/A<br>Er<br>$\overline{\phantom{a}}$        |                          | N/A<br>÷                        | $\overline{\phantom{a}}$  |
| 1.000<br>N/A<br>Mur<br>$\overline{\mathcal{M}}$            |                          | N/A<br>$\overline{\nabla}$      | $\overline{+w+}$          |
| mil<br>н<br>20,000<br>$\overline{\phantom{a}}$             |                          |                                 |                           |
| 3.93701e+34 mil<br>Hu<br>▼                                 | Synthesize<br>Analyze    |                                 | <b>Calculated Results</b> |
| 0.043<br>$\overline{\phantom{a}}$<br>т<br>mm               | $\boxed{\blacktriangle}$ | $\boxed{\blacktriangledown}$    | $K_Eff = 2.872$           |
| $\overline{\nabla}$<br>Cond<br>$1.0E + 07$<br>N/A          | Electrical               |                                 | $A$ <sub>DB</sub> = 0.085 |
| ٧<br><b>NUA</b><br>lo one.<br>TanD                         | 50.000<br>Z <sub>0</sub> | Ohm<br>$\overline{\phantom{a}}$ | $SkinDepth = 7.000e-6$    |
| Component Parameters                                       | 166.608<br>$E_E$ $Eff$   | deg<br>$\blacktriangledown$     |                           |
| GHz<br>7.000<br>$\blacktriangledown$<br>Freq               |                          | N/A<br>$\overline{\nabla}$      |                           |
| $\blacktriangledown$<br>mil<br>Wall1                       |                          | N/A<br>$\overline{\nabla}$      |                           |
| $\overline{\phantom{a}}$<br>mil<br>Wall <sub>2</sub>       |                          | N/A<br>$\overline{\nabla}$      |                           |
|                                                            |                          |                                 |                           |

**ΕΙΚΟΝΑ 37. LINECALC ΓΡΑΦΙΚΟ ΠΕΡΙΒΑΛΛΟΝ**

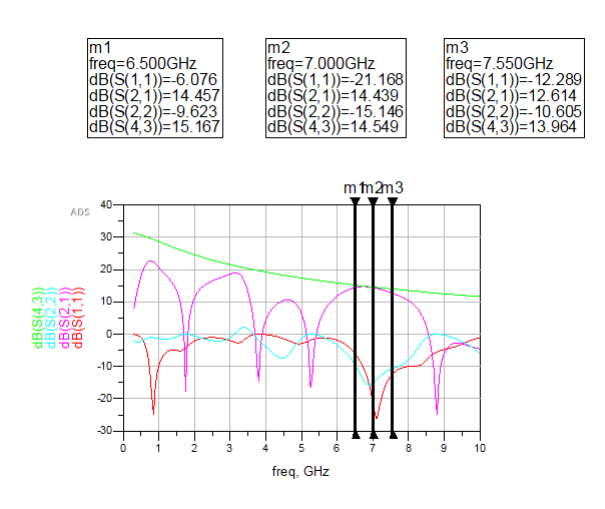

**ΕΙΚΟΝΑ 39. ΠΡΟΣΟΜΟΙΩΣΗ ΜΕ ΙΔΑΝΙΚΑ ΣΤΟΙΧΕΙΑ ΕΙΚΟΝΑ 38. ΠΡΟΣΟΜΟΙΩΣΗ ΜΕ ΓΡΑΜΜΕΣ** 

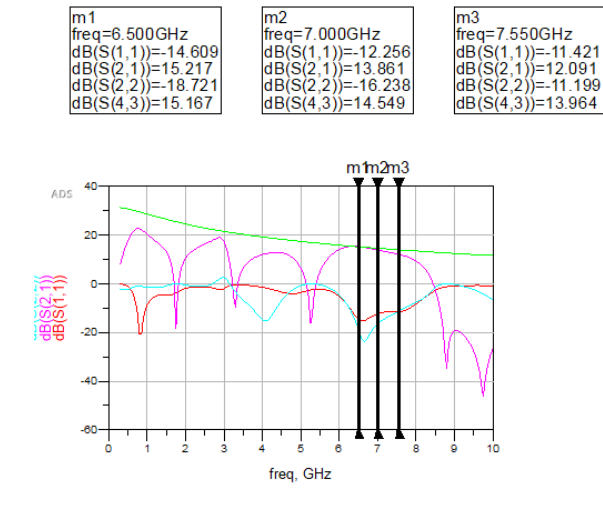

**ΜΙCROSTRIP**

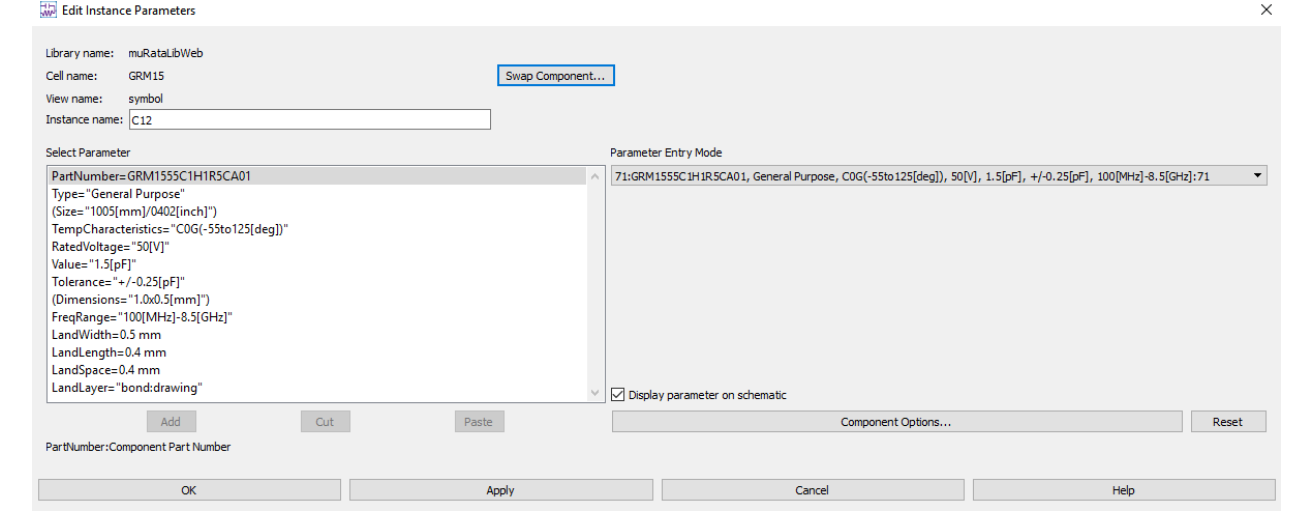

**ΕΙΚΟΝΑ 40. ΕΠΙΛΟΓΗ ΤΙΜΩΝ ΠΗΝΙΩΝ ΚΑΙ ΠΥΚΝΩΤΩΝ ΓΙΑ ΚΑΘΕ ΠΑΘΗΤΙΚΟ ΣΤΟΙΧΕΙΟ ΤΟΥ ΚΥΚΛΩΜΑΤΟΣ**

### <span id="page-54-0"></span>**4.6 Βελτιστοποίηση κυκλώματος με την χρήση του ADS**

Το επόμενο βήμα και συνεπώς το τελευταίο είναι αυτό που θα φέρει το κύκλωμά μας στην τελική του μορφή. Αυτό είναι η βελτιστοποίηση του κυκλώματος δηλαδή οι τελευταίες ρυθμίσεις πριν το σχεδιασμό σε τυπωμένο κύκλωμα. Για αυτό το βήμα χρησιμοποίησα τα εργαλεία βελτιστοποίησης του ADS. Στην Εικόνα 41 φαίνεται ο τρόπος για το «ξεκλείδωμα» της διαδικασίας βελτιστοποίησης. Ορίζουμε το module OPTIM και δύο module GOAL στα οποία θα θέσουμε τους στόχους μας. Αφού θέσουμε τους στόχους μας πρέπει να ορίσουμε ποια στοιχεία θέλουμε να βελτιστοποιηθούν για να πάρουμε καλύτερο αποτέλεσμα[Εικόνα 42]. Έπειτα για να ξεκινήσουμε την βελτιστοποίηση πατάμε το κουμπί optimize και εμφανίζεται το γραφικό περιβάλλον[Εικόνα 43].Σε αυτό το παράθυρο μπορούμε να αλλάξουμε τους στόχους του design χωρίς να χρειαστεί να ξεκινήσουμε από την αρχή την διαδικασία[εικόνα 44,45]. Αφού πιάσουμε τους επιθυμητούς στόχους κλείνουμε το παράθυρο και επιλέγουμε Update Design. Στην εικόνα 46 φαίνεται η τελική προσομοίωση.

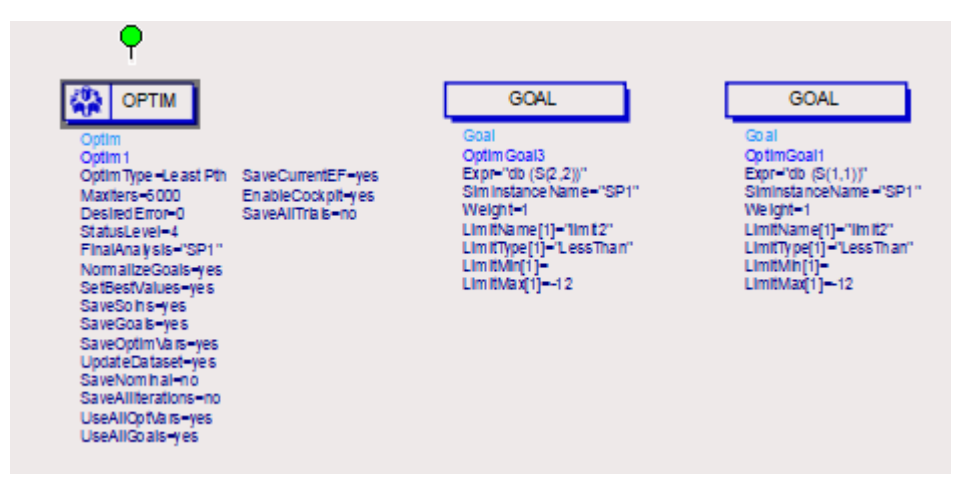

**ΕΙΚΟΝΑ 41. MODULES TOY ADS ΓΙΑ ΤΗΝ ΛΕΙΤΟΥΡΓΕΙΑ ΤΗΣ ΒΕΛΤΙΣΤΟΠΟΙΗΣΗΣ**

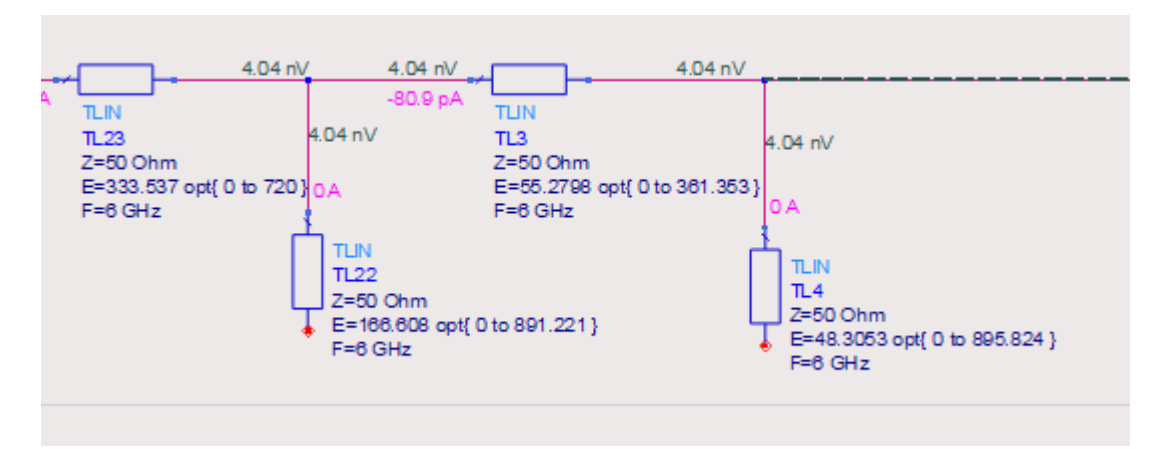

**ΕΙΚΟΝΑ 42. ΟΡΙΣΜΟΣ ΜΕΤΑΒΛΗΤΩΝ ΣΤΑ ΣΤΟΙΧΕΙΑ ΓΙΑ ΤΗΝ ΒΕΛΤΙΣΤΟΠΟΙΗΣΗ ΤΟΥ ΚΥΚΛΩΜΑΤΟΣ**

| Continue<br>Simulate                                                            | <b>Status</b><br>Iteration 0/5000 Elapsed time: 2s<br>Stopping reason:<br>Optim1<br>$\sqrt{0}$ Optim1<br>Goals are satisfied                         |                                                                                                    | Edit algorithm                                     |
|---------------------------------------------------------------------------------|----------------------------------------------------------------------------------------------------|----------------------------------------------------------------------------------------------------|----------------------------------------------------|
| Update Design<br>States<br>Store<br>Recal<br>Revert<br>Options<br>Close<br>Help | <b>Variables</b><br>5 variables<br>TL15.E<br>307.432<br><b>TL22.E</b><br>166,608<br><b>TL23.E</b><br>333.537<br>TL3.E<br>55.2798<br>TL4.E<br>48.3053 | Goals<br>Start Tuning<br>Edit variables<br>2 goals<br>Error: - 0.000247126<br>Error history<br>OptimGoal1 = db $(S(1, 1))$<br>m<br>OptimGoal $3 = db(S(2, 2))$ | Edit goals<br>Goal contributions<br>Error<br>Error |

**ΕΙΚΟΝΑ 43. ΓΡΑΦΙΚΟ ΠΕΡΙΒΑΛΛΟΝ ΒΕΛΤΙΣΤΟΠΟΙΗΣΗΣ**

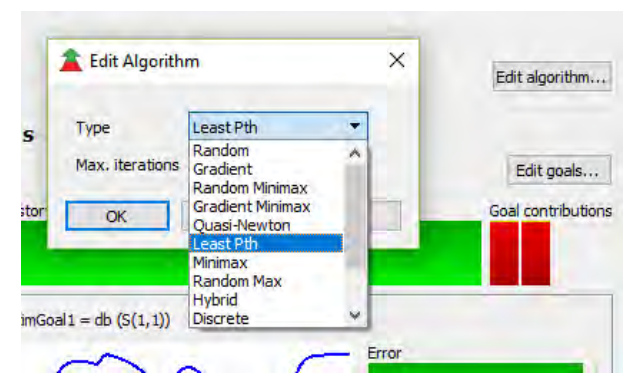

**ΕΙΚΟΝΑ 44. ΕΠΙΛΟΓΗ ΑΛΓΟΡΙΘΜΟΥ**

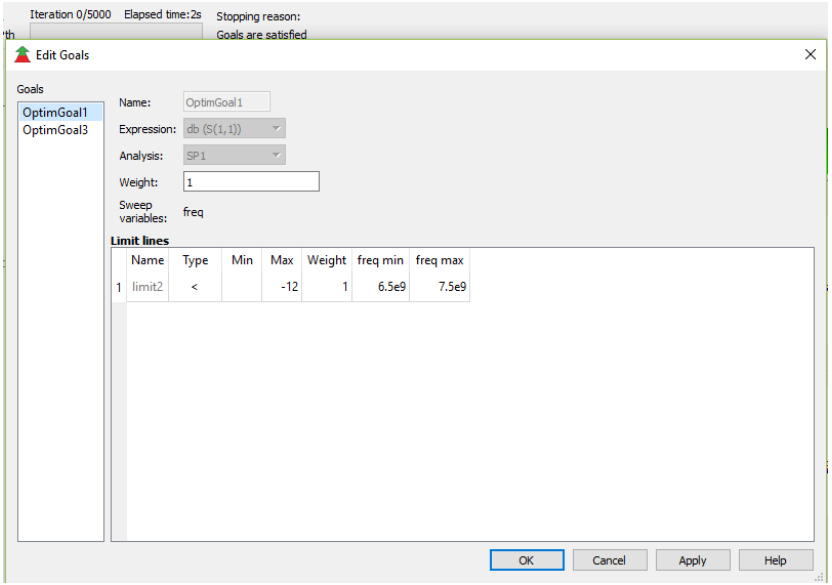

**ΕΙΚΟΝΑ 46. ΕΠΕΞΕΡΓΑΣΙΑ ΣΤΟΧΩΝ**

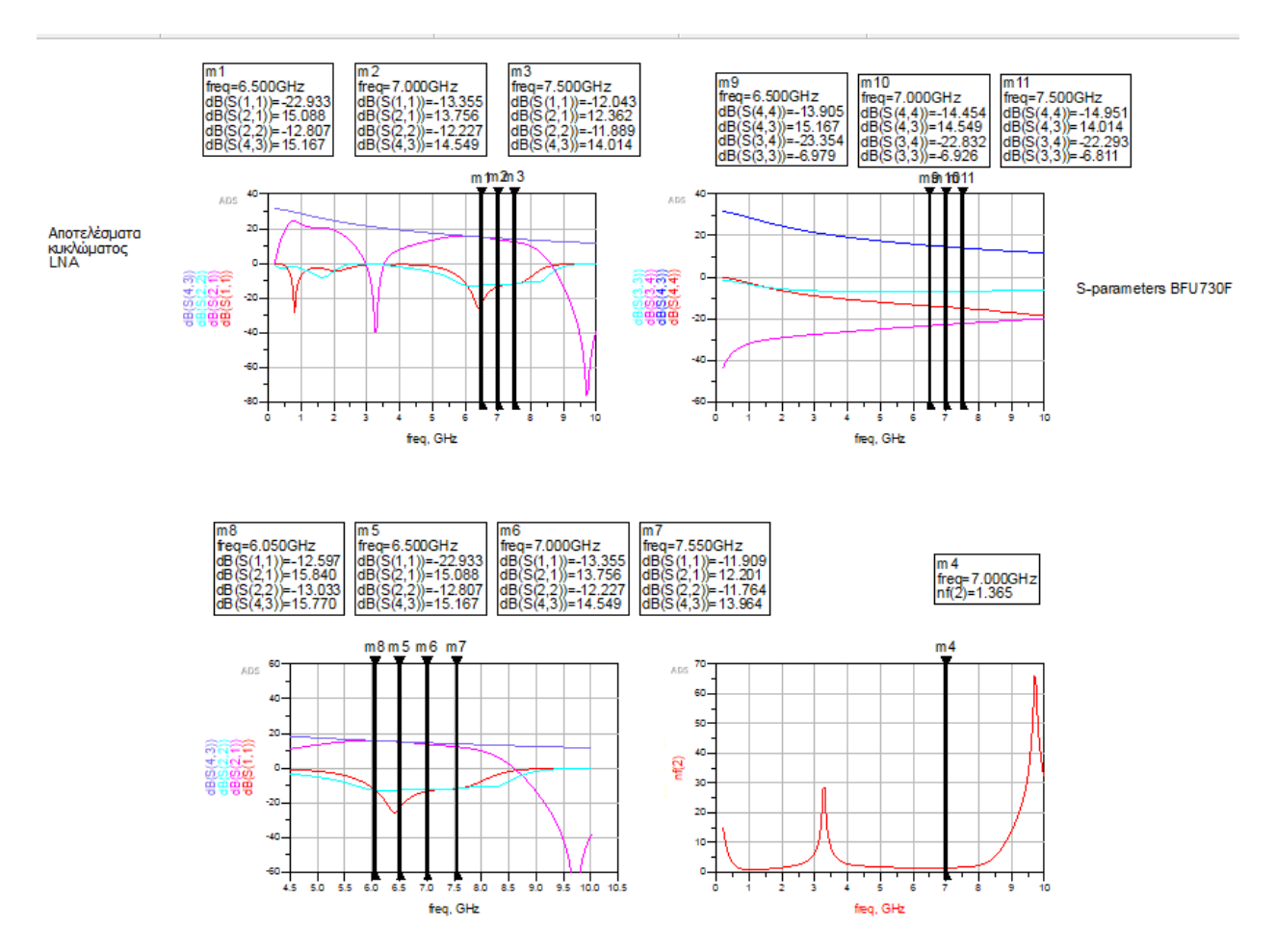

**ΕΙΚΟΝΑ 45. ΤΕΛΙΚΗ ΠΡΟΣΟΜΟΙΩΣΗ**

### <span id="page-58-0"></span>**4.7 Σχεδιασμός του κυκλώματος για εκτύπωση στην πλακέτα**

Πριν την μεταφορά του κυκλώματος στο περιβάλλον για σχεδιασμό θα πρέπει να ελέγξουμε μερικά πράματα. Πρώτα από όλα αν υπάρχουν έτοιμα πακέτα των διακριτών στοιχείων, αν υπάρχουν στις βιβλιοθήκες ή όχι και να δούμε αν έχουμε ορίσει σωστά τα layers. Αφού έχουμε προσδιορίσει όσο το δυνατόν πιο πολλά μοντέλα γίνεται για την διευκόλυνση μας στο σχεδιασμό αργότερα είμαστε έτοιμοι να μετατρέψουμε το σχηματικό σε τυπωμένο κύκλωμα. Μόλις πατήσουμε Generate layout αποκαλύπτεται το κύκλωμα μας, πιο συγκεκριμένα φαίνονται οι microstrip που υπολογίσαμε και τα διάφορα διακριτά στοιχεία που επιλέξαμε σε τυχαία μορφή. Δουλειά μας είναι να τα αναδιοργανώσουμε και να μπουν σε μορφή τέτοια ώστε να σχηματίζουν ένα σωστό τυπωμένο RF κύκλωμα.[Εικόνες 47,48]

Όμως προκύπτει ένα σημαντικό πρόβλημα. Πρέπει να φτιάξουμε τα επίπεδα του PCB ώστε να ξέρουμε τι σχεδιάζουμε. Στην περίπτωσή μας πρόκειται για ένα πολύ απλό PCB δύο όψεων αλλά παρόλα αυτά θέλει και αυτό την προσοχή του. Για τον σχεδιασμό θα χρειαστούν 3 βασικά LAYERS. Το cond όπου θα συμβολίζει τις καλωδιώσεις που θα μεταφέρουν το σήμα και την τάση τροφοδοσίας. Το bond όπου θα συμβολίζει τις συνδέσεις στο κύκλωμα και τέλος το ground που θα συμβολίζει την γείωση του κυκλώματος.[Εικόνες 49,50]

Εφόσον έχουμε τελειώσει με τις βασικές ρυθμίσεις ξεκινάει ο σχεδιασμός. Αρχικά προσθέτω 2 διακριτά στοιχεία που λείπουν, του τρανζίστορ και των SMA\_connector για την είσοδο έξοδο και για να το κάνω αυτό χρειάζεται να σχεδιάσω τα pads. Για το τρανζίστορ χρησιμοποίησα ένα έτοιμο template του ADS, για τον κονέκτορα βρήκα ένα στο site της mouser και το έφτιαξα στο ADS. Αρχικά ενώνω τα στοιχεία μεταξύ τους με το LAYER cond και αφού βεβαιωθώ ότι έγινε σωστά δημιουργώ την γείωση. Φτιάχνονται οι τάσεις τροφοδοσίας και τέλος δημιουργούνται τα κατάλληλα Vias για την ένωση της γείωσης σε όλα τα σημεία του PCB.[Εικόνες 51,52]

59

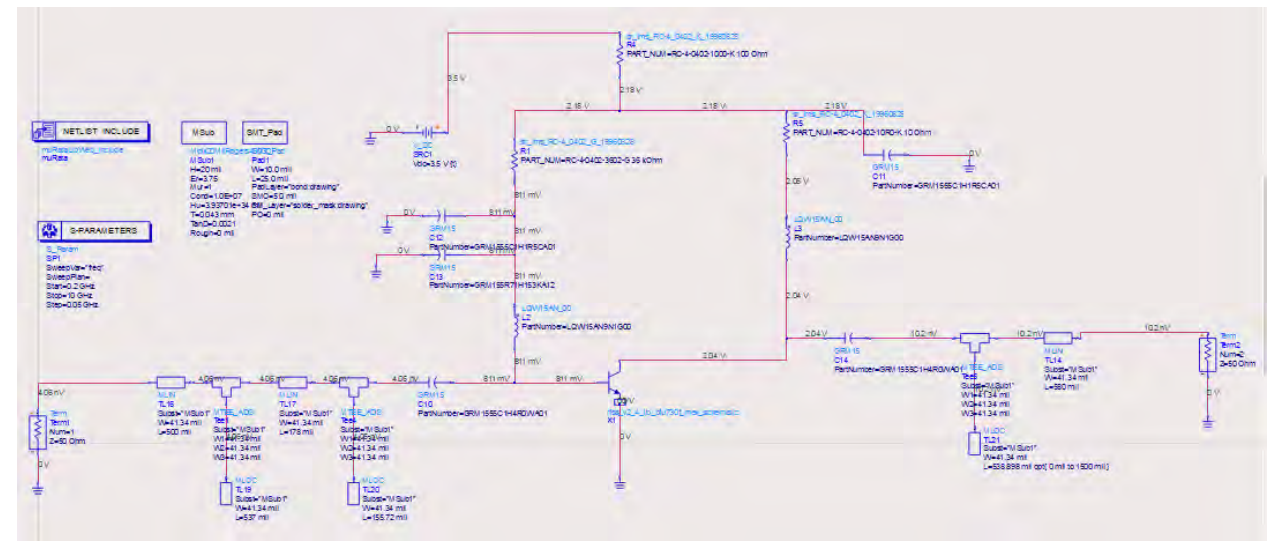

**ΕΙΚΟΝΑ 47. ΤΕΛΙΚΗ ΜΟΡΦΗ ΚΥΚΛΩΜΑΤΟΣ**

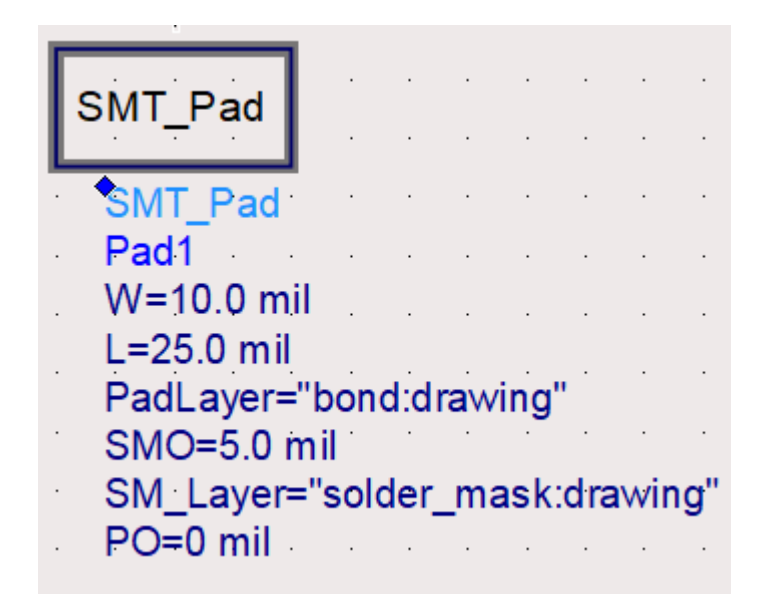

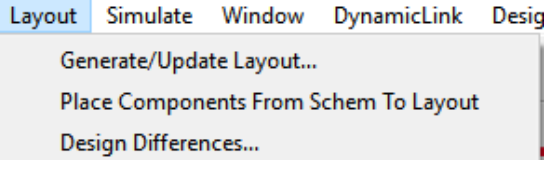

**ΕΙΚΟΝΑ 48. ΡΥΘΜΙΣΗ ΤΟΥ ΜΕΓΕΘΟΥΣ ΤΩΝ PADS ΚΑΙ ΠΑΡΑΓΩΓΗ ΤΟΥ LAYOUT ΑΠΟ ΤΟ ΣΧΗΜΑΤΙΚΟ**

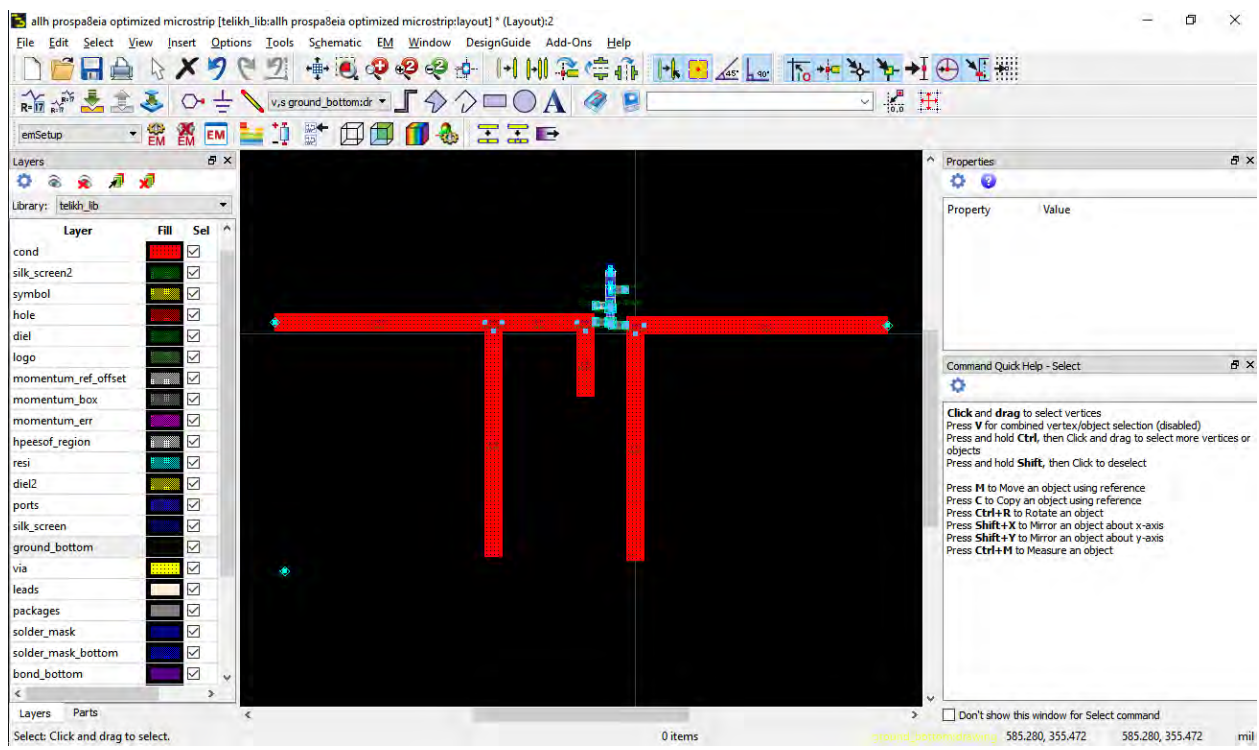

**ΕΙΚΌΝΑ 49. LAYOUT ΠΡΩΤΗ ΟΨΗ**

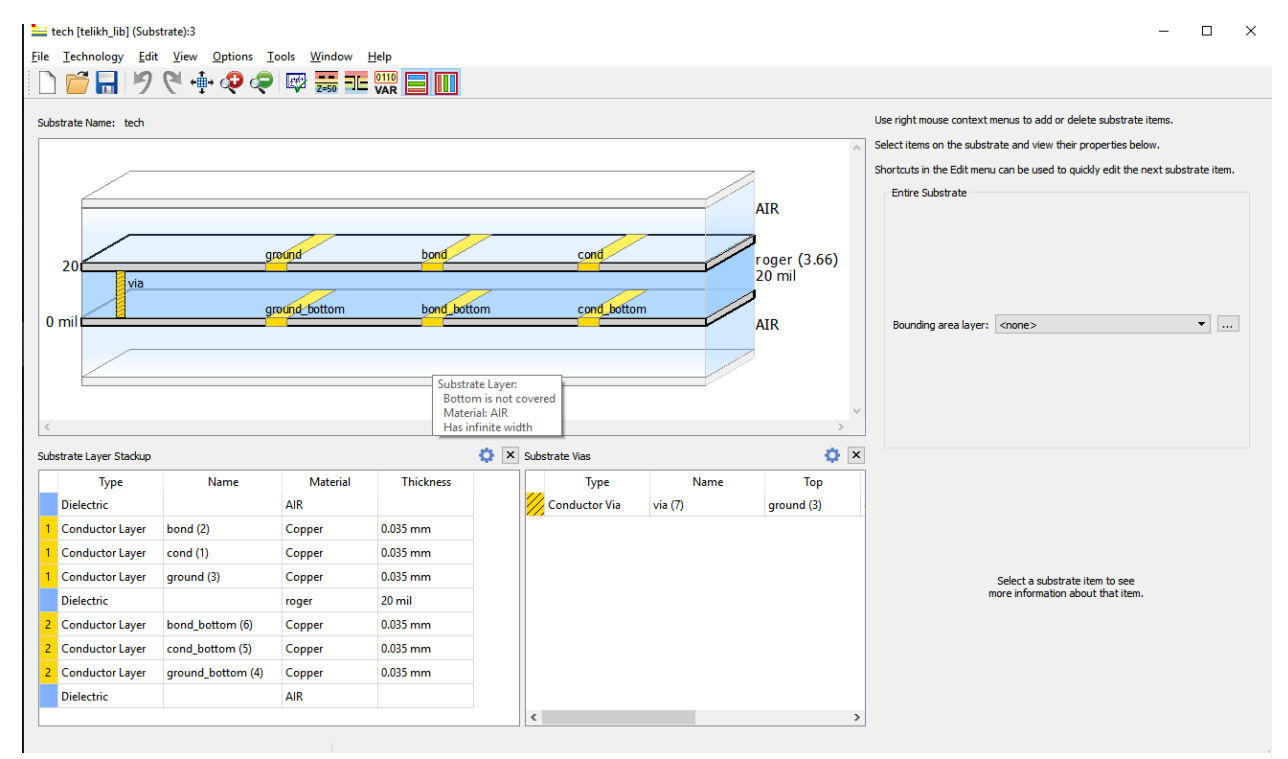

**ΕΙΚΟΝΑ 50. ΕΠΕΞΕΡΓΑΣΙΑ SUBSTRATE KAI ΡΥΘΜΙΣΗ ΤΩΝ LAYERS**

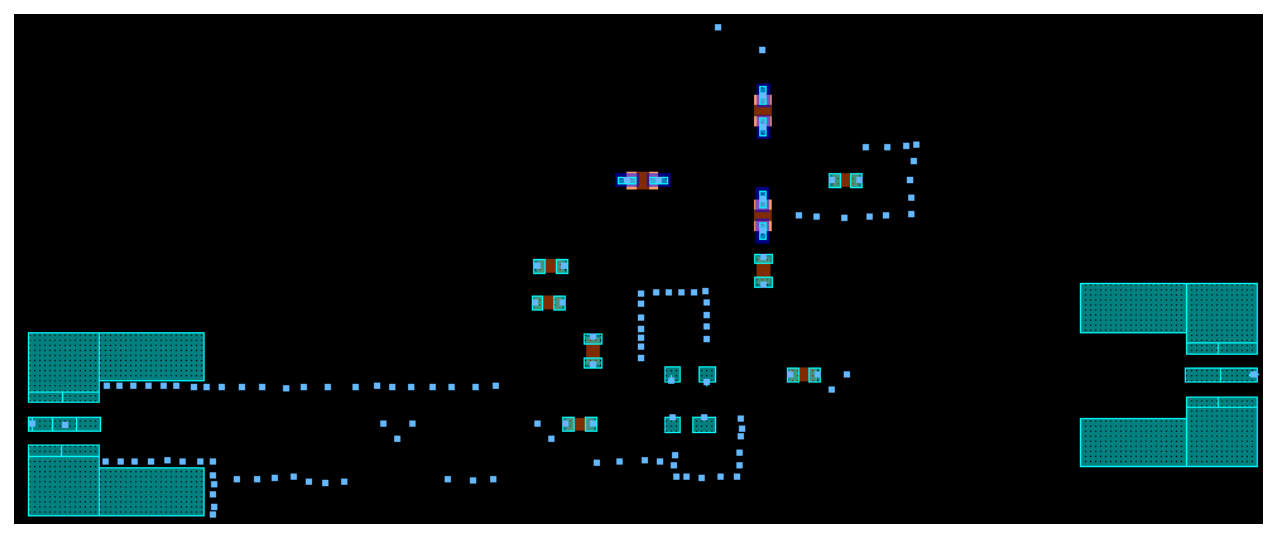

**ΕΙΚΟΝΑ 52. ΤΟΠΟΘΕΤΗΣΗ ΤΩΝ ΔΙΑΚΡΙΤΩΝ ΣΤΟΙΧΕΙΩΝ**

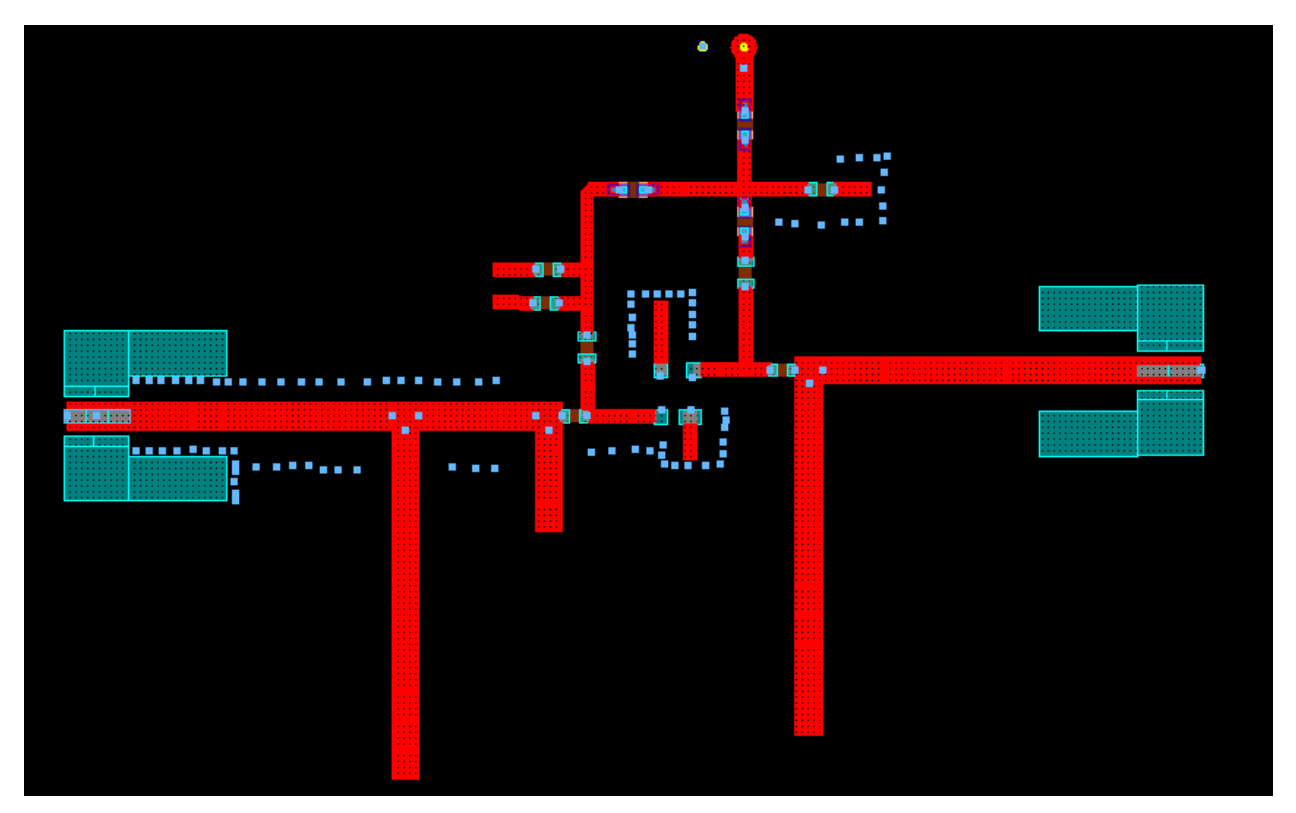

**ΕΙΚΟΝΑ 51. ΕΝΩΣΗ ΤΩΝ ΣΤΟΙΧΕΙΩΝ**

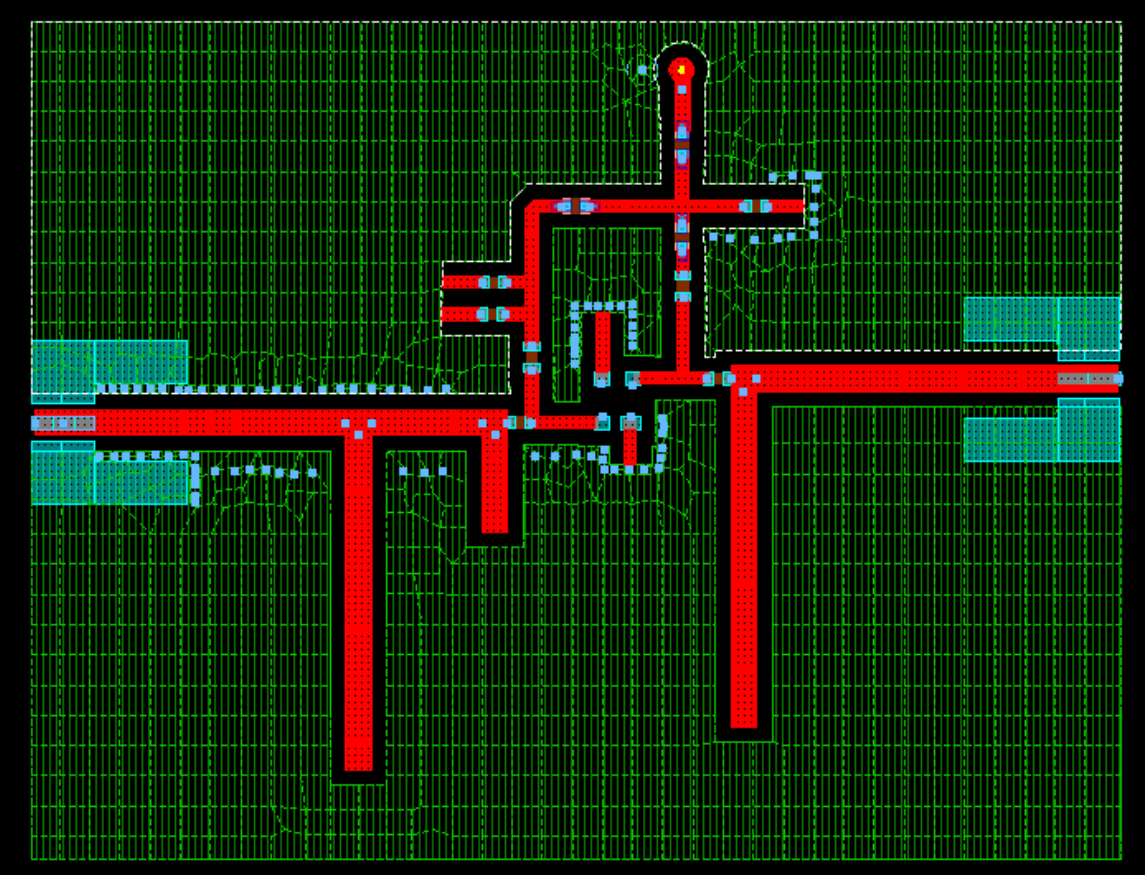

**ΕΙΚΟΝΑ 53. ΕΙΣΑΓΩΓΗ ΤΗΣ ΓΕΙΩΣΗΣ**

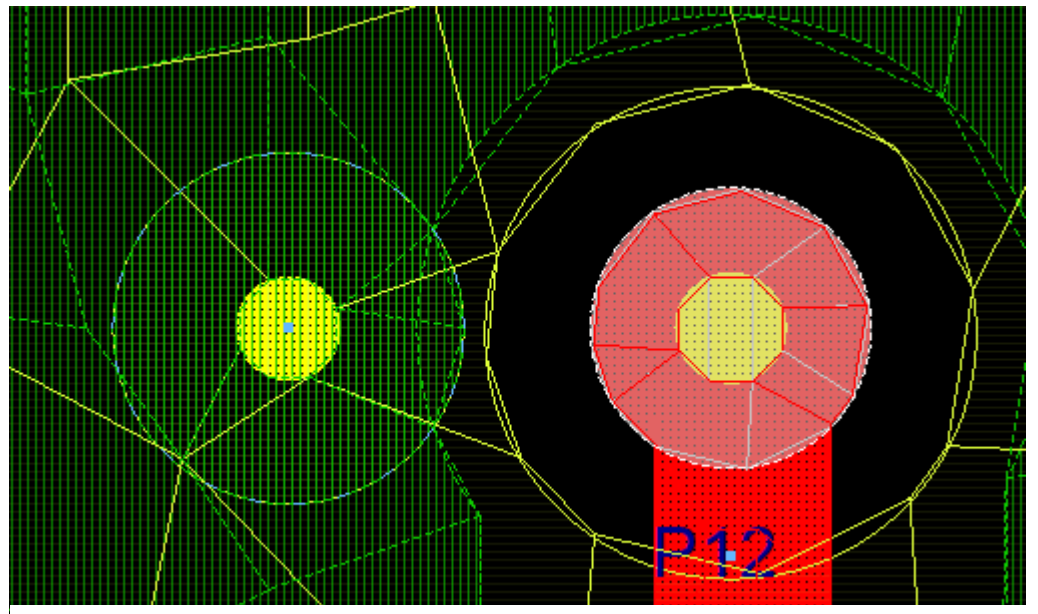

**ΕΙΚΟΝΑ 54. ΔΗΜΙΟΥΡΓΙΑ ΤΡΟΦΟΔΟΣΙΑΣ ΤΟΥ ΚΥΚΛΩΜΑΤΟΣ ΚΑΙ ΓΕΙΩΣΗΣ**

### <span id="page-63-0"></span>**4.8 Προσομοίωση του PCB μέσο του περιβάλλον του ADS**

Φτάνει η ώρα να τρέξουμε το κύκλωμα στο ADS για να δούμε αν είναι σωστό αυτό που φτιάξαμε. Αρχικά θέτουμε τις εισόδους και τις εξόδους του κυκλώματος όπως φαίνεται στην εικόνα 54 . Έπειτα τρέχω το ΕΜ simulation και μόλις τελειώσει κάνω export το κύκλωμα ώστε να το τρέξω για προσομοίωση [Εικόνα 55,56,57]. Στην εικόνα 58 φαίνονται τα αποτελέσματα συγκριτικά με αυτά που πήρα στην προσομοίωση.

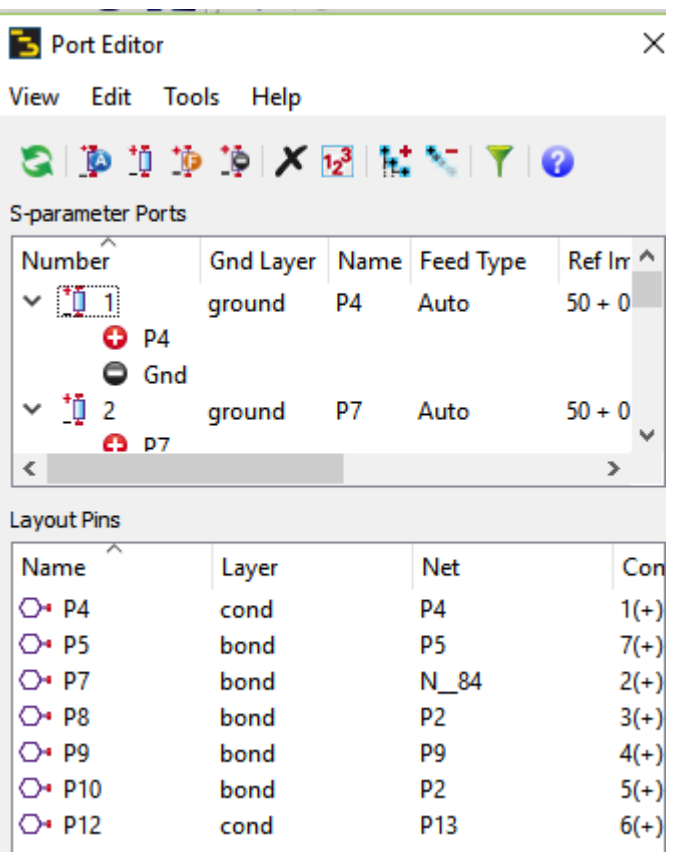

**ΕΙΚΟΝΑ 55. ΕΠΕΞΕΡΓΑΣΙΑ ΤΩΝ ΕΙΣΟΔΩΝ ΕΞΟΔΩΝ ΓΙΑ ΠΡΟΣΟΜΟΙΩΣΗ**

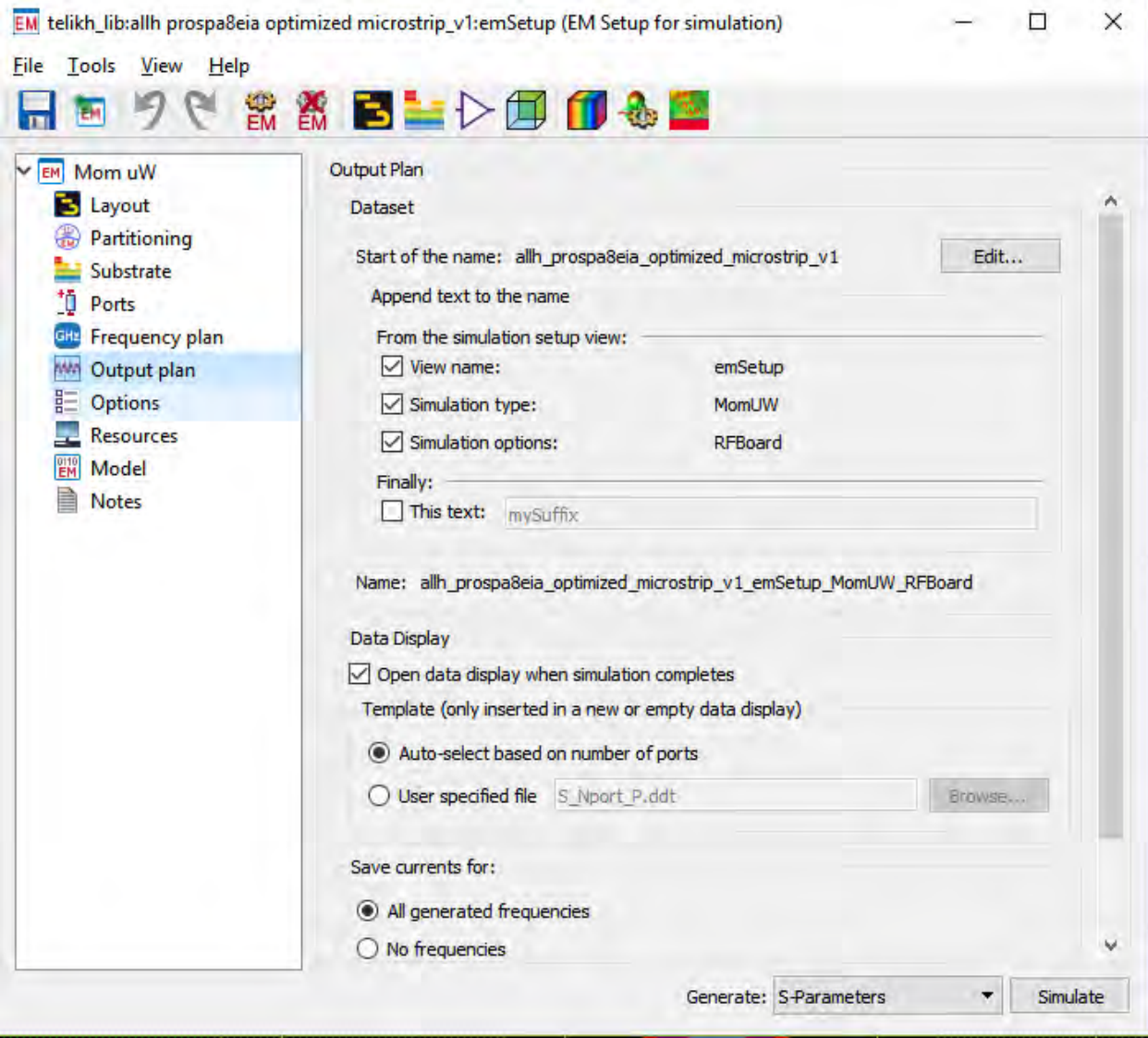

**ΕΙΚΟΝΑ 56. ΡΥΘΜΙΣΗ ΠΡΟΣΟΜΟΙΩΣΗΣ EM**

| Component            | Create EM Model and Symbol |                         |     |  |
|----------------------|----------------------------|-------------------------|-----|--|
| <b>3D EM Preview</b> | Parameters                 |                         |     |  |
| Post-Processing      |                            | Advanced Model Composer |     |  |
| Tools                | yer                        | <b>Net</b>              | Con |  |

**ΕΙΚΟΝΑ 57. ΔΗΜΙΟΥΡΓΙΑ ΤΟΥ ΜΟΝΤΕΛΟΥ ΓΙΑ ΕΠΕΞΕΡΓΑΣΙΑ ΣΤΟ ADS SCHEMATIC**

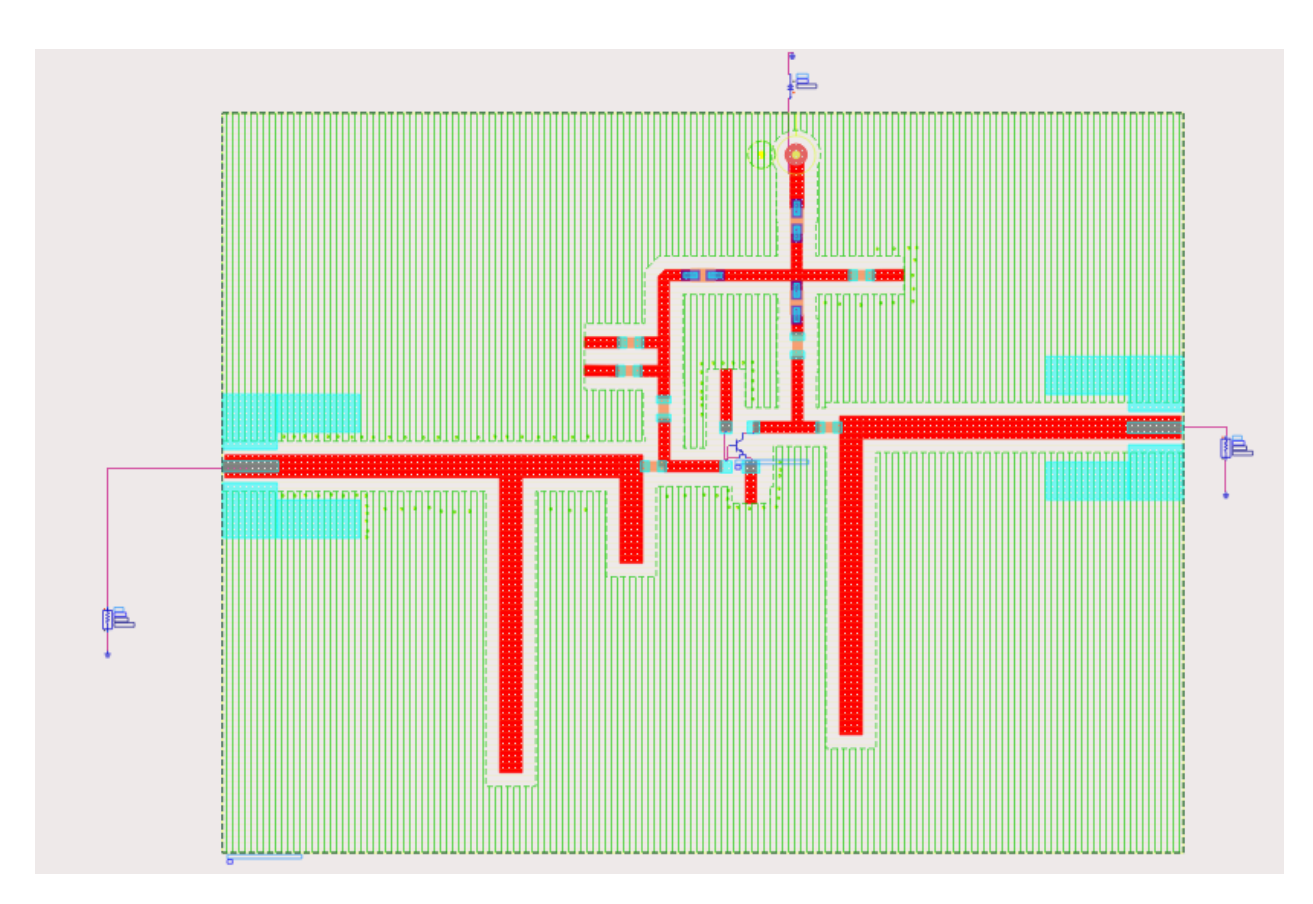

**ΕΙΚΟΝΑ 58. ΠΡΟΣΟΜΟΙΩΣΗ ΚΥΚΛΩΜΑΤΟΣ**

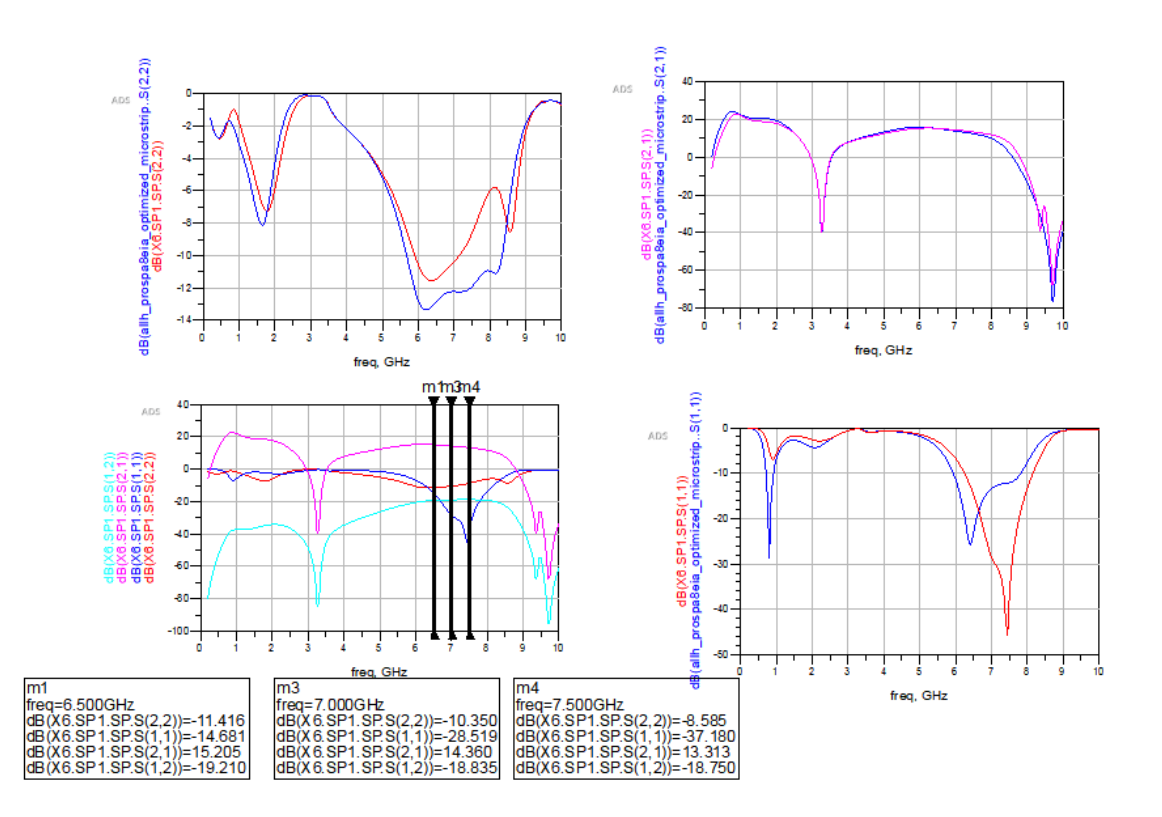

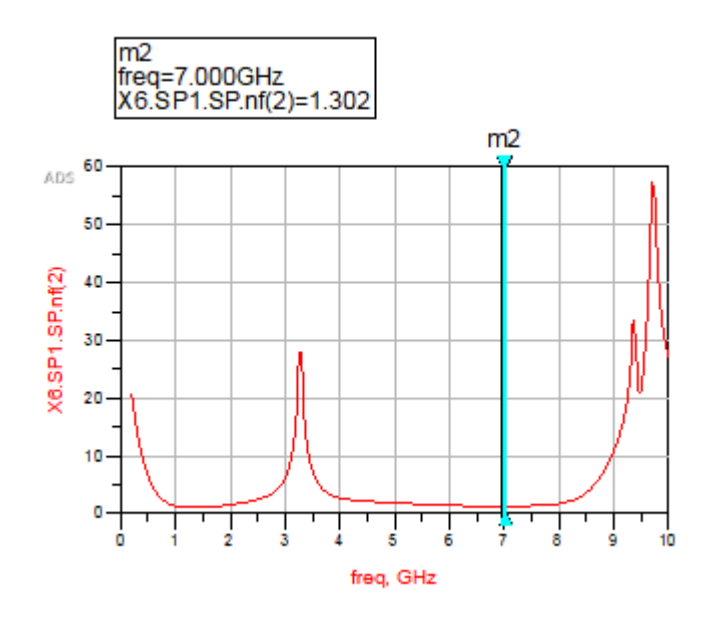

**ΕΙΚΌΝΑ 59. ΑΠΟΤΕΛΕΣΜΑΤΑ ΠΡΟΣΟΜΟΙΩΣΗΣ**

### <span id="page-67-0"></span>**5 Συμπεράσματα**

Στην παρούσα διπλωματική εργασία έγινε μία προσπάθεια δημιουργίας τυπωμένου κυκλώματος για RF συχνότητες. Το κύκλωμα σχεδιάστηκε για να αποδίδει το μέγιστο κέρδος στην συχνότητα επιλογής μας. Ξεκινώντας από το κύκλωμα στο σχηματικό αρχίζει κάποιος να συνειδητοποιεί τι προβλήματα μπορούν να παρουσιαστούν στην πορεία της διαδικασίας. Αρχικά λόγω απειρίας κατασκευής τυπωμένου κυκλώματος σε RF συχνότητες νόμιζα θα είναι απλό, όμως παρουσιάστηκαν διάφορα προβλήματα κατά την δημιουργία του. ΄Το κυριότερο πρόβλημα που αντιμετώπισα ήταν ότι δεν μπορούσα να χρησιμοποιήσω τυχαία παθητικά στοιχεία για να πετύχω το αναμενόμενο αποτέλεσμα και για αυτό έπρεπε να στραφώ προς το microstrip το οποίο προσφέρει ευελιξία και πληθώρα επιλογών για την κατασκευή του κυκλώματος. Το ADS βοήθησε πάρα πολύ γιατί αν ρίξει κάποιος μία ματιά στις εξισώσεις που χρειάζεται να λύσει κάποιος για να κάνει έστω και μία δοκιμή είναι αρκετές για να σε πάρουν παραπάνω χρόνο. Αν και στο τέλος δεν τυπώθηκε το κύκλωμα σε PCB, λόγο κόστους και χρόνου και έλλειψη τεχνικών γνώσεων από μεριάς μου, ώστε να μετρηθεί και να δούμε και αυτήν την διαδικασία, η ενασχόληση μου με το ζήτημα μου προσέφερε αρκετές γνώσεις. Αρχικά, κατά την γνώμη μου, το κύκλωμα ήταν απλό και δεν είχε κάτι να δείξει αλλά όλη η διαδικασία που χρειάστηκε για την θεωρητική μελέτη του σε PCB ήταν αυτό που άξιζε στο τέλος. Microstrip, παθητικά στοιχεία microstrip, βελτιστοποίηση κυκλώματος, επιλογή διηλεκτρικών υλικών PCB, σχεδιασμός κυκλώματος στο ADS layout είναι αυτά που έμειναν στο τέλος. Γνωρίζοντας ότι όλα χρησιμοποιούνται σε ανάλογες περιπτώσεις για άλλα κυκλώματα μπορεί να πει κανείς ότι μόλις άνοιξε για μένα ένα μεγάλο κεφάλαιο στα αναλογικά ηλεκτρονικά. Αν θα έπρεπε να προτείνω πως θα έπρεπε να διερευνηθεί το ζήτημα παραπάνω θα έλεγα να δημιουργούνταν ένα σύστημα όπου θα είχε και LNA, φίλτρα(τυπωμένα σε PCB) και μίκτες τα οποία να είχαν κάποια λειτουργικότητα.

### **ΒΙΒΛΙΟΓΡΑΦΙΑ**

- 1) [https://www.radio-electronics.com/info/wireless/uwb/uwb\\_development.php](https://www.radio-electronics.com/info/wireless/uwb/uwb_development.php)
- 2) [http://www.itu.int/dms\\_pubrec/itu-r/rec/sm/R-REC-SM.1755-0-200605-I!!PDF-](http://www.itu.int/dms_pubrec/itu-r/rec/sm/R-REC-SM.1755-0-200605-I!!PDF-E.pdf)[E.pdf](http://www.itu.int/dms_pubrec/itu-r/rec/sm/R-REC-SM.1755-0-200605-I!!PDF-E.pdf)
- 3) <https://en.wikipedia.org/wiki/Ultra-wideband#Applications>
- 4) RF circuit design, Chris Bowick, 1<sup>st</sup> chapter
- 5) [https://el.wikipedia.org/wiki/%CE%A0%CF%85%CE%BA%CE%BD%CF%89%CF%84](https://el.wikipedia.org/wiki/%CE%A0%CF%85%CE%BA%CE%BD%CF%89%CF%84%CE%AE%CF%82) [%CE%AE%CF%82](https://el.wikipedia.org/wiki/%CE%A0%CF%85%CE%BA%CE%BD%CF%89%CF%84%CE%AE%CF%82)
- 6) [https://www.tutorialspoint.com/network\\_theory/network\\_theory\\_twoport\\_net](https://www.tutorialspoint.com/network_theory/network_theory_twoport_networks.htm) [works.htm](https://www.tutorialspoint.com/network_theory/network_theory_twoport_networks.htm)
- 7) <http://fourier.eng.hmc.edu/e84/lectures/ch2/node4.html>
- 8) https://en.wikipedia.org/wiki/Scattering parameters#Background
- 9) Pozar, David M. (2005); *Microwave Engineering, 2nd Edition* (Intl. Ed.); John Wiley & Sons, Inc.; pp. 170- 174
- 10) <http://home.sandiego.edu/~ekim/e171f00/lectures/losslesstl.pdf>
- 11) [https://ethw.org/Smith\\_Chart](https://ethw.org/Smith_Chart)
- 12) [https://www.brighthubengineering.com/power-generation-distribution/97352](https://www.brighthubengineering.com/power-generation-distribution/97352-understanding-smith-charts/) [understanding-smith-charts/](https://www.brighthubengineering.com/power-generation-distribution/97352-understanding-smith-charts/)
- 13) [http://www.eas.uccs.edu/~mwickert/ece5250/notes/RFMicrowave-PCB-Design](http://www.eas.uccs.edu/~mwickert/ece5250/notes/RFMicrowave-PCB-Design-and-Layout.pdf)[and-Layout.pdf](http://www.eas.uccs.edu/~mwickert/ece5250/notes/RFMicrowave-PCB-Design-and-Layout.pdf)
- 14) <https://en.wikipedia.org/wiki/Microstrip>
- 15) [http://www.eas.uccs.edu/~mwickert/ece5250/notes/RFMicrowave-PCB-Design](http://www.eas.uccs.edu/~mwickert/ece5250/notes/RFMicrowave-PCB-Design-and-Layout.pdf)[and-Layout.pdf](http://www.eas.uccs.edu/~mwickert/ece5250/notes/RFMicrowave-PCB-Design-and-Layout.pdf)
- 16) AN11007 Single stage 5-6 GHz WLAN LNA with BFU730F, Application note
- 17) Silicon-Germanium Heterojunction Bipolar Transistors for mm-Wave Systems: Technology, Modeling and Circuit Applications,1th chapter, Niccolò Rinaldi, Michael Schröter
- 18) Foundations for microstrip Circuit Design, Fourth Edition,  $12<sup>th</sup>$  chapter, Terry Edwards, Michael Steer

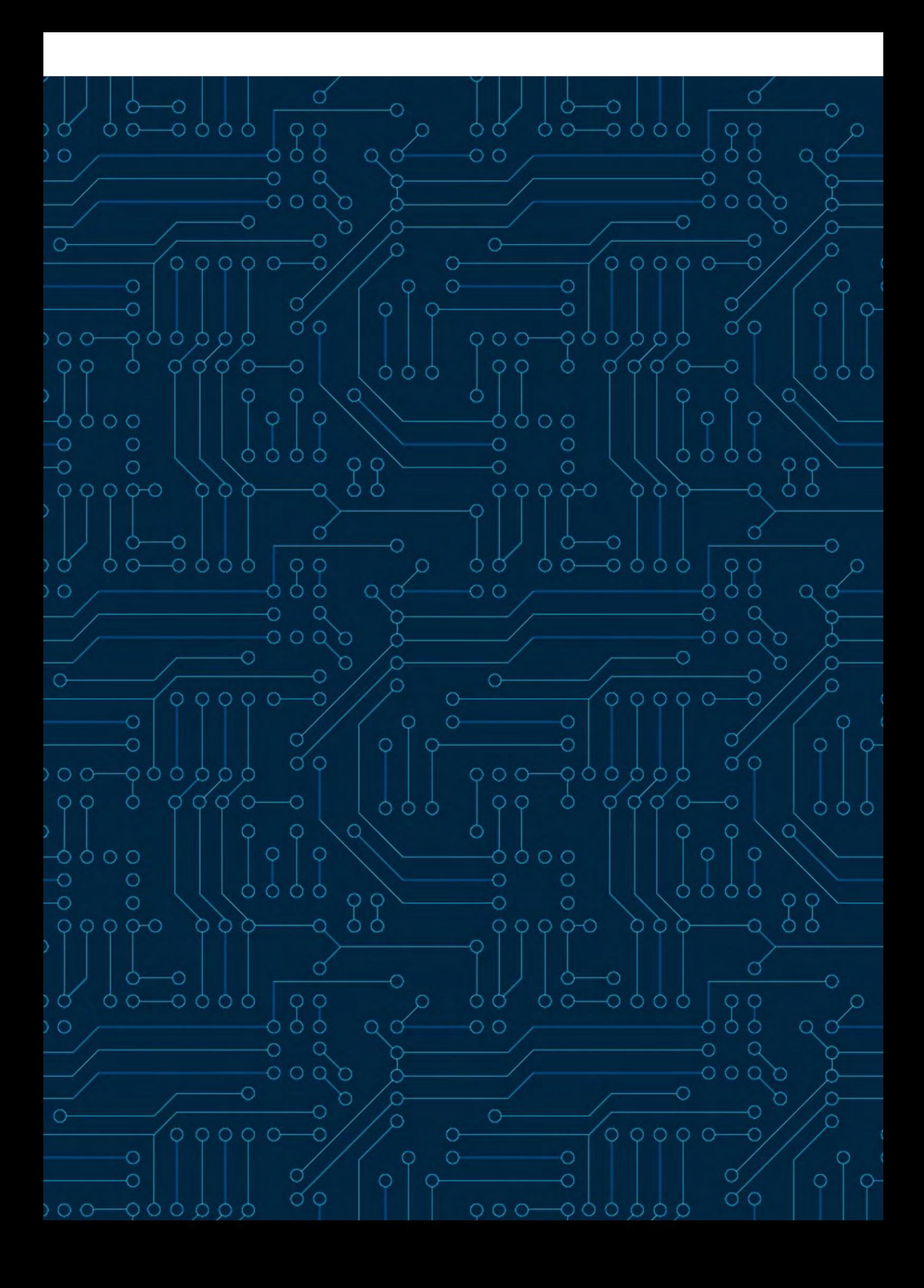